## **Universidad de las Ciencias Informáticas**

**"Facultad de Entornos Virtuales"** 

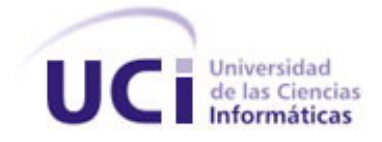

### **Título:**

**Propuesta de Modelación de un Sistema para la Evaluación y Homologación de Proveedores.** 

**Trabajo de Diploma para optar por el título de Ingeniería en Informática.** 

**Autores:**

**Gerandys Hernández Casanova** 

**Alexander López Pupo** 

**Tutor:**

**Jandrich Domínguez Fortún** 

**Co- Tutor:** 

**Maikel Pérez Javier** 

Ciudad de la Habana, Cuba

Junio, 2007

*"Se debe hacer todo tan sencillo como sea posible, pero no más sencillo."* 

*Albert Einstein*

 **DECLARACIÓN DE AUTORÍA**

### **DECLARACIÓN DE AUTORÍA**

Declaramos ser autores de la presente tesis y reconocemos a la Universidad de las Ciencias Informáticas los derechos patrimoniales de la misma, con carácter exclusivo.

Para que así conste firmo la presente a los \_\_\_\_ días del mes de \_\_\_\_\_\_\_\_ del año \_\_\_\_\_\_\_.

Nombre del Autor Nombre del Autor

Nombre del Tutor

 $\frac{1}{2}$  ,  $\frac{1}{2}$  ,  $\frac{1$ 

 $\overline{\phantom{a}}$  , and the contract of the contract of the contract of the contract of the contract of the contract of the contract of the contract of the contract of the contract of the contract of the contract of the contrac

 $\mathcal{L}_\text{max}$  and  $\mathcal{L}_\text{max}$  and  $\mathcal{L}_\text{max}$  and  $\mathcal{L}_\text{max}$ 

\_\_\_\_\_\_\_\_\_\_\_\_\_\_\_\_\_\_\_ \_\_\_\_\_\_\_\_\_\_\_\_\_\_\_\_\_\_\_

Firma del Autor Firma del Autor

Firma del Tutor

### **Autores:**

**Nombre:** Alexander López Pupo

**Correo Electrónico:** [alopezp@estudiantes.uci.cu](mailto:alopezp@estudiantes.uci.cu)

**Nombre:** Gerandys Hernández Casanova

**Correo Electrónico:** [ghernandez@estudiantes.uci.cu](mailto:ghernandez@estudiantes.uci.cu) 

### **Tutor:**

**Nombre:** Jandrich Domínguez Fortún

**Correo Electronico:** [jandrich@uci.cu](mailto:jandrich@uci.cu) 

*A todas aquellas personas que de una forma u otra hicieron posible que este trabajo llegara a su final. En especial quisiéramos reconocer el trabajo de nuestro tutor y de nuestro co-tutor que sin su dedicación y empeño esta tesis no se hubiese concluido; a nuestras familias que siempre estuvieron al tanto de todo lo que ocurría y por su apoyo en todo momento; además a Ángel que sin su cooperación no hubiésemos podido terminar el demo.* 

*A mi mamá y a mi papá por ser mis guías, por estar siempre al tanto de mis estudios y apoyándome en todo momento.* 

*A mis dos hermanos por ayudarme y querer siempre lo mejor para mi.* 

*A mis abuelos por inspirarme a lograr mis sueños y confiar siempre en mí* 

*A mi familia por preocuparse por mis estudios en especial a mi tía Darlén que ha sido mi principal apoyo en estos 5 años.* 

*A mis amigos y amigas del piquete y los que no son del piquete por los buenos y malos momentos que hemos pasado juntos.* 

*A mis amigos del barrio en especial al Kinki y Osniel por haberme ayudado en mis estudios.* 

*A mis compañeros de cuarto por ayudarme mucho y tener que aguantarme en este ultimo año.* 

*A ti Aniuska, Brígida, Susa y Yude por darme todo ese apoyo que me han dado.* 

 *Yo el Gera.* 

*A mi mamá, mi papá y mi hermano que son los que me han guiado por los caminos de la vida.* 

*A mi familia que también me ha dado mucho apoyo.* 

*A mis viejos amigos que han sabido mantener la amistad pese a la distancia: el Negro del Barrio, Yackleem y toda su gente, Arturo y toda su gente, Anderson y toda su gente, Tonito, Alejandro y toda su gente, Rafael de Jesús y toda su gente, mi primo William Antonio y toda su gente, Reynol y el hermano y toda su gente, Julián y toda su gente, David y toda su gente, José José, Iván y toda su gente, Liudmila y Osvaldo, Zayas y toda su gente, Rodolfo y la hermana y toda su gente. Estos son los hermanos de la vida si falta alguno que de verdad me disculpe pero el nudo en la garganta no me permitía seguir recordando. A los que la gente más olvida pero yo no porque valen igual o más que los otros: Pablo y toda su gente, y Luisito y toda su gente.* 

*A todo el mundo que conocí en la UCI, que digo conocí, que cruzo al menos una palabra conmigo: socios y socias, profesores y profesoras, trabajadores y trabajadoras gracias por existir porque más que nada en el mundo, creo en el hombre.* 

*A la persona que más he amado en toda mi vida, mi princesita, mi muñequita y mi vida: Lázara.* 

*Yo el Hippie*

<span id="page-6-0"></span>Las condiciones actuales del comercio global hacen que la elección de los proveedores, tanto de servicios como de productos, sea una tarea de vital importancia. La evaluación y homologación de los proveedores permiten al comprador reducir la incertidumbre cuando debe tomar una decisión de compra, es un proceso que permitirá establecer cuáles son los proveedores que están mejor posicionados para satisfacer los requisitos relacionados con las características del producto, el plazo y el precio.

En el departamento de compra de las empresas cubanas no le han dado un enfoque objetivo al tema de la evaluación de los proveedores, por lo que almacenan toda la información en formato duro. Esto trae como consecuencia que a la hora de seleccionar un nuevo proveedor, comparar o evaluar a otros, este proceso se torne engorroso, debido a los grandes volúmenes de información que se almacenan, además de la poca confiabilidad que representa dicho formato en cuanto a su conservación y el espacio de almacenamiento que se requiere. Esto conlleva a que en múltiples ocasiones por cuestiones de comodidad o de tiempo se omitan algunos aspectos fundamentales del proceso o se hagan de manera deficiente. Por tales motivos y basados en el Modelo de Referencia de Compra sobre la base de la metodología, análisis y diseño de procesos [15]; los autores del presente trabajo se dieron a la tarea de modelar un sistema informático **EHomoProv** que diera respuesta al proceso de evaluación y homologación de proveedores en las empresas cubanas, aclarar que dicho trabajo tiene un carácter exploratorio pues hasta el momento en que se comenzó no existía un cliente interesado en este. El mismo pretende dar respuesta a los principales flujos de trabajo que exige el proceso en cuestión. Todo el esfuerzo realizado demostró que el proceso de evaluación y homologación de proveedores se agiliza y llega a ser mas flexible para el personal que labora en dicha área.

Palabras Claves: evaluación, homologación, certificación, reevaluación, proceso.

# <span id="page-7-0"></span>Índice

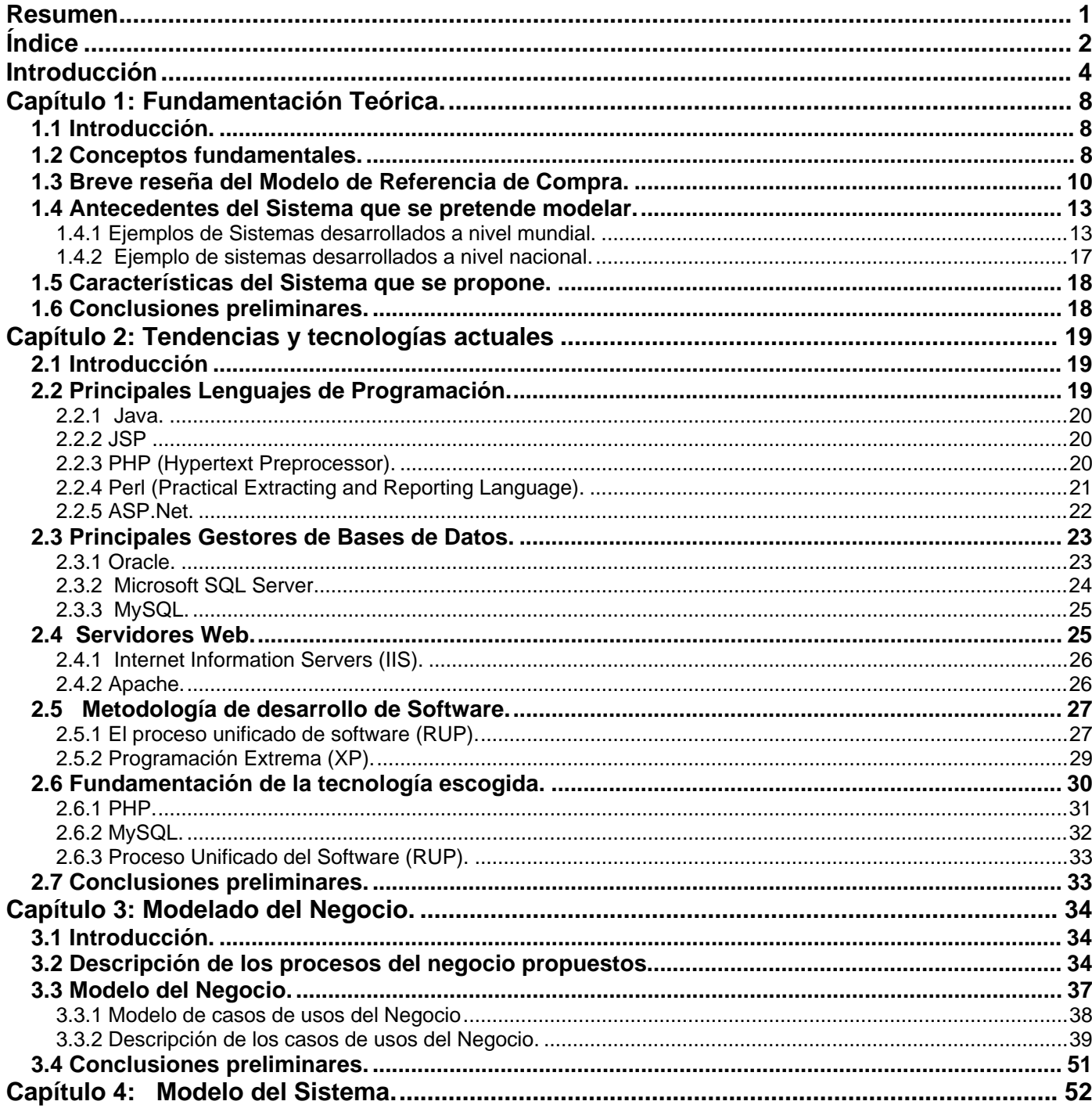

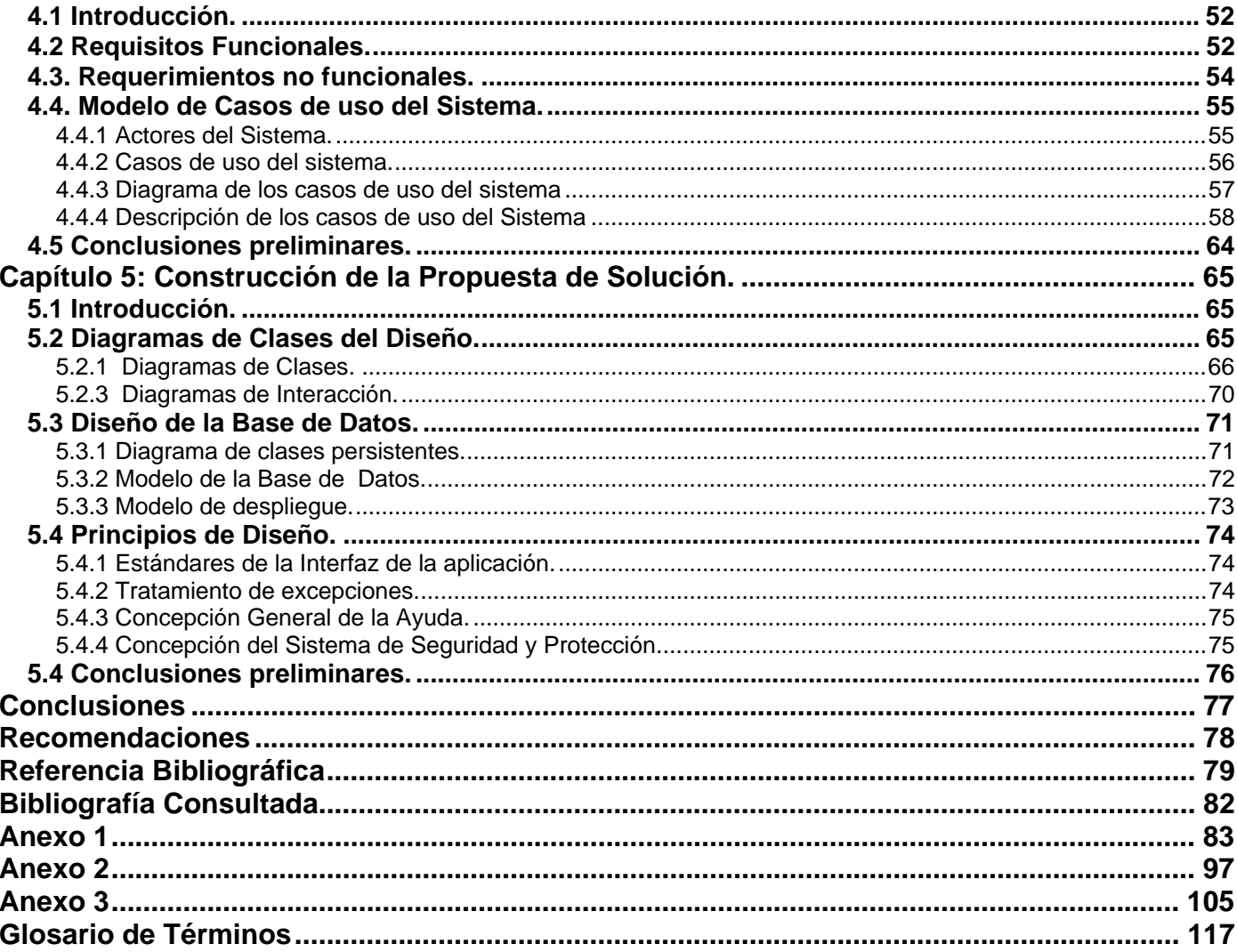

<span id="page-9-0"></span>Las condiciones actuales del comercio global hacen que la elección de los proveedores, tanto de servicios como de productos, sea una tarea de vital importancia. El proveedor no sólo necesita contar con los conocimientos técnicos y la capacidad financiera suficientes para fabricar los productos contratados según los requisitos de calidad del comprador o distribuidor, sino que también debe demostrar sobradamente que cumple, en todo momento, las normas sociales y éticas de sus socios empresariales. [1]

Mas de 50 años de experiencias acumuladas en el mundo señalan a compras o suministros como una actividad donde pueden realizarse importantes reducciones de costos a través del desarrollo de una gestión de compras acorde a las necesidades de la empresa.

Con el crecimiento de las empresas, las actividades relacionadas con la evaluación y comparación de sus proveedores han tomado un rol protagónico, debido a que actualmente las empresas industriales emplean entre el 50% y el 80% de sus ingresos en la adquisición de materias primas, insumos y servicios. A pesar de esto, muchas veces se cometen errores porque se toman decisiones confiando más en la intuición que en la información. La selección de proveedores no está exenta de estos errores; por ello resulta necesario desarrollar un detallado modelo de evaluación de los proveedores que refleje los datos y la información que se necesitan para tomar decisiones correctas, lo que repercute positivamente en la capacidad para adaptarse al exigente y cambiante mercado. [2].

Simultáneamente con estos problemas que se presentan en el entorno externo de las empresas, van surgiendo problemas internos que no ayudan al ahorro debido a una débil estructura organizacional incapaz de dar respuesta a crisis económicas emergentes, ejemplo de estos problemas es la falta de una sólida Gestión de Compras, muchas grandes empresas descubrieron en la década del 90 que aún era posible realizar importantes ahorros mejorando su gestión de compras [2]. Las actividades relacionadas con el abastecimiento o Gestión de Compras brindan, aparte de su rol táctico tradicional, un rol estratégico en el desarrollo del negocio debido a su sustancial potencial de ahorro. Pero esto sólo es posible cuando, a través de un cuidadoso proceso de evaluación, el número de proveedores por producto o servicio se ha llevado al mínimo. [2]

La evaluación de los proveedores permite al comprador reducir la incertidumbre cuando debe tomar una decisión de compra. Es un proceso que permitirá establecer cuáles son los proveedores que están mejor

posicionados para satisfacer los requisitos relacionados con las características del producto, el plazo y el precio. En el departamento de compra de las empresas no le han dado un enfoque objetivo al tema de la evaluación de los proveedores, por lo que almacenan toda la información en formato duro. Esto trae como consecuencia que a la hora de seleccionar un nuevo proveedor, comparar o evaluar a otros, este proceso se torne engorroso, debido a los grandes volúmenes de información que se almacenan, además de la poca confiabilidad que representa dicho formato en cuanto a su conservación y el espacio de almacenamiento que se requiere. Esto conlleva a que en múltiples ocasiones por cuestiones de comodidad o de tiempo se omitan algunos aspectos fundamentales del proceso o se hagan de manera deficiente.

Este trabajo surge como necesidad de dar solución a las situaciones antes expuestas; por lo que el **problema** que se aborda es: ¿Cómo lograr que en el departamento de compra de las empresas se realice la evaluación y homologación de los proveedores de una manera más rápida y eficiente?

Por tanto el **objeto de estudio** de este trabajo está orientado directamente al Proceso de Evaluación y Homologación de Proveedores en cada una de las empresas.

De ello se deriva que el **campo de acción** que abarca este trabajo, es el Proceso de Evaluación y Homologación de los proveedores en el Departamento de Compra.

Nótese que la **idea a defender** plantea que con la modelación y posterior implementación del sistema de evaluación y homologación de proveedores el departamento de compra de las empresas se pudiese encontrar una respuesta para aligerar y minimizar el trabajo de organización en el proceso de evaluación y homologación de proveedores.

El **objetivo general** del trabajo será: modelar un sistema que agilice el proceso de evaluación y homologación de proveedores para el departamento de compra de las empresas.

De acuerdo a esta propuesta se derivan las siguientes **tareas a desarrollar:** 

1- Realizar un estudio bibliográfico sobre el tema.

2- Hacer un estudio sobre los sistemas existentes en el mundo.

3- Realizar análisis y diseño de la aplicación EHomoProv.

Es preciso resaltar que dentro de los **métodos de investigación** utilizados solo se presentan los **métodos teóricos:** 

- El **analítico sintético** se utilizó al analizar toda la información relacionada con el tema de tesis, ya que permiten la extracción de los elementos más importantes de cada documento analizado.
- La **inducción-deducción** se utilizó durante toda la investigación, para llegar a conclusiones y hacer generalizaciones.

El presente trabajo está organizado de la siguiente forma: resumen, introducción, cinco capítulos de contenidos, conclusiones, recomendaciones, referencias bibliográficas, bibliografía, anexos y un glosario de términos.

El **capítulo 1** desarrolla una fundamentación teórica del tema a desarrollar, utilizando conceptos necesarios a la hora de hablar sobre el proceso de evaluación y homologación de proveedores, se realiza un estudio de los principales software que existen en el ámbito internacional y el nacional con el objetivo de demostrar la necesidad de contar con un sistema de este tipo, sin perder de vista que todo la idea impulsora de este trabajo es una metodología investigada anteriormente por especialistas en la rama de la ingeniería industrial.

El **capítulo 2** abre un espacio para fundamentar cuáles fueron las herramientas y lenguajes utilizados para la realización de la tesis, luego de hacer un estudio de una importante variedad de ejemplos referentes a estas tecnologías.

El **capítulo 3**, en este se hace la descripción de las principales actividades que ocurren dentro del negocio en general, para ello se describen los procesos del negocio que tienen que ver con el objeto de estudio, gracias a los diagramas de casos de uso, de actividades y los diagramas de objeto.

El **capítulo 4** muestra las principales necesidades de la aplicación donde se incluye requisitos funcionales y no funcionales, casos de uso del sistema, y todos aquellos diagramas y datos, en general, que brinden una idea clara y directa del proceso de análisis del sistema.

El **capítulo 5** enfoca la construcción de la solución mediante diagramas de clases diseño, modelo de datos, diagrama de despliegue y se plantean los principios para el diseño, conceptualización general de la ayuda, tratamiento de excepciones, estándares de la interfaz de la aplicación y concepción del sistema de seguridad y protección. Aquí se construyen las funcionalidades que se definieron en el capítulo anterior.

### <span id="page-13-0"></span>**1.1 Introducción.**

El contenido de este capítulo consiste en una fundamentación teórica acerca del tema a desarrollar en esta tesis de diploma, se exponen a través de una descripción de los principales conceptos asociados que se manejan a la hora de tocar el tema del proceso de evaluación y homologación de proveedores dentro de los departamentos de compras de las empresas. Se ilustra además al lector sobre los sistemas que en la actualidad existen vinculados a este proceso que a nivel mundial esta tomando un carácter obligatorio, se hace un análisis comparativo de otras soluciones con la que se propondrá en este trabajo; y se concluye el capítulo con una breve explicación de cuán necesario es contar con un sistema como este. Tener en cuenta además que la solución propuesta es fundamentada a partir de una metodología investigada anteriormente por especialistas en la rama de la ingeniería industrial.

### **1.2 Conceptos fundamentales.**

En el proceso de compra de las empresas existen tareas de gran importancia, tal es así que si dejara de funcionar alguna de ellas no sería posible un correcto funcionamiento de la misma; en este sentido el proceso de evaluación y homologación de los proveedores tiene como misión establecer cuáles son lo proveedores que están mejor posicionados para satisfacer las demandas existentes en la organización. Para garantizar que este proceso marche de manera sincronizada y con calidad, existen funciones que se deben tener en cuenta como son: evaluar a los proveedores, mantener la carpeta de los proveedores actualizada y certificar a los mismos, además de acometer acciones correctivas con los proveedores; enfocando todo el trabajo para dar cumplimiento a las actividades propias del mismo, estas son: evaluación inicial, reevaluación, homologación y clasificación, y certificación, todas estas referidas a los proveedores.

Para un mejor entendimiento de este flujo de trabajo es preciso ampliar algunos conceptos que podrían ser de difícil comprensión para aquellas personas poco familiarizadas con dichos términos.

Inicialmente sería de gran ayuda dirigirse hacia conceptos que el título del presente trabajo aborda; **la evaluación** si se fuese a conceptualizar desde el punto de vista más metódico **¿qué es evaluación?**, es un proceso que procura determinar, de manera más sistemática y objetiva posible, la pertinencia, eficacia,

## **Capítulo 1: Fundamentación Teórica.**

eficiencia e impacto de actividades a la luz de los objetivos específicos. Constituye una herramienta administrativa de aprendizaje y un proceso organizativo orientado a la acción para mejorar tanto las actividades en marcha, como la planificación, programación y toma de decisiones futuras.

Es un proceso permanente y continuo de indagación y valoración de la planificación, la ejecución y la finalización de los programas y proyectos sociales. Su finalidad es generar información, conocimientos y aprendizaje dirigidos a alimentar la toma de decisiones oportunas y pertinentes para garantizar la eficiencia, la eficacia y la calidad de los procesos, resultado e impactos de los programas, todo ello en función del mejoramiento de las condiciones de vida de sus poblaciones beneficiarias.[3]

Para la presente investigación el término evaluación está referido al proceso evaluación de proveedores en sí, comprobando por medio de esta como se ha desempeñado el proveedor en el cumplimiento de los compromisos de trabajos contraídos con la institución, la calidad en la entrega de los pedidos sería la principal función a realizar por estos, por lo que el principal implicado en este proceso es el proveedor haciéndose necesario entonces aclarar **¿qué es un proveedor?**: es un industrial, comerciante, profesional, o cualquier otro agente económico que, a título oneroso o con un fin comercial, proporcione a otra persona un bien o servicio, de manera profesional y habitual. [4]

Persona o empresa que provee o abastece de todo lo necesario para un fin a grandes grupos, asociaciones, comunidades, etc. [5]

Teniendo en cuenta el desempeño de los proveedores se pueden clasificar en:

#### Proveedor Ocasional

Es aquel proveedor al que su naturaleza se le hace al menos una compra al año.

#### Proveedor importante

Es aquel proveedor que por las características de los bienes a adquirir, es el único que puede suministrar.

Una vez analizado estos conceptos se puede concluir que el principal propósito de la **evaluación de proveedores** es el proceso en el que la empresa puede establecer cuales son los proveedores que están mejor posicionados para satisfacer los requisitos relacionados con las características del producto, el plazo y el precio. [6]

<span id="page-15-0"></span>Dentro de las actividades en las que se centra este proceso está la **homologación**: acción y efecto de equiparar, registrar y poner en relación de igualdad objetos, hechos, organismos, etc., a través de una autoridad y con arreglo a ciertas normas o características [7]; sin perder de vista que este término está referido específicamente a la **homologación de proveedores**: consiste en la evaluación independiente e imparcial, de los proveedores de una empresa cliente. De esta manera se proporciona a las empresas que cuentan con un gran número de proveedores de productos o servicios, o donde la logística es considerada parte clave en el negocio, una herramienta que minimiza los riesgos y apoya el sistema de calidad. Esta evaluación abarca parámetros de calidad, capacidad, actividad y aspectos comerciales, para cada proveedor de la empresa cliente, mediante análisis de información y visitas de evaluación. [8]

Como actividad que culmina todo el proceso se encuentra la **certificación de proveedores**: es el proceso por medio del cual una compañía define estratégicamente sus proveedores, a largo plazo y sobre la base de un trabajo serio, de calidad, de servicio y de mutuo beneficio, para obtener un menor costo de operación y una estabilidad óptima en todos los materiales que su proceso demanda. [9]

### **1.3 Breve reseña del Modelo de Referencia de Compra.** [15]

El Modelo de Referencia de Compra sobre la base de la metodología, análisis y diseño de procesos; fue la principal referencia de la cual se partió para desarrollar el presente trabajo, por lo cual es preciso explicar a grosso modo en que consiste dicha investigación, los principales flujos de trabajo que se proponen y hacia que campo de acción está dirigida.

Para la realización de este estudio se visitaron nueve empresas de Ciudad de la Habana con el objetivo de estudiar como desarrollan su proceso de compra, conocer las principales leyes, decretos leyes, resoluciones, normalizaciones y tratados que regulan las compras con proveedores nacionales y/o extranjeros, y detectar los principales problemas existentes en este proceso.

En el proceso de compra diseñado se muestra la misión, participantes, responsables, procesos clientes, resultados a obtener, funciones y una descripción de las actividades para cada subproceso de compra; además de los sistemas informáticos a emplear y los documentos normativos de referencia.

Se elaboró un tablero de control en el cual se muestran varios indicadores que sirven para medir la eficiencia y eficacia del proceso de compra propuesto, después de puesto en práctica en las empresas.

Los subprocesos diseñados fueron: Pronóstico anual de la demanda, pronóstico operativo de la demanda, planificación anual de las compras, planificación operativa de las compras, investigación del mercado de aprovisionamiento, **evaluación de proveedores**, gestión de las ofertas, negociación y contratación, monitoreo de las compras nacionales, monitoreo de las compras de importación, tramitación aduanal, control e inspección de las mercancías, gestión de los pagos y gestión de los presupuestos. A continuación se explica de forma más detallada el proceso de evaluación y homologación.

La empresa solamente establecerá negociaciones con proveedores homologados, es decir, aquellos que estén incluidos en la carpeta de proveedores. Por tal motivo, cuando se desee incluir nuevos suministradores en la carpeta de proveedores para posteriormente establecer posibles negociaciones con estos, primeramente deben estar evaluados y homologados. Antes de la evaluación inicial de cada uno de los nuevos proveedores, se definirá cuáles son los parámetros que se les medirán a los mismos. Para ello, se seleccionará el grupo de expertos que participarán en dicha definición, la selección de los parámetros a medirle a cada nuevo proveedor para su evaluación, será realizada una sola vez, es decir, que cuando se tengan definidos dichos parámetros, estos serán utilizados para evaluar inicialmente a cada proveedor. No obstante, cada nueva evaluación servirá para retroalimentar los parámetros definidos inicialmente, según los resultados obtenidos. Para cada evaluación realizada, se levantará un acta donde estén plasmados los resultados de dicha evaluación, si fueron homologados o no. Se le enviará una copia al suministrador evaluado y la original se guardará en el expediente del proveedor (en caso de que no sea homologado el proveedor, el acta de la evaluación se guardara en un expediente habilitado para almacenar las evaluaciones de los proveedores no homologados). En este expediente también se guardarán todos los datos que se les pidieron al proveedor y la documentación legal exigida.

El proveedor será evaluado según su comportamiento cada vez que emita algún pedido; a este proceso se le suele llamar también reevaluación de proveedores.

Para esta evaluación se utilizarán los siguientes factores:

- ¾ Calidad.
- ¾ Cumplimiento de los plazos de entrega.

Serán homologados e incluidos en la carpeta de proveedores aquellos proveedores que obtengan una valoración por encima del 70 por ciento en su evaluación inicial. Para esto se les confeccionará su

correspondiente expediente, estos proveedores serán clasificados como ocasionales por no haber realizado ninguna negociación con estos.

Cuando se evalúa el comportamiento del comprador, solamente serán homologados aquellos proveedores que su puntuación esté por encima de los 70 puntos. En caso de que alguno no alcance al menos esta evaluación, se le dará baja en la carpeta de proveedores.

Con el objetivo de diferenciar a los proveedores de acuerdo a su comportamiento ante los distintos pedidos los mismos se clasificarán en:

*Importantes para la empresa*: Son aquellos que por su comportamiento, estabilidad en los suministros y la evaluación obtenida se posesionan dentro de esta categoría. (Evaluación mayor igual a los 85 puntos en tres ocasiones seguidas).

*Ocasionales***:** Aquí se incluyen a los proveedores que su puntuación esté por debajo de los 85 puntos, pero sobrepasa los 70 puntos, además de aquellos proveedores que no tienen registrado ninguna evaluación, los cuales serán evaluados a partir de la primera compra que se les realice.

Una vez terminada la evaluación de los proveedores se enviará a las partes interesadas la relación de aquellos proveedores que se les dio de baja de la carpeta y aquellos que fueron homologados.

La empresa debe establecer un sistema de certificación de sus proveedores con el propósito de ganar confianza 100 por ciento en cuanto al aseguramiento de la calidad, controles de proceso, desempeño en servicios y compromisos administrativos del proveedor. Para la certificación de los proveedores se trabajará con aquellos clasificados como importantes para la entidad, es decir, los que históricamente han sido homologados con una valoración superior a los 85 puntos.

Para realizar la certificación se deben tener estándares del comportamiento del proveedor según los parámetros que la empresa le va a chequear. Si el proveedor que se está intentando certificar está en algunos de los aspectos medibles fuera de los niveles exigidos por la empresa, se realizará un intercambio con el proveedor y se acometerán acciones correctivas hasta lograr su certificación.

Como principal conclusión se obtuvo que con la investigación realizada se logró diseñar un proceso de compra aplicable a cualquier empresa cubana; Recomendándose que cuando se diseñe el proceso de compra en alguna empresa, además de tomar como referencia el proceso propuesto en este trabajo, se <span id="page-18-0"></span>deben usar los indicadores presentados en el tablero de control para evaluar la eficiencia y eficacia del proceso diseñado.

### **1.4 Antecedentes del Sistema que se pretende modelar.**

### **1.4.1 Ejemplos de Sistemas desarrollados a nivel mundial.**

Existen a nivel mundial una serie de productos software que están encaminados a automatizar la actividad de Evaluación y Homologación de proveedores en las empresas; los mismos cuentan con una serie de prestaciones dentro del proceso que son comunes para este flujo de trabajo, no obstante también se puede apreciar que se han utilizado tecnologías de desarrollo diferentes , difieren en precio y además se encaminan a diferentes ramas de la economía; pese a todo se valora de satisfactorio el nivel alcanzado en el mundo en este tipo de productos.

#### **1.4.1.1 Alta Gestión Empresarial (Colombia).**

Ofrece dos productos desarrollados a partir de sus metodologías, prestan servicios de consultoría encaminados al mejoramiento del desempeño global de las organizaciones mediante herramientas y metodologías estructuradas que logren que un sistema de gestión organizacional sea verdaderamente integral: **Gestión de competencia** y **Administración de proveedores.** [10]

El que se tratará en este análisis es **Administración de proveedores**, el mismo maneja información y procesos que se le realizan a los proveedores, características estas que lo hacen importante.

Mediante una alianza estratégica con CEIBA SOFTWARE HOUSE S.A. se desarrolló una solución para la administración de proveedores (tanto de PRODUCTOS como de SERVICIOS), en la cual se plasma en un sistema informático toda la metodología y experiencia de ALTA GESTION EMPRESARIAL LTDA para la administración de proveedores.

El sistema es una poderosa herramienta dirigida al personal responsable del proceso de compras en organizaciones de todo tamaño y sector económico. En la actualidad son usuarios del mismo las siguientes compañías:

1. Dirección Seccional de Salud de Antioquia

- 2. Alta Gestión Empresarial Ltda.
- 3. Ceiba Software House S.A.
- 4. Inversiones Informáticas Mercurio S.A.

#### **Entre las principales funcionalidades se pueden destacar las siguientes:**

- Definición de los tipos de productos y servicios
- Definición de la criticidad de compras (productos y servicios)
- Selección de los proveedores críticos
- Evaluación de proveedores (Evaluación de proveedores nuevos, con base en la experiencia, confiabilidad y referencias)
- Re-evaluación de proveedores (Evaluación de proveedores habituales con base en el desempeño de los productos y servicios prestados)
- Movimientos: Pedidos y recepción de los mismos
- Tipo y alcance del control a ejercer sobre los proveedores
- Registro de proveedores.
- Políticas para la realización de compras
- Acciones derivas de la evaluación y re-evaluación de proveedores
- Desarrollo de proveedores

#### **Elementos de valor agregado de la solución:**

- Se entrega sobre un portal que el usuario puede administrar autónomamente.
- Permite configurar PROPIEDADES EXTENDIDAS para los principales elementos del sistema (Proveedores, Planes de acción y pedidos), con lo cual se le permite al usuario personalizar el sistema de acuerdo a sus necesidades puntuales.
- Solución 100% WEB que puede ser instalada en cualquier entorno: Stand alone, Intranet o WEB.
- No requiere inversiones en licencias de bases de datos ni software de apoyo.
- Esquema de licenciamiento muy competitivo en cuanto a costos.
- Permite hacer evaluaciones / reevaluaciones por TIPO DE PRODUCTO / SERVICIO con base en diferentes plantillas que el mismo usuario define.
- Cumple los requerimientos de la norma ISO 9001 y los sobrepasa al tener en cuenta directrices de la norma ISO 9004.
- Basado en datos (numeral 8.4, literal d), normas ISO 9001), que elimina la subjetividad en la evaluación y reevaluación de proveedores.
- Cálculo de indicadores de la gestión de compras con base en el desempeño de los proveedores
- Incluye elementos para la definición y seguimiento de desarrollo de proveedores.
- Define el tipo y alcance de control según el impacto de la compra y confiabilidad del proveedor.
- Respaldo de ALTA GESTION EMPRESARIAL y de CEIBA SOFTWARE HOUSE S.A. [10]

#### **1.4.1.2 SQL Software (Colombia).**

Desarrolla y comercializa productos orientados al manejo de la información de las áreas de Recursos Humanos y Administrativas. Consolida el mercado y expande sus operaciones a Colombia, Venezuela, Ecuador, Perú y Centroamérica. Desde el 2001 representa a **Quest Software** con productos orientados a la administración y monitoreo de las aplicaciones críticas de su organización garantizando alta disponibilidad y reducción de tiempos muertos. [11]

Esta compañía a sabido responder a las necesidades de sus clientes y es el caso de el sistema integrado de servicios Administrativos **Queryx\*SISA®** es una solución que apoya la gestión administrativa de Compras, Bienes y Servicios, Activos Fijos, Obligaciones con Proveedores (Cuentas por Pagar), Impuestos, Seguros, contratos, Importaciones, gastos de Viaje, Cajas Menores.

El sistema apoya la toma de decisiones, la automatización de los procesos operativos, el control del gasto y la disponibilidad, confiabilidad y oportunidad de la información administrativa, contable y tributaria. [11]

Dentro de la sesión Administración de Compras se localiza el tratamiento que se les da a los proveedores con una serie de prestaciones que agilizan y optimizan el manejo de la información de los mismos. Se pueden mencionar:

- Base de datos de Proveedores única y centralizada.
- Información controlada y siempre disponible sobre los precios que ofrecen los proveedores de la Empresa.
- Permite mantener un catálogo actualizado de productos ofrecidos por los proveedores.
- Facilita la ubicación rápida de los proveedores a través del directorio de la aplicación.
- Evita las calificaciones manuales de los proveedores mediante la creación de parámetros y calificaciones por parte del usuario
- Permite al usuario definir sus propias ponderaciones para los parámetros de calificación establecidos.
- Información de Proveedores siempre disponible y actualizada automáticamente mediante las diferentes transacciones del Sistema.
- Identificación de la información tributaria del proveedor desde el momento en el que se registran los proveedores.
- Permite el análisis de negociaciones con proveedores en períodos pasados y la generación de comparativos entre ellos.
- Evita la consulta de archivos físicos sobre documentación propia de los proveedores como referencias comerciales o información financiera.
- Facilita la consulta sobre socios o aliados de los Proveedores.
- No permite establecer negociaciones con proveedores vetados por la Empresa o por el Estado.
- Generación de Reportes de verificación y soportes de información. [11]

#### **1.4.1.3 Grandi & Asociados.**

<span id="page-22-0"></span>Es una empresa con sede en Argentina y se encarga de desarrollar principalmente software de gestión, sistemas específicos para hoteles, restaurantes, estaciones de servicio y comercios.

Un ejemplo de lo que se hace en esta compañía es el **Software para Gestión de Hoteles**; el mismo cuenta con diferentes módulos [12]. El módulo de compras es el que se encarga de la gestión y control del circuito de flujo de trabajo de compras. Reducción de los costos de abastecimiento, solicitando lo que se necesita cuando se necesita. Incremento de la productividad. Es en el módulo de compra donde se manipula toda la información referente a los proveedores que participan en el negocio en cuestión. La evaluación de cotizaciones de proveedores y el fortalecimiento de la comunicación con proveedores. Permite mantener una ficha completa con todos los datos de sus proveedores. Los proveedores podrán ser clasificados por tipo. Con los datos de los proveedores es posible gestionar la emisión de distintos comprobantes: Órdenes de Compra, Órdenes de Pago y Notas de Crédito por devoluciones de mercadería. [13]

#### **1.4.2 Ejemplo de sistemas desarrollados a nivel nacional.**

En Cuba la evaluación de proveedores a través de sistemas informáticos no se encuentra en un notable desarrollo ya que son pocas las empresas cubanas que llevan a cabo este proceso; pero esto no significa que no se hayan dado los primeros pasos en este sentido ya que han existido investigaciones anteriores que dan al traste con esta afirmación. Guiados por una búsqueda exhaustiva, los autores de este trabajo muestran un ejemplo de investigaciones que se centran en este tema.

#### **1.4.2.1 Sistema para el control de los proveedores de Cubacel.**

Es un sistema de control en forma de aplicación Web para el manejo de los proveedores que deben satisfacer las demandas de la empresa cubana Cubacel. El mismo será usado por las diferentes áreas de dicha empresa como una aplicación de la intranet, y posibilitará entre otras cosas añadir proveedores en el caso de que no estén registrados, en dicho caso con su respectiva evaluación según el o los productos que ofrece; eliminar o modificar los proveedores que ya están y reevaluados o rechazarlos según la decisión de la empresa. Será implementado en .Net con manejo de base de datos en Access. [14]

### <span id="page-23-0"></span>**1.5 Características del Sistema que se propone.**

Luego de haber visto varios ejemplos tanto en el ámbito nacional como en el extranjero se pueden llegar a diferentes conclusiones; es indiscutible que a nivel mundial los avances que se han logrado en el campo de la informática para gestionar el proceso de evaluación y homologación de proveedores por algunas empresas ha sido aislado y además privatizado por las mismas, ellas imponen precios elevados que, debido a la gran demanda de este tipo de productos, son aceptados en el mercado. Cuba se encuentra en un nivel prematuro en cuanto a la automatización de este proceso, pocas son las investigaciones que con este fin se realizan, los Departamentos de Compras aún abordan el tema de la evaluación y homologación de los proveedores de manera poco consciente ya que la falta de sistemas informáticos que agilicen este trabajo no les permite mirar hacia otros horizontes.

Por los motivos antes expuestos es interés de los autores del presente trabajo hacer una propuesta de sistema para que las empresas y en especial los departamentos de compras de la misma; teniendo en cuenta que se utilizará como referencia una investigación anteriormente realizada la cual propone: la elaboración de un Modelo de Referencia de Compra sobre la base de la metodología, análisis y diseño de procesos; además del diseño de un Tablero de Control; se pretende que este diseño de proceso sirva de guía, para cualquier empresa cubana; de tal manera que cuando se vaya a diseñar su proceso de compra, pueda tomarse como referencia el propuesto en este trabajo, ajustándolo a las características propias de la entidad en cuestión [15]. Las empresas tienen la posibilidad de constatar y comparar entre la forma tradicional y una nueva e innovadora forma de manipular la información referente al proceso de evaluación y homologación de proveedores que contribuyen al desarrollo de dicha empresa.

## 1.**6 Conclusiones preliminares.**

A través de este capítulo se abordaron conceptos relacionados con el proceso de evaluación y homologación de proveedores los que sirven para mejoran la comprensión del presente trabajo, además de realizar una breve reseña del Modelo de Referencia de Compra sobre la base de la metodología, análisis y diseño de procesos, el cual fue la principal referencia que se utilizó. Luego de analizar sistemas que existen en la actualidad en el ámbito internacional y nacional, que constituyen antecedentes para el presente trabajo, se demostró la necesidad de realizar una propuesta que diera respuesta al problema que se plantea en este trabajo.

## <span id="page-24-0"></span>**Capítulo 2: Tendencias y tecnologías actuales**

## **2.1 Introducción**

En este capítulo se abordan los aspectos fundamentales que influyeron en el criterio referente a la tecnología seleccionada para el desarrollo del Sistema de Gestión de Proveedores.

En epígrafes subsiguientes se abre un espacio para el análisis de la metodología de desarrollo de software a utilizar, el servidor de bases de datos (BD), el servidor Web, y los lenguajes utilizados para desarrollar la aplicación. Como punto final aparece una referencia a las herramientas que fueron necesarias como ayuda al proceso de Ingeniería y en el desarrollo de la aplicación. Debido a esta investigación queda definido cuáles serán las tecnologías que se utilizarán, sustentado por una fuerte fundamentación de cada una de ellas.

## **2.2 Principales Lenguajes de Programación.**

Uno de los ejes fundamentales que diferencian a Internet de otros medios de comunicación es la interacción y personalización de la información con el usuario. Esto se logra por medio de alguno de los diferentes lenguajes de programación para Web que existen hoy en día, entiéndase por **lenguaje de programación**: es aquel elemento dentro de la informática que permite crear programas mediante un conjunto de instrucciones, operadores y reglas de sintaxis; que pone a disposición del programador para que este pueda comunicarse con los dispositivos hardware y software existentes [16]. Dichos lenguajes se clasifican en dos partes fundamentales que reconocen la propia arquitectura Cliente/Servidor de esta plataforma de desarrollo: los lenguajes del lado del Servidor y los lenguajes del lado del Cliente. Sería necesario explicar que es **plataforma:** determinado software y/o hardware con el cual una aplicación es compatible y permite ejecutarla. Una plataforma es, por ejemplo, un sistema operativo, un gran software que sirve como base para ejecutar determinadas aplicaciones compatibles con este. También son plataformas la arquitectura de hardware, los lenguajes de programación y sus librerías en tiempo de ejecución, las consolas de videojuegos, etc. Existen programas multiplataforma, que permiten ejecutarse en diversas plataformas. También existen emuladores, programas que permiten ejecutar desde una plataforma programas de otra emulando su funcionamiento [17].

### <span id="page-25-0"></span>**2.2.1 Java.**

Lenguaje de programación orientado a objetos. Fue desarrollado por James Gosling y sus compañeros de Sun Microsystems al principio de la década de los 90.

La programación en Java es compilada en bytecode, el cuál es ejecutado por la máquina virtual Java. Usualmente se usa un compilador JIT.

El lenguaje es parecido a C y C++, aunque su modelo de objetos es más sencillo, y fue influenciado también por Smalltalk, y Eiffel.

Pequeño programa basado en Internet escrito en Java (un lenguaje de programación muy utilizado en la Web) el cual es posible descarga desde cualquier computadora. Los applets generalmente están embebidos en páginas HTML en un website y pueden ser ejecutados desde un navegador. [18]

### **2.2.2 JSP**

JSP (Java Server Page) Página de Servidor Java. Se refiere a un tipo especial de páginas HTML, en las cuales se insertan pequeños programas que corren sobre Internet (comúnmente denominados scripts), se procesan en línea para finalmente desplegar un resultado final al usuario en forma de HTML. Por lo general dichos programas hacen consultas a bases de datos y dependiendo del resultado que se despliegue será la información que se muestre a cada usuario de manera individual. Los archivos de este tipo llevan la extensión ".jsp". [19]

### **2.2.3 PHP (Hypertext Preprocessor).**

PHP Es un lenguaje de programación de páginas web del lado del servidor cuyas características principales son la independencia de plataforma y su gratuidad.

Un lenguaje del lado del servidor es aquel que se ejecuta en el servidor Web, justo antes de que se envíe la página a través de Internet al cliente. Las páginas que se ejecutan en el servidor pueden realizar accesos a bases de datos, conexiones en red, y otras tareas para crear la página final que verá el cliente. El cliente solamente recibe una página con el código HTML resultante de la ejecución de la PHP.

<span id="page-26-0"></span>PHP es uno de los lenguajes que sirven para la programación de scripts del lado del servidor, otros lenguajes muy utilizados son ASP o JSP, que tienen características similares.

Para poder programar en PHP se requiere de un servidor preparado para ello. Como el lenguaje de programación es multiplataforma, cualquiera de los principales servidores Web servirá para ello. Lo único que se debe hacer para preparar el servidor para entender el PHP es descargar de la página de inicio de la tecnología, www.php.net, el módulo específico para el sistema que se esta utilizando. Una vez descargado es necesario instalarlo en la computadora, siguiendo las instrucciones que se pueden encontrar en la misma página. A partir de ese momento el servidor Web podrá entender las páginas PHP y se podrá comenzar a programar en este potente lenguaje. [20]

PHP permite la conexión a numerosas bases de datos, incluyendo MySQL, Oracle, ODBC, etc. Y puede ser ejecutado en la mayoría de los sistemas operativos (Windows, Mac OS, Linux, Unix). [21]

### **2.2.4 Perl (Practical Extracting and Reporting Language).**

PERL es un lenguaje interpretado que tiene varias utilidades, pero está principalmente orientado a la búsqueda, extracción y formateado de ficheros de tipo texto. También es muy usado para manejo y gestión de procesos (estado de procesos, conteo y extracción de parámetros característicos, etc.).

Es una combinación de las características de los lenguajes más usados por los programadores de sistemas, como son los shell del sistema operativo UNIX, los utilidad (que incluye un lenguaje interpretado propio) awk para formateo y tratamiento de texto e incluso características de Pascal, aunque su potencia se basa en la similitud con las mejores características del lenguaje estructurado C. En general cualquier utilidad que se necesite realizar en sh, awk, o sed, se puede implementar de una manera más potente y sencilla mediante el lenguaje PERL.

Algunas de las ventajas del uso del lenguaje PERL son las siguientes:

• Construcción de pequeños programas que pueden ser usados como filtros para obtener información de ficheros, realizar búsquedas.

- <span id="page-27-0"></span>• Se puede utilizar en varios entornos, como puede ser Windows 95, OS/2, etc., sin realizar cambios de código, siendo únicamente necesario la introducción del interprete PERL correspondiente a cada sistema operativo.
- También es uno de los lenguajes mas utilizados en la programación de CGI scripts, que son guiones o scripts que utilizan al interfaz CGI (Common Gateway Interface), para intercambio de información entre aplicaciones externas y servicios de información.
- El mantenimiento y depuración de un programa en PERL es mucho más sencillo que la de cualquier programa en C. [22]

### **2.2.5 ASP.Net.**

El ASP.net de Microsoft es una tecnología de scripts que corren en el servidor y pueden ser utilizados para crear aplicaciones dinámicas e interactivas en el Web. Una página ASP.net es una página de HTML que contiene scripts que son procesados por un servidor Web antes de ser enviados al navegador del usuario. Usted puede combinar el ASP con el Lenguaje Extensible de Marcas (XML) y el Lenguaje de Marcas de Hipertexto (HTML) para crear poderosos sitios Web interactivos. El código ASP.net es más "compacto" que el código ASP; los scripts requeridos para realizar una función dada son más cortos en ASP.net que en ASP.

Debido a que los scripts que corren del lado del servidor están construidos en una página regular de HTML, pueden ser entregados en casi cualquier navegador, Un archivo ASP.net puede ser creado utilizando cualquier herramienta de edición, como el Notepad. [23]

Con la aparición de la plataforma .NET se ha iniciado una nueva era en el campo de la programación de aplicaciones que conducirá la Internet de nueva generación. ASP.NET, una parte de la plataforma .NET de Microsoft, es una estructura de programación revolucionaria que permite el desarrollo de aplicaciones Web dirigidas a corporaciones. Constituye la forma más rápida y escalable de desarrollar, implementar y ejecutar aplicaciones Web en cualquier navegador o dispositivo.

ASP.NET facilita el desarrollo de aplicaciones si se compara con el modelo ASP clásico, por lo que la productividad de los programadores mejorará considerablemente. Esta plataforma permite dotar de <span id="page-28-0"></span>funciones adicionales a una aplicación Web y escribir una menor cantidad de código, entre otras características. [24]

### **2.3 Principales Gestores de Bases de Datos.**

El propósito general de los sistemas de gestión de base de datos es el de manejar de manera clara, sencilla y ordenada un conjunto de datos, puede definirse como un tipo de software muy específico, dedicado a servir de interfaz entre la base de datos, el usuario y las aplicaciones que la utilizan. Se compone de un lenguaje de definición de datos, de un lenguaje de manipulación de datos y de un lenguaje de consulta. Las principales funciones que debe cumplir un SGBD se relacionan con la creación y mantenimiento de la base de datos, el control de accesos, la manipulación de datos de acuerdo con las necesidades del usuario, el cumplimiento de las normas de tratamiento de datos, evitar redundancias e inconsistencias y mantener la integridad. [25]

Teniendo en cuenta la importancia de los SGBD para el desarrollo de la solución propuesta a continuación se explican los más conocidos actualmente.

### **2.3.1 Oracle.**

**Oracle** es un sistema de gestión de base de datos relacional (o RDBMS por el acrónimo en inglés de Relational Data Base Management System), fabricado por Oracle Corporation.

Se considera a Oracle como uno de los sistemas de bases de datos más completos, destacando su:

- Soporte de transacciones.
- Estabilidad.
- Escalabilidad.
- Es multiplataforma.

Su mayor defecto es su enorme precio, que es de varios miles de euros (según versiones y licencias). Otro aspecto que ha sido criticado por algunos especialistas es la seguridad de la plataforma, y las políticas de suministro de parches de seguridad, modificadas a comienzos de 2005 y que incrementan el nivel de exposición de los usuarios. En los parches de actualización provistos durante el primer semestre

<span id="page-29-0"></span>de 2005 fueron corregidas 22 vulnerabilidades públicamente conocidas, algunas de ellas con una antigüedad de más de 2 años.

Aunque su dominio en el mercado de servidores empresariales ha sido casi total hasta hace poco, recientemente sufre la competencia del Microsoft SQL Server de Microsoft y de la oferta de otros con licencia libre como PostgreSQL, MySql o Firebird. Las últimas versiones de Oracle han sido certificadas para poder trabajar bajo Linux. [26]

### **2.3.2 Microsoft SQL Server.**

Microsoft SQL Server es un sistema de gestión de bases de datos relacionales (SGBD) basada en el lenguaje SQL, capaz de poner a disposición de muchos usuarios grandes cantidades de datos de manera simultánea Así de tener unas ventajas que a continuación se pueden describir.

Entre sus características figuran:

- Soporte de transacciones.
- Gran estabilidad.
- Gran seguridad.
- Escalabilidad.

Soporta procedimientos almacenados.

Incluye también un potente entorno gráfico de administración, que permite el uso de comandos DDL y DML gráficamente. Permite trabajar en modo cliente-servidor donde la información y datos se alojan en el servidor y las terminales o clientes de la red sólo acceden a la información. Además permite administrar información de otros servidores de datos. Este sistema incluye una versión reducida, llamada MSDE con el mismo motor de base de datos pero orientado a proyectos más pequeños. Microsoft SQL Server constituye la alternativa de Microsoft a otros potentes sistemas gestores de bases de datos como son Oracle o Sybase ASE. Es común desarrollar completos proyectos complementando Microsoft SQL Server y Microsoft Access a través de los llamados ADP (Access Data Project). De esta forma se completa una potente base de datos (Microsoft SQL Server) con un entorno de desarrollo cómodo y de alto rendimiento

<span id="page-30-0"></span>(VBA Access) a través de la implementación de aplicaciones de dos capas mediante el uso de formularios Windows.

Para el desarrollo de aplicaciones más complejas (tres o más capas), Microsoft SQL Server incluye interfaces de acceso para la mayoría de las plataformas de desarrollo, incluyendo .NET.

Microsoft SQL Server, al contrario de su más cercana competencia, no es multiplataforma, ya que sólo está disponible en Sistemas Operativos de Microsoft. [27]

### **2.3.3 MySQL.**

MySQL es un sistema de gestión de bases de datos relacional, el modelo relacional se caracteriza a muy grandes rasgos por disponer que toda la información debe estar contenida en tablas, y las relaciones entre datos deben ser representadas explícitamente en esos mismos datos. Esto añade velocidad y flexibilidad. Licenciado bajo la GPL de la GNU, su diseño multihilo le permite soportar una gran carga de forma muy eficiente. MySQL fue creada por la empresa sueca MySQL AB, que mantiene el copyright del código fuente del servidor SQL, así como también de la marca.

Aunque MySQL es software libre, MySQL AB distribuye una versión comercial de MySQL, que no se diferencia de la versión libre más que en el soporte técnico que se ofrece, y la posibilidad de integrar este gestor en un software propietario, ya que de no ser así, se vulneraría la licencia GPL.

Este gestor de bases de datos es, probablemente, el gestor más usado en el mundo del software libre, debido a su gran rapidez y facilidad de uso. Esta gran aceptación es debida, en parte, a que existen infinidad de librerías y otras herramientas que permiten su uso a través de gran cantidad de lenguajes de programación, además de su fácil instalación y configuración [28]

## **2.4 Servidores Web.**

Un servidor es un tipo de software que realiza ciertas tareas en nombre de los usuarios. Como es el caso el servidor de http de Apache, que maneja la entrega de los componentes de las páginas Web como respuesta a peticiones de los navegadores de los clientes. [29]

### <span id="page-31-0"></span>**2.4.1 Internet Information Servers (IIS).**

Los servicios de Internet Information Server (o IIS), son los servicios de software que admiten la creación, configuración y administración de sitios Web, además de otras funciones de Internet. Los servicios de Microsoft Internet Information Server incluyen el Protocolo de transferencia de noticias a través de la red (NNTP), el Protocolo de transferencia de archivos (FTP) y el Protocolo simple de transferencia de correo (SMTP).

Los servicios de Internet Information Server 5.0 (IIS) es el servicio Web de Windows 2000 que facilita la publicación de información en una intranet o en Internet; IIS permite autenticación robusta y segura de los usuarios, así como comunicaciones seguras vía SSL; además se puede crear contenido dinámico utilizando los componentes y secuencias de comandos del servidor para crear contenido dinámico independiente del explorador mediante páginas Active Server (ASP).

Sin duda el servidor IIS es una pieza clave para gestionar la red de nuestro centro, pudiendo construir una Intranet con muchos de los servicios que habitualmente se encuentran en múltiples portales existentes en Internet.

Hay que indicar la importancia de no instalar el servidor IIS en un equipo "Windows 2000 Server" que sea controlador de dominio, pues ello provocará un grave problema de seguridad, ya que los usuarios del dominio que no son administradores, podrían llegar a abrir una sesión local sobre el servidor Windows 2000, es decir, si tienen acceso físico al servidor Windows 2000 podrían iniciar sesión en dicha máquina, con el consiguiente problema de seguridad que ello supone. [30]

### **2.4.2 Apache.**

Servidor Web de código abierto. Su desarrollo comenzó en febrero de 1995, por Rob McCool, en una tentativa de mejorar el servidor existente en el NCSA. La primera versión apareció en enero de 1996, el Apache 1.0. Hacia el 2000, el servidor Web Apache era el más extendido en el mundo. El nombre «Apache» es un acrónimo de «a patchy server» -un servidor de remiendos-, es decir un servidor construido con código preexistente y piezas y parches de código. Es la auténtica «kill app» del software libre en el ámbito de los servidores y el ejemplo de software libre de mayor éxito, por delante incluso del kernel Linux. Desde hace años, más del 60% de los servidores web de Internet emplean Apache. [31]

## <span id="page-32-0"></span>**2.5 Metodología de desarrollo de Software.**

La calidad en el desarrollo y mantenimiento del software se ha convertido hoy en día en uno de los principales objetivos estratégicos de las organizaciones, debido a que cada vez más, los procesos principales dependen de los sistemas informáticos para su buen funcionamiento. En los últimos años se han publicado diversos estudios y estándares en los que se exponen los principios que se deben seguir para la mejora de los procesos de software.

Una metodología de desarrollo de software se encarga de elaborar estrategias de desarrollo de software que promuevan prácticas adoptativas en vez de predictivas; centradas en las personas o los equipos, orientadas hacia la funcionalidad y la entrega, de comunicación intensiva y que requieren implicación directa del cliente. [32]

### **2.5.1 El proceso unificado de software (RUP).**

El Proceso Unificado de Rational (RUP, el original inglés Rational Unified Process) es un proceso de desarrollo de software y junto con el Lenguaje Unificado de Modelado UML, constituye la metodología estándar más utilizada para el análisis, implementación y documentación de sistemas orientados a objetos. RUP es en realidad un refinamiento realizado por Rational Software del más genérico Proceso Unificado.

El RUP no es un sistema con pasos firmemente establecidos, sino un conjunto de metodologías adaptables al contexto y necesidades de cada organización.

Ciclo de vida:

El ciclo de vida RUP es una implementación del Desarrollo en espiral. Fue creado ensamblando los elementos en secuencias semi-ordenadas. El ciclo de vida organiza las tareas en fases e iteraciones.

El RUP divide el proceso de desarrollo en ciclos, teniendo una versión del producto final al final de cada ciclo, cada ciclo se divide en fases que finalizan con un hito donde se debe tomar una decisión importante:

• **Concepción**: se establece la oportunidad y el alcance del proyecto. Se identifican todas entidades externas con las que se trata (actores) y se definen la iteración a un alto nivel de abstracción: identificar todos los casos de uso; describir algunos en detalle. La oportunidad del negocio incluye: criterios de éxito, identificación de riesgos, estimación de recursos necesarios, plan de fases incluyendo hitos.

- **Elaboración**: tiene como objetivo: analizar el dominio del problema, establecer una arquitectura base sólida, desarrollar un plan de proyecto y eliminar los elementos de mayor riesgo para el desarrollo exitoso del proyecto.
- **Construcción**: en esta fase todos los componentes restantes se desarrollan e incorporan al producto. Todo es probado en profundidad. El énfasis esta en la producción eficiente y no ya en la creación intelectual. Puede hacerse construcción en paralelo, pero esto exige una planificación detallada y una arquitectura muy estable.
- **Transición**: el objetivo es traspasar el software desarrollado a la comunidad de usuarios. Una vez instalado surgirán nuevos elementos que implicarán nuevos desarrollos (ciclos). Incluye además: pruebas beta para validar el producto con las expectativas del cliente, ejecución paralela con sistemas antiguos, conversión de datos, entrenamiento de usuarios y distribuir el producto.

Principales características:

- Forma disciplinada de asignar tareas y responsabilidades (quién hace qué, cuándo y cómo)
- Pretende implementar las mejores prácticas en Ingeniería de Software
- Desarrollo iterativo
- Administración de requisitos
- Uso de arquitectura basada en componentes
- Control de cambios
- Modelado visual del software
- Verificación de la calidad del software

El RUP es un producto de Rational (IBM). Se caracteriza por ser iterativo e incremental, estar centrado en la arquitectura y guiado por los casos de uso. Incluye artefactos (que son los productos tangibles del proceso como por ejemplo, el modelo de casos de uso, el código fuente, etc.) y roles (papel que

<span id="page-34-0"></span>desempeña una persona en un determinado momento, una persona puede desempeñar distintos roles a lo largo del proceso). [33]

### **2.5.2 Programación Extrema (XP).**

XP es una metodología ágil centrada en potenciar las relaciones interpersonales como clave para el éxito en desarrollo de software, promoviendo el trabajo en equipo, preocupándose por el aprendizaje de los desarrolladores, y propiciando un buen clima de trabajo. XP se basa en realimentación continua entre el cliente y el equipo de desarrollo, comunicación fluida entre todos los participantes, simplicidad en las soluciones implementadas y coraje para enfrentar los cambios. XP se define como especialmente adecuada para proyectos con requisitos imprecisos y muy cambiantes, y donde existe un alto riesgo técnico.

El ciclo de desarrollo consiste (a grandes rasgos) en los siguientes pasos:

- 1. El cliente define el valor de negocio a implementar.
- 2. El programador estima el esfuerzo necesario para su implementación.
- 3. El cliente selecciona qué construir, de acuerdo con sus prioridades y las restricciones de tiempo.
- 4. El programador construye ese valor de negocio.
- 5. Vuelve al paso 1.

En todas las iteraciones de este ciclo tanto el cliente como el programador aprenden. No se debe presionar al programador a realizar más trabajo que el estimado, ya que se perderá calidad en el software o no se cumplirán los plazos. De la misma forma el cliente tiene la obligación de manejar el ámbito de entrega del producto, para asegurarse que el sistema tenga el mayor valor de negocio posible con cada iteración. El ciclo de vida ideal de XP consiste de seis fases: Exploración, Planificación de la Entrega (Release), Iteraciones, Producción, Mantenimiento y Muerte del Proyecto.

Los roles de acuerdo con la propuesta original son:

- Programador. El programador escribe las pruebas unitarias y produce el código del sistema.

<span id="page-35-0"></span>- Cliente. Escribe las historias de usuario y las pruebas funcionales para validar su implementación. Además, asigna la prioridad a las historias de usuario y decide cuáles se implementan en cada iteración centrándose en aportar mayor valor al negocio.

- Encargado de pruebas (Tester). Ayuda al cliente a escribir las pruebas funcionales. Ejecuta las pruebas regularmente, difunde los resultados en el equipo y es responsable de las herramientas de soporte para pruebas.

- Encargado de seguimiento (Tracker). Proporciona realimentación al equipo. Verifica el grado de acierto entre las estimaciones realizadas y el tiempo real dedicado, para mejorar futuras estimaciones. Realiza el seguimiento del progreso de cada iteración.

- Entrenador (Coach). Es responsable del proceso global. Debe proveer guías al equipo de forma que se apliquen las prácticas XP y se siga el proceso correctamente.

- Consultor. Es un miembro externo del equipo con un conocimiento específico en algún tema necesario para el proyecto, en el que puedan surgir problemas.

- Gestor (Big boss). Es el vínculo entre clientes y programadores, ayuda a que el equipo trabaje efectivamente creando las condiciones adecuadas. Su labor esencial es de coordinación. [34]

## **2.6 Fundamentación de la tecnología escogida.**

Es preciso fundamentar las tecnologías que se utilizarán para el desarrollo de este sistema. Se utilizó para sustentar la documentación el Racional Rose como modelador visual de la notación UML (Unified Modeling Language) para la confección de los diagramas que se ilustran el este documento. Esta herramienta es muy completa y ofrece amplias potencialidades. Es una aplicación Web, por lo que se utilizará para el diseño de la interfaz la herramienta Dreamweaver, esta brinda la posibilidad de desarrollar cualquier sitio Web personal con características de sitio profesional y utilizar casi todos los recursos de la Web, así como realizar aplicaciones que se ejecuten en servidor y vinculaciones dinámicas de datos, como es la propuesta que se desarrolla en este trabajo; además de contar con un soporte para aplicaciones PHP y utilización de bases MySQL.
# **2.6.1 PHP.**

Entre las ventajas se pueden citar:

- Muy sencillo de aprender.
- Similar en sintaxis a C y a PERL
- Soporta en cierta medida la Programación Orientada a Objeto. Clases y herencia. El análisis léxico para recoger las variables que se pasan en la dirección lo hace PHP de forma automática. Librándose el usuario de tener que separar las variables y sus valores.
- Se puede incrustar código PHP con etiquetas HTML.
- Excelente soporte de acceso a base de datos.
- La comprobación de que los parámetros son válidos se hace en el servidor y no en el cliente (como se hace con javascript) de forma que se puede evitar chequear que no se reciban solicitudes adulteradas. Además PHP viene equipado con un conjunto de funciones de seguridad que previenen la inserción de órdenes dentro de una solicitud de datos.
- Se puede hacer de todo lo que se pueda transmitir por vía HTTP.
- PHP no soporta directamente punteros, como el C, de forma que no existen los problemas de depuración provocados por estos.
- Se pueden hacer grandes cosas con pocas líneas de código.
- Viene acompañado por una excelente biblioteca de funciones que permite realizar cualquier labor ( acceso a base de datos, encriptación, envió de correo, gestión de un e-commerce, xml, creación de PDF )
- Al poderse encapsular dentro de código html se puede recoger el trabajo del diseñador gráfico e incrustar el código php posteriormente.
- Hay multitud de aplicaciones php para resolver problemas concretos (weblogs, tiendas virtuales, periódicos, etc.) listas para usar.
- Es multiplataforma, funciona en todas las plataformas que soporten apache.

• Es software libre. Se puede obtener en la web y su código esta disponible bajo la licencia GPL. [35]

# **2.6.2 MySQL.**

Una Base de Datos es una colección estructurada de datos. Puede ser, desde una simple lista de artículos a las inmensas cantidades de información en una red corporativa.

MySQL es un gestor de bases de datos SQL (Structured Query Language). Es una implementación Cliente-Servidor que consta de un servidor y diferentes clientes (programas/librerías). Puede agregar, acceder, y procesar datos grabados en una base de datos. Actualmente el gestor de base de datos juega un rol central en la informática, como única utilidad, o como parte de otra aplicación.

MySQL es un software de código abierto esto quiere decir que es accesible para cualquiera, para usarlo o modificarlo.

## **¿Porque usar MySQL?**

MySQL es muy rápido, confiable, robusto y fácil de usar tanto para volúmenes de datos grandes como pequeños. Además tiene un conjunto muy práctico de características desarrolladas en cooperación muy cercana con los usuarios. Sin embargo bajo constante desarrollo, MySQL hoy en día ofrece un rico y muy útil conjunto de funciones. La conectividad, velocidad y seguridad hace de MySQL altamente conveniente para acceder a bases de datos en Internet. [36]

### Ventajas:

- Diseñado en vistas a la velocidad.
- Consume muy pocos recursos de CPU y memoria. Muy buen rendimiento.
- Tamaño del registro sin límite.
- Buena integración con PHP.
- Utilidades de administración (phpMyAdmin).
- Buen control de acceso usuarios-tablas-permisos.

# **2.6.3 Proceso Unificado del Software (RUP).**

El proceso unificado de Rational (RUP) es una metodología guiada por casos de uso, centrados en la arquitectura, iterativos e incrementales. Su desarrollo está basado en componentes. RUP contiene un Proceso Integrado y propone un modelo de referencia organizacional para la organización de personal. Utiliza UML como único lenguaje de modelado para el desarrollo de todos los modelos. Entre sus principales ventajas se destacan la percepción de los malos entendidos al inicio, siempre se conoce el estado del proyecto, las inconsistencias entre análisis, diseño e implementación se detectan tempranamente, el cliente obtiene resultados a corto plazo, y las pruebas se concentran en los aspectos de mayor riesgo. [37]

# **2.7 Conclusiones preliminares.**

En este capítulo se ha profundizado en el conocimiento de algunos conceptos necesarios para la compresión de este trabajo. Además se realizó un análisis completo de las tecnologías que serán utilizadas a lo largo del desarrollo del sistema propuesto, y fueron fundamentadas las elecciones del lenguaje, el sistema gestor de bases de datos, y la metodología a utilizar. Una vez conocidas las herramientas óptimas, y los conceptos a utilizar, se podrá empezar a desarrollar la propuesta de sistema.

# **3.1 Introducción.**

En el presente capítulo se hace la descripción de la propuesta que trae este trabajo, para ello se describen los procesos del negocio que tiene que ver con el objeto de estudio, gracias a los diagramas de casos de uso, de actividades y los diagramas de objeto, fue posible consolidar dicha tarea.

# **3.2 Descripción de los procesos del negocio propuestos.**

Para describir los procesos del negocio que se relacionan con el campo de acción de este trabajo, es preciso resaltar que la principal referencia de la cual se partió para desarrollar el presente trabajo fue el Modelo de Referencia de Compra [15] sobre la base de la metodología, análisis y diseño de procesos, por lo cual a continuación se explican los principales flujos de trabajo que se propone en el proceso de evaluación y homologación de proveedores. Ver también tabla 3.1.

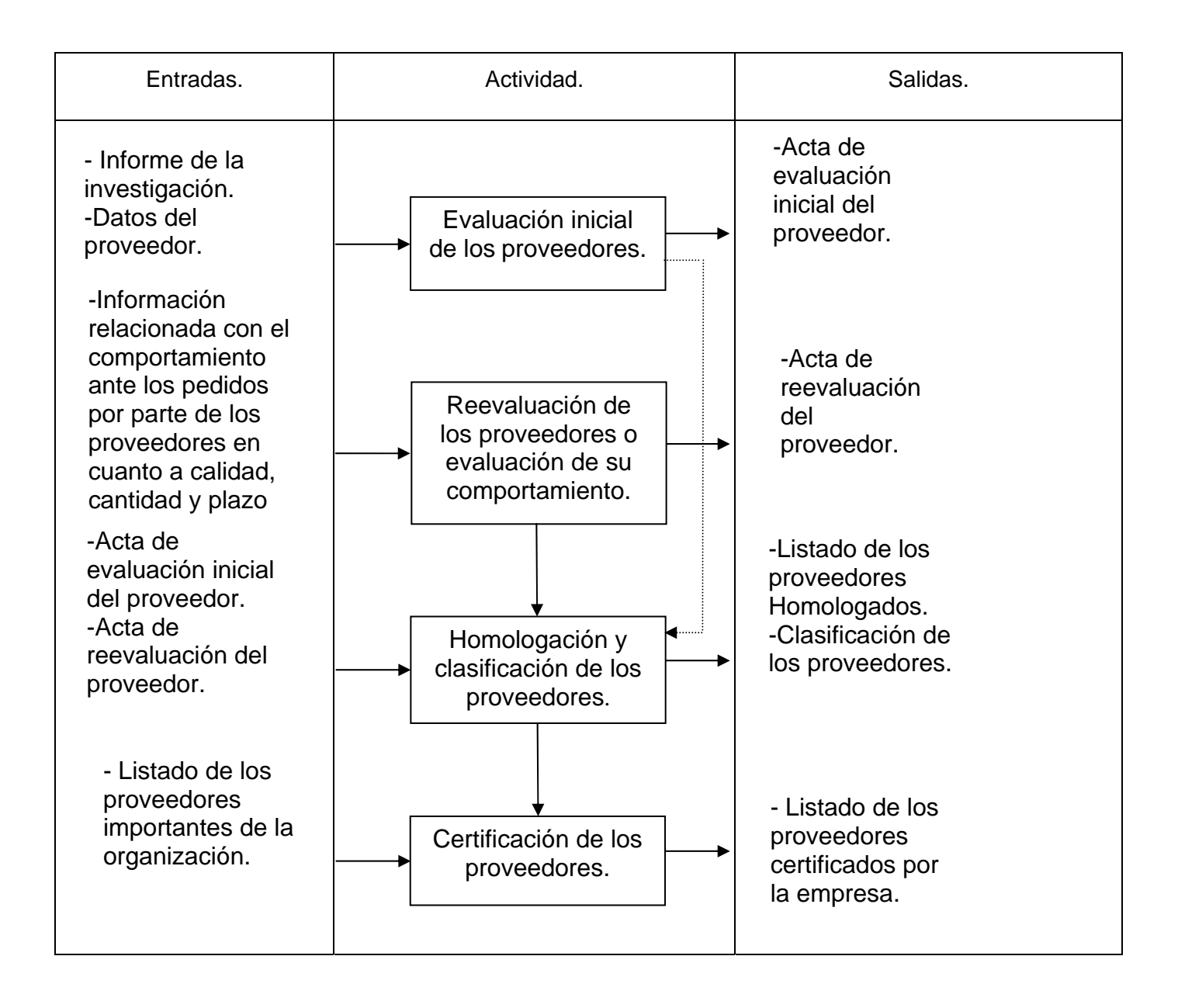

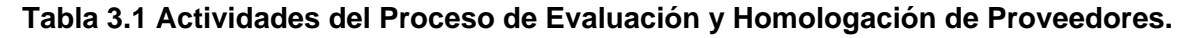

La empresa solamente establecerá negociaciones con proveedores homologados, es decir, aquellos que estén incluidos en la carpeta de proveedores. Por tal motivo, cuando se desee incluir nuevos suministradores en la carpeta de proveedores para posteriormente establecer posibles negociaciones con estos, primeramente deben estar evaluados y homologados. Antes de la evaluación inicial de cada uno de los nuevos proveedores, se definirá cuáles son los parámetros que se les medirán a los mismos. Para ello, se seleccionará el grupo de expertos que participarán en dicha definición, la selección de los parámetros a medirle a cada nuevo proveedor para su evaluación, será realizada una sola vez, es decir, que cuando se tengan definidos dichos parámetros, estos serán utilizados para evaluar inicialmente a cada proveedor. Para cada evaluación realizada, se levantará un acta donde estén plasmados los resultados de dicha evaluación, si fueron homologados o no. Se le enviará una copia al suministrador evaluado y la original se guardará en el expediente del proveedor (en caso de que no sea homologado el proveedor, el acta de la evaluación se guardara en un expediente habilitado para almacenar las evaluaciones de los proveedores no homologados). En este expediente también se guardarán todos los datos que se les pidieron al proveedor y la documentación legal exigida. El proveedor será evaluado según su comportamiento cada vez que emita algún pedido; a este proceso se le suele llamar también reevaluación de proveedores.

Serán homologados e incluidos en la carpeta de proveedores aquellos proveedores que obtengan una valoración por encima del 70 por ciento en su evaluación inicial. Estos proveedores serán clasificados como ocasionales por no haber realizado ninguna negociación con estos, en el caso de los que se clasifiquen como importantes para la empresa deben cumplir que su evaluación sea mayor igual a los 85 en tres ocasiones seguidas.

Para la certificación de los proveedores se trabajará con aquellos clasificados como importantes para la entidad, es decir, los que históricamente han sido homologados con una valoración superior a los 85 puntos. Para realizar la certificación se deben tener estándares del comportamiento del proveedor según los parámetros que la empresa le va a chequear. Si el proveedor que se está intentando certificar está en algunos de los aspectos medibles fuera de los niveles exigidos por la empresa, se realizará un intercambio con el proveedor y se acometerán acciones correctivas hasta lograr su certificación.

# **3.3 Modelo del Negocio.**

Con la propuesta de este trabajo, se tratará de que el proceso de evaluación y homologación de proveedores funcione correctamente ya que a las principales actividades que en el mismo se desarrollan se les tratará de dar respuesta por medio de una solución informática.

Luego de haber explicado el proceso de Evaluación y Homologación de Proveedores, se procede a modelar el negocio. Ver Tabla 2 y Tabla 3

#### Stakeholder (Involucrados)

- Jefe de compras
- **Compradores**
- Panel de expertos
- Asesor jurídico
- Proveedores

#### **Actores del Negocio.**

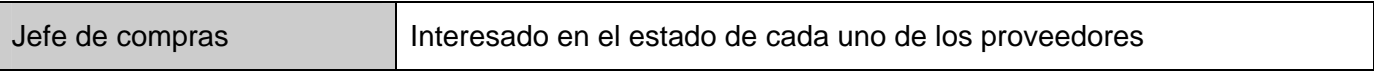

#### **Tabla 3.2 Actores del Negocio**

#### **Trabajadores del Negocio.**

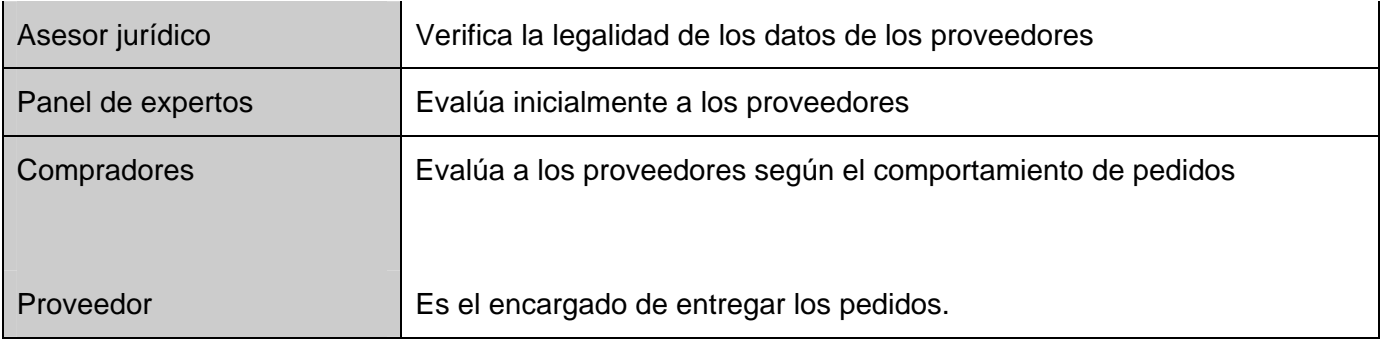

**Tabla 3.3 Trabajadores del Negocio** 

# **3.3.1 Modelo de casos de usos del Negocio**

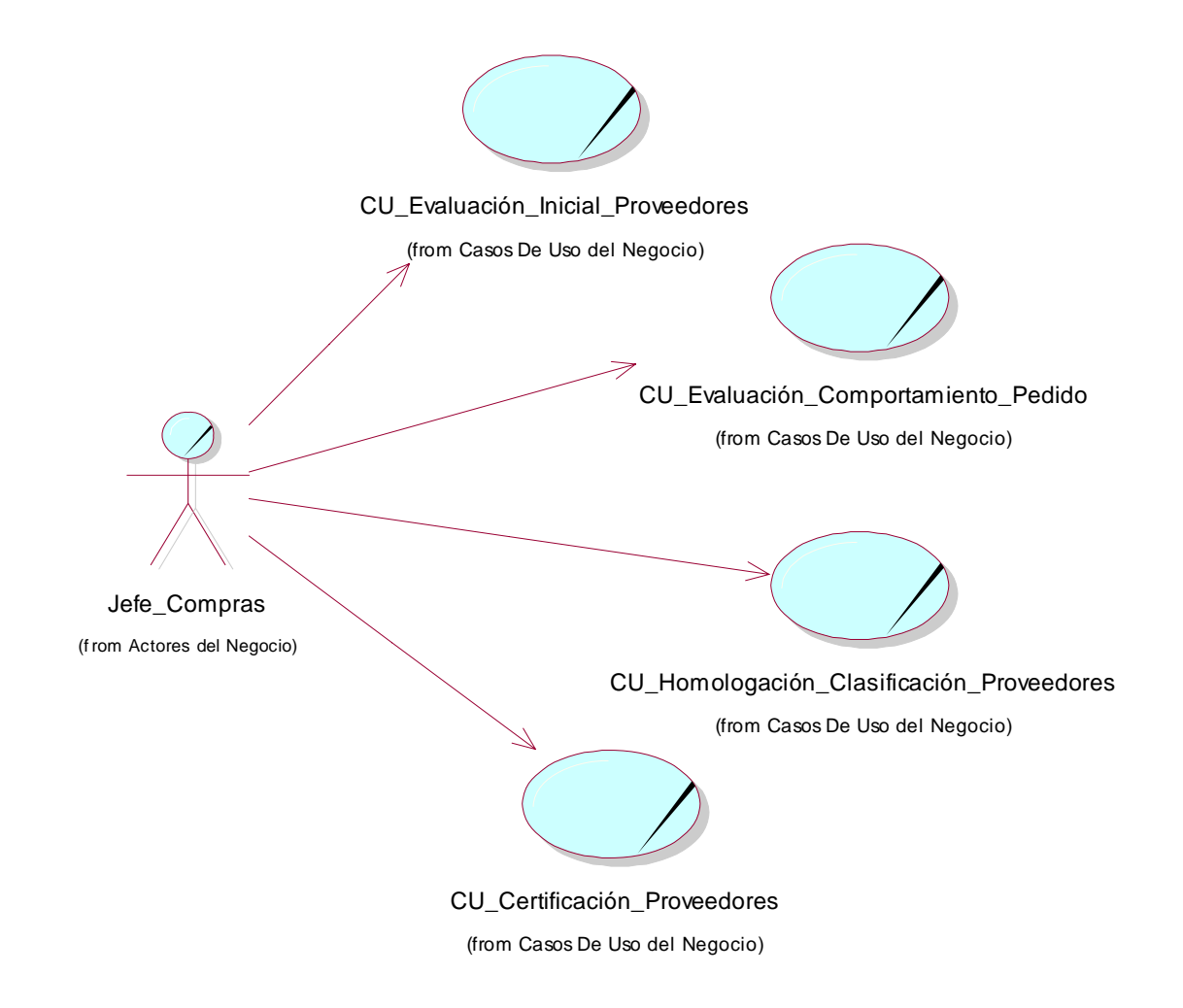

**Figura 3.1 Diagrama de Casos de Uso del Negocio** 

# **3.3.2 Descripción de los casos de usos del Negocio.**

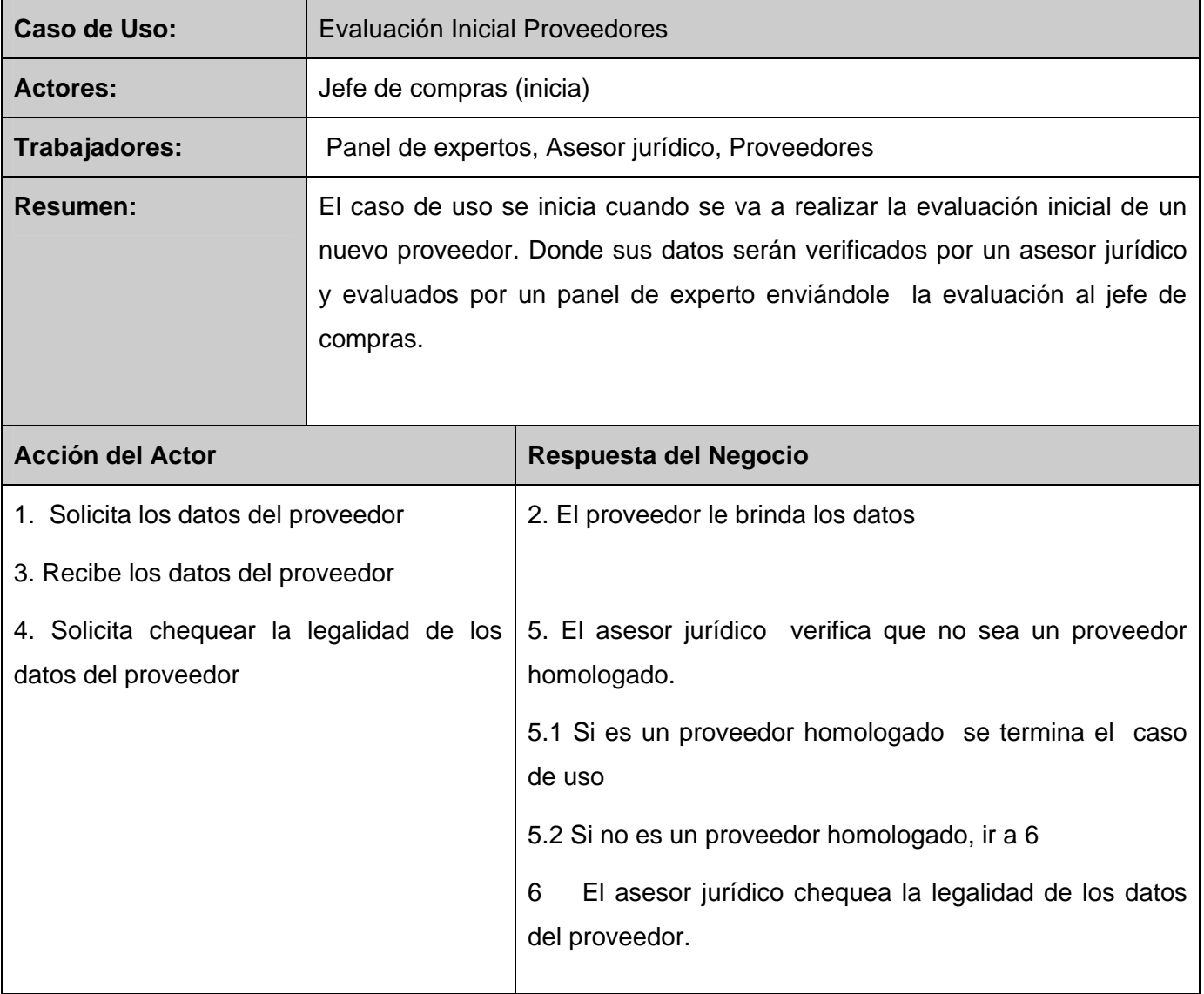

## **Descripción del caso de uso Evaluación Inicial Proveedores**

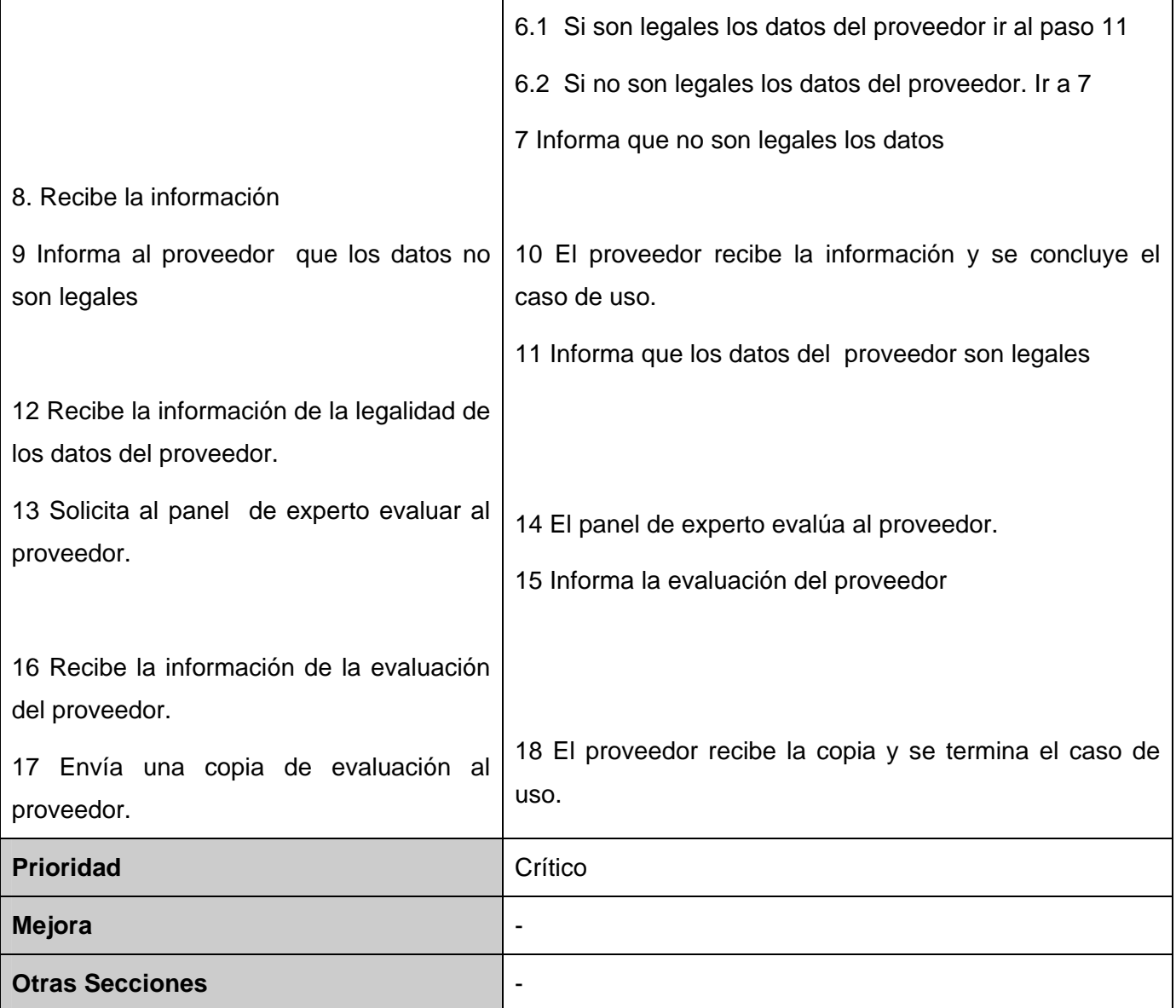

**Tabla 3.4 Caso de uso Evaluación Inicial Proveedores** 

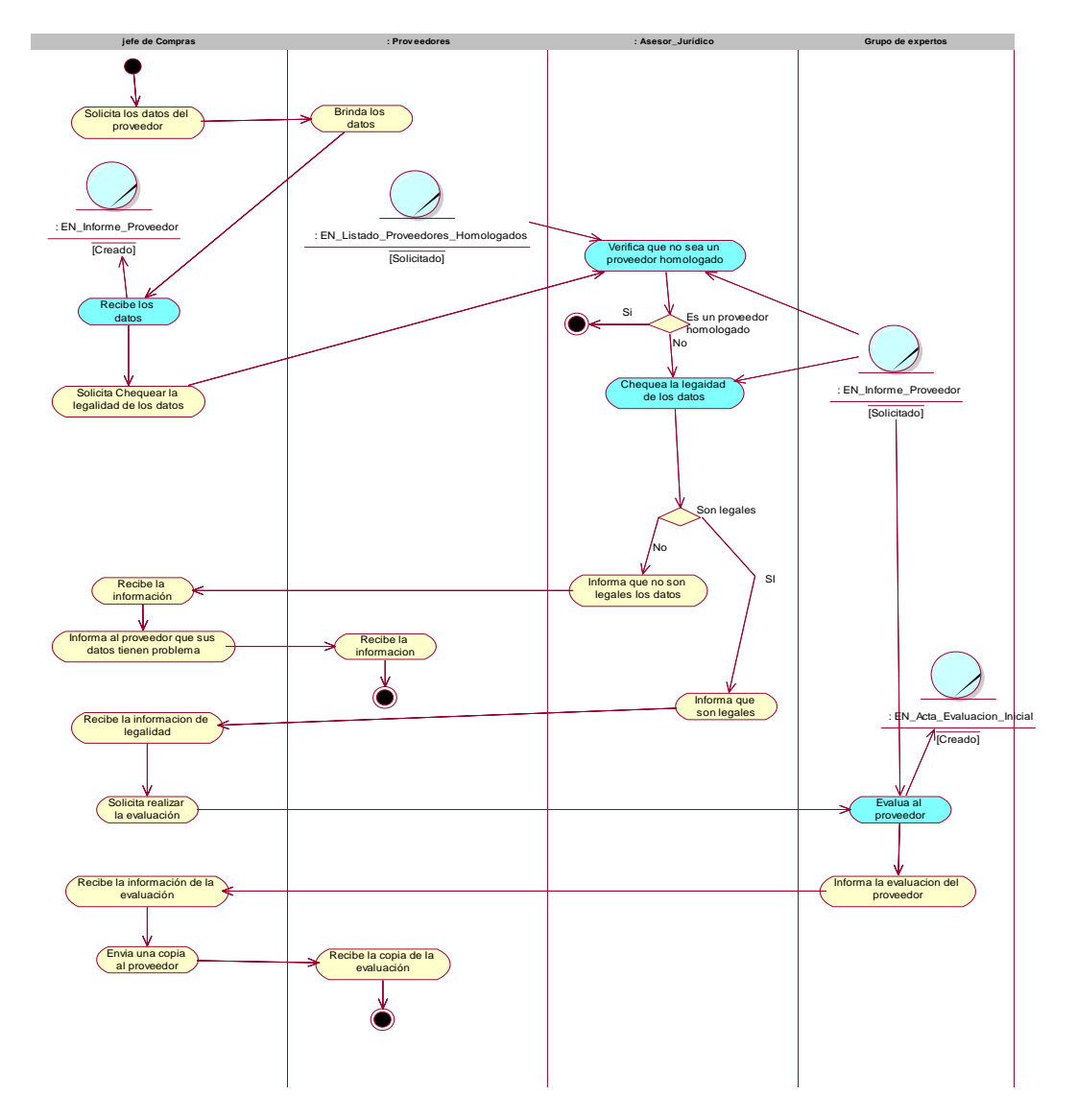

**Figura 3.2 Diagrama de Actividad del CU Evaluación Inicial Proveedores** 

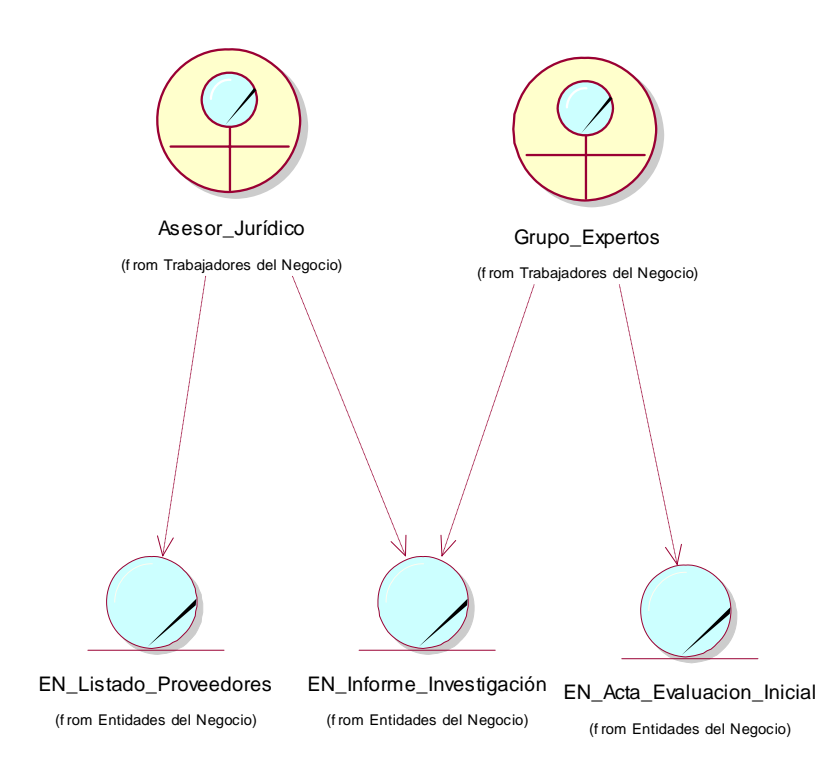

## **Figura 3.3 Diagrama de Objeto CU Evaluación Inicial Proveedores**

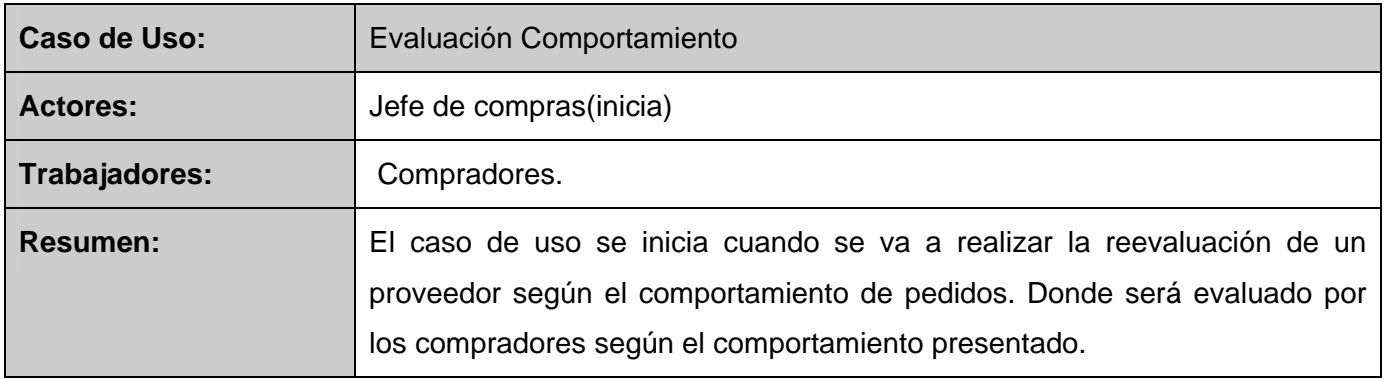

## **Descripción del caso de uso Evaluación Comportamiento**

| <b>Acción del Actor</b>                               | Respuesta del Negocio                                                              |
|-------------------------------------------------------|------------------------------------------------------------------------------------|
| <b>Solicita</b><br>realizar<br>evaluación<br>1.<br>de | 2. Solicita los datos del proveedor y del pedido que                               |
| comportamiento de un proveedor ante un                | emitió.                                                                            |
| pedido.                                               |                                                                                    |
| 3. Brinda los datos solicitados.                      | 4. Recibe los datos del solicitado.                                                |
|                                                       | 5. Solicita a través de que método se evaluara al<br>proveedor                     |
| 6 Especifica el método para evaluar al<br>proveedor   | 7. Evalúa al proveedor según el método escogido y crea<br>el acta de reevaluación. |
|                                                       | 8. Informa el resultado.                                                           |
| 9. Recibe la información                              |                                                                                    |
| <b>Prioridad</b>                                      | Crítico                                                                            |
| <b>Mejora</b>                                         |                                                                                    |
| <b>Otras Secciones</b>                                |                                                                                    |

**Tabla 3.5 Caso de Uso Evaluación Comportamiento** 

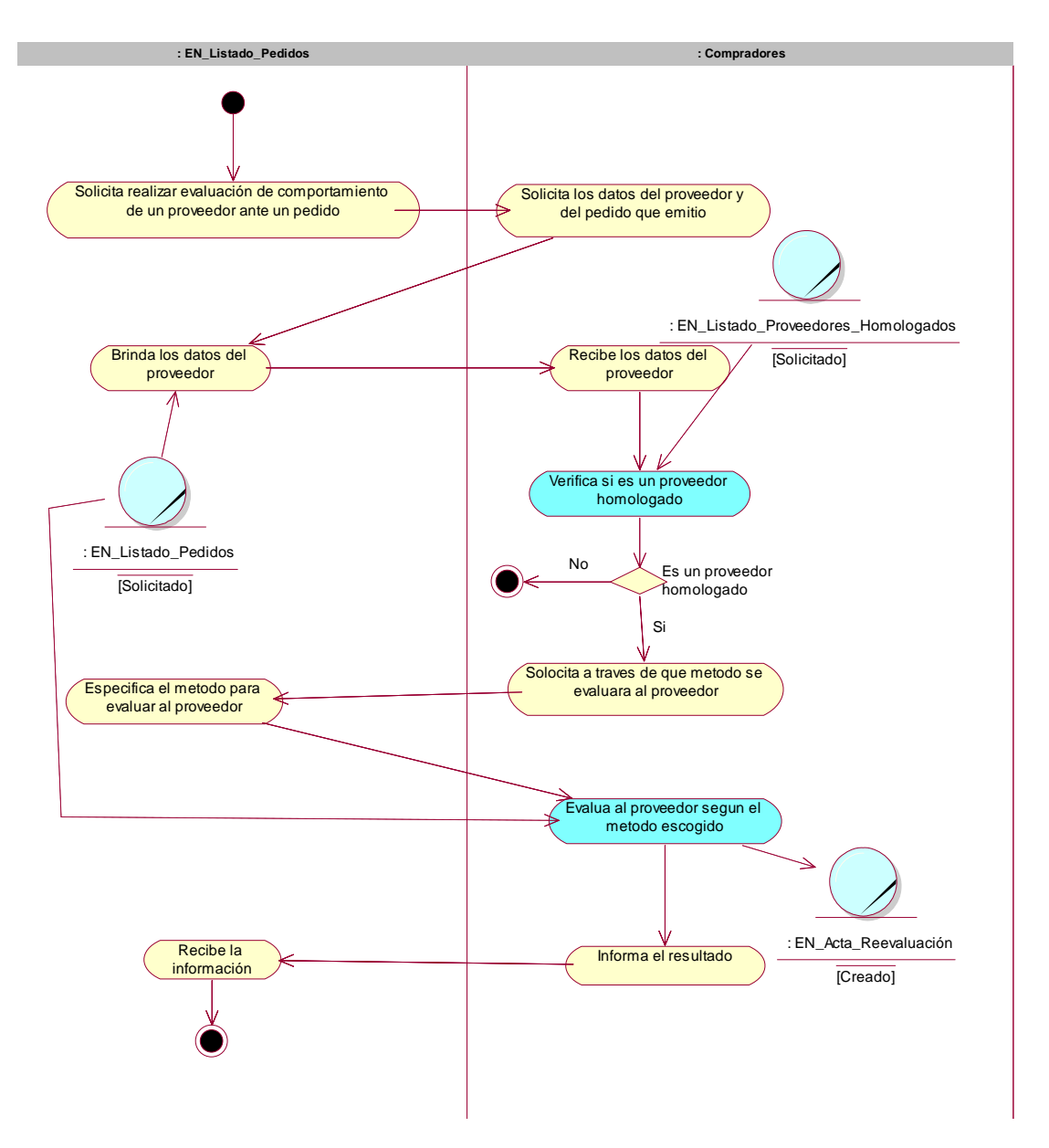

**Figura 3.4 Diagrama de Actividad del CU Evaluación Comportamiento**.

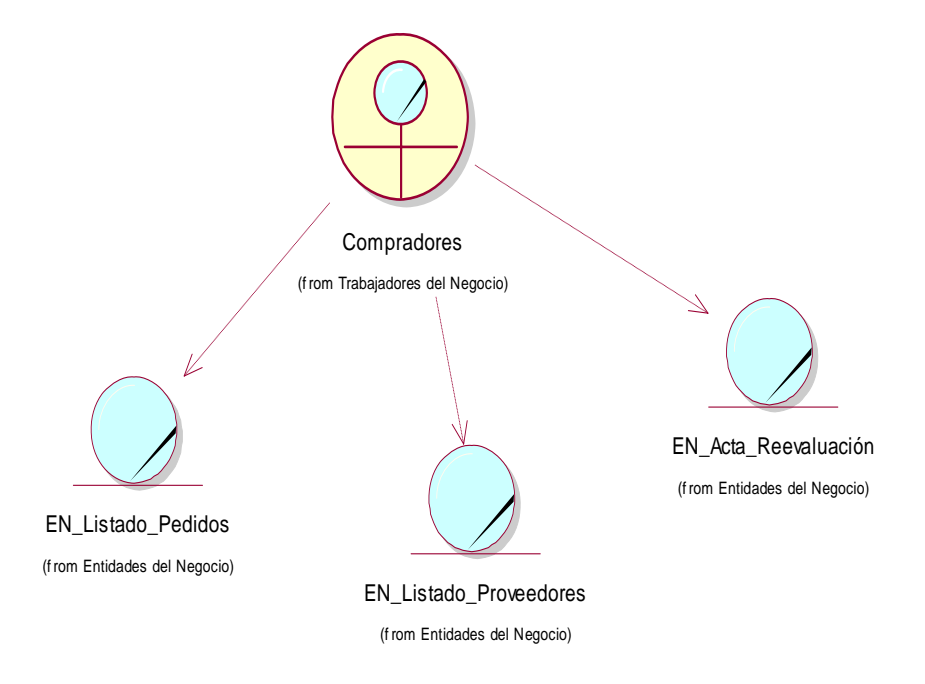

## **Figura 3.5 Diagrama de objeto: CU Evaluación Comportamiento**

#### **Descripción del CU Homologación y Clasificación**

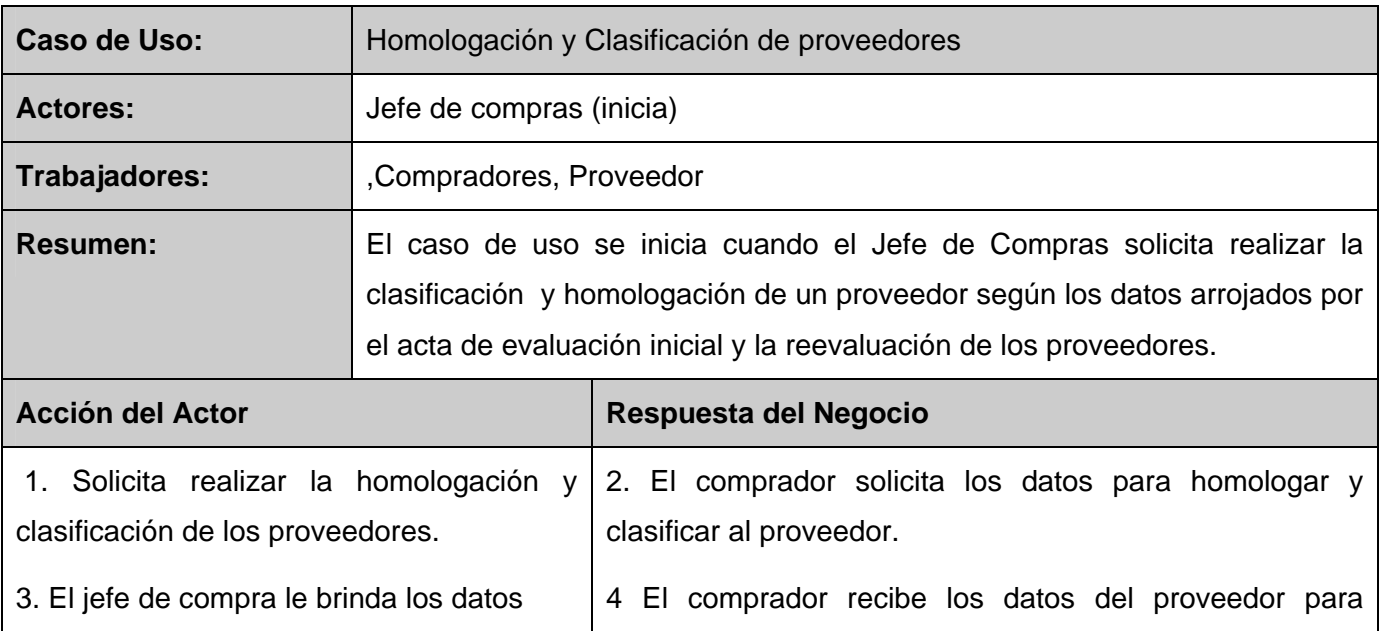

homologarlo y clasificarlo.

| <b>Otras Secciones</b>                                   |                                                                                                    |
|----------------------------------------------------------|----------------------------------------------------------------------------------------------------|
| <b>Mejora</b>                                            |                                                                                                    |
| <b>Prioridad</b>                                         | Crítico                                                                                                    |
| 14. Recibe la información y se la envía al<br>proveedor. | 15 El proveedor recibe la información y termina el caso de<br><b>uso</b>                                                              |
|                                                          | 13 El comprador le quita la condición de homologado y<br>envía la información                                                         |
|                                                          | 12 El comprador clasifica al proveedor como ocasional y<br>envía los resultados, ir al paso 14                                        |
|                                                          | 11. El comprador clasifica al proveedor como importante,<br>crea el expediente del proveedor y envía los resultados, ir<br>al paso 14 |
|                                                          | 10. El comprador verifica si tiene más de 85 puntos en<br>tres ocasiones seguida si no ir al paso 12                                  |
|                                                          | 9. El comprador verifica que tenga más de 70 puntos en<br>el acta de reevaluación si no ir al paso 13.                                |
|                                                          | 8. Informa que el proveedor no cumplió las condiciones y<br>no se pudo homologar, ir al paso 14                                       |
|                                                          | 7. El comprador homologa y clasifica al proveedor como<br>ocasional y envía los resultados, ir al paso 14.                            |
|                                                          | 6. Verifica si el acta de evaluación inicial tiene más de<br>70% sino ir al paso 8                                                    |
|                                                          | 5. El comprador verifica si es proveedor es homologado.<br>Si esta homologado ir al paso 9                                            |

**Tabla 3.6 Del caso de uso Homologación y Clasificación** 

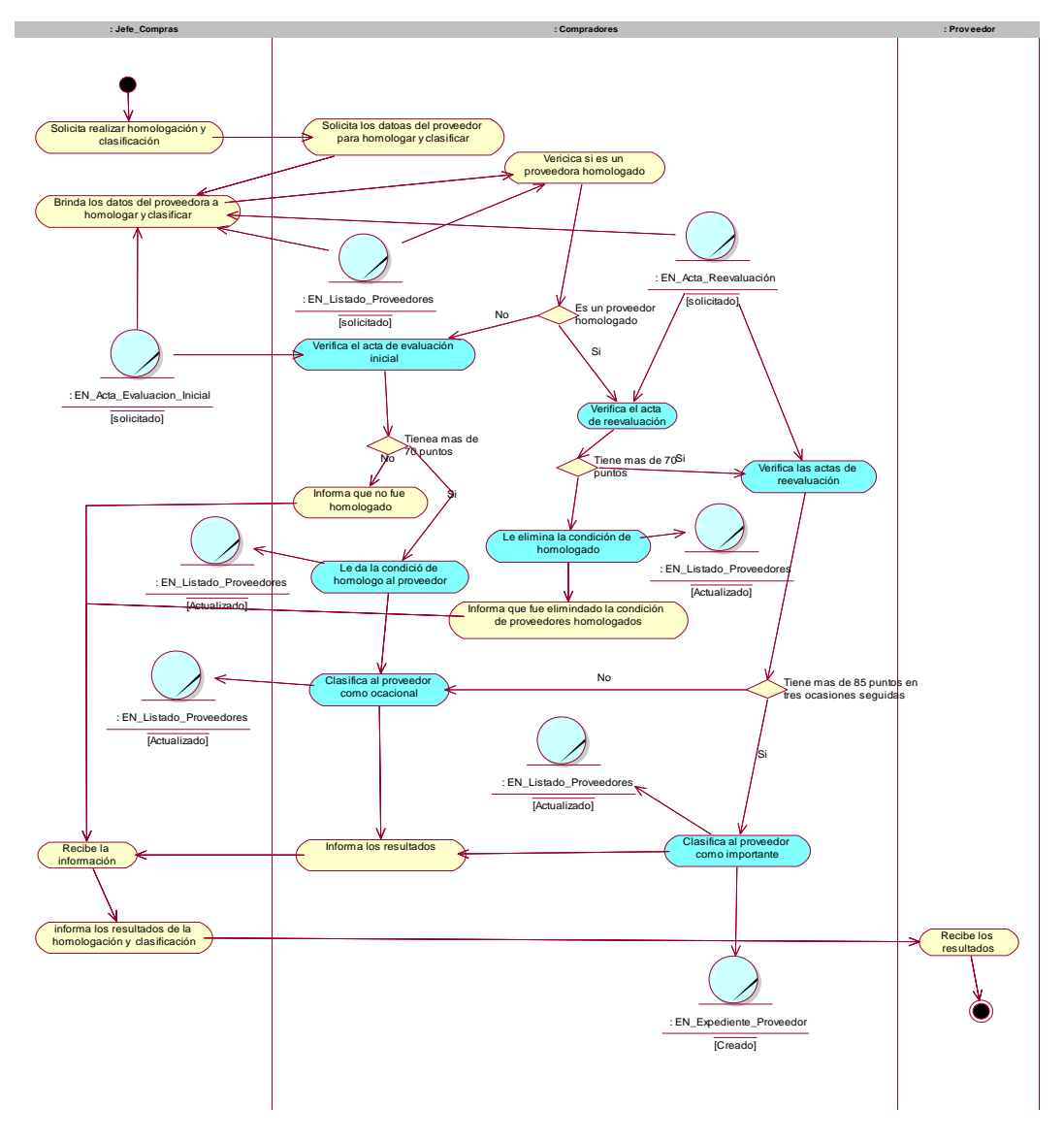

**Figura 3.6 Diagrama de Actividad del CU Homologación y Clasificación**

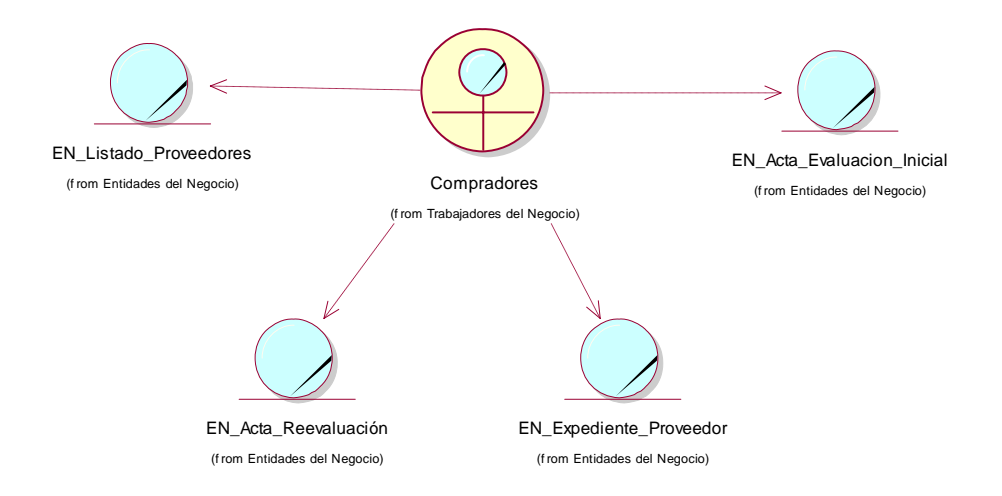

## **Figura 3.7 Diagrama de objeto CU Homologación y Clasificación**

### **Descripción del caso de uso Certificación**

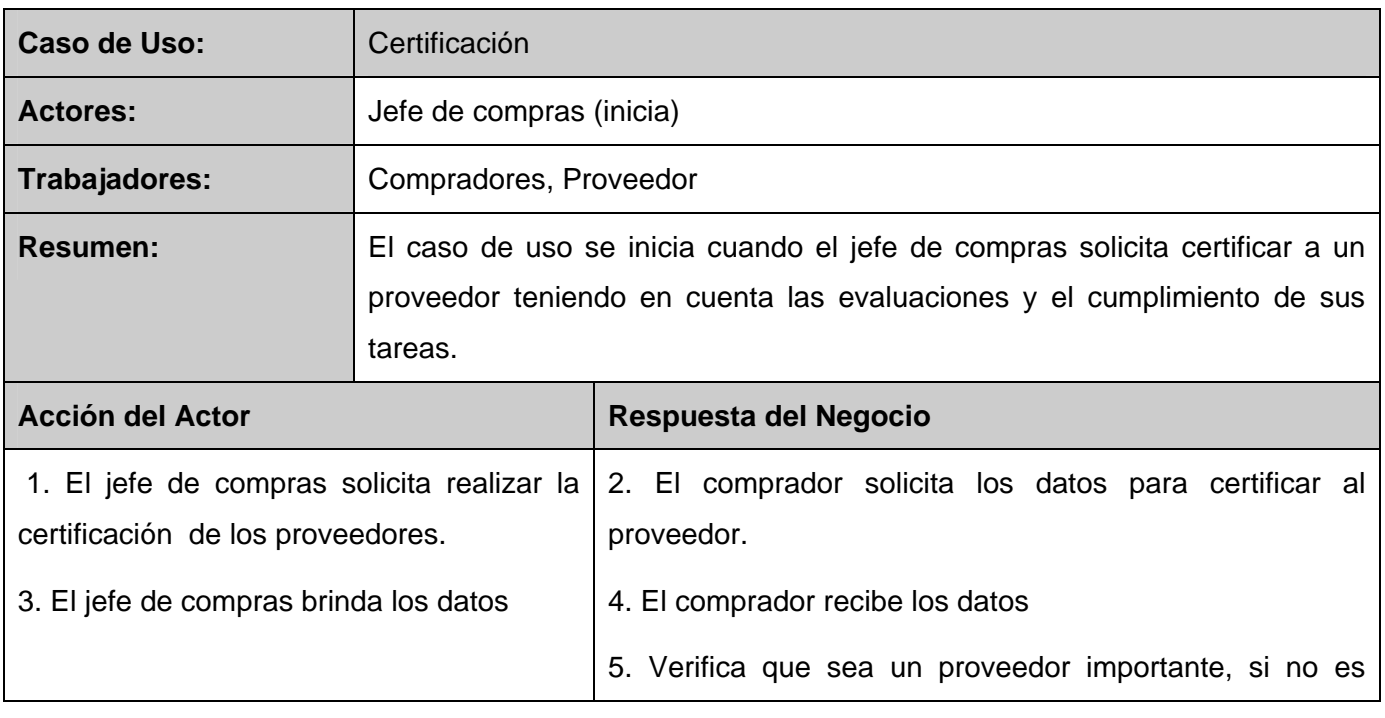

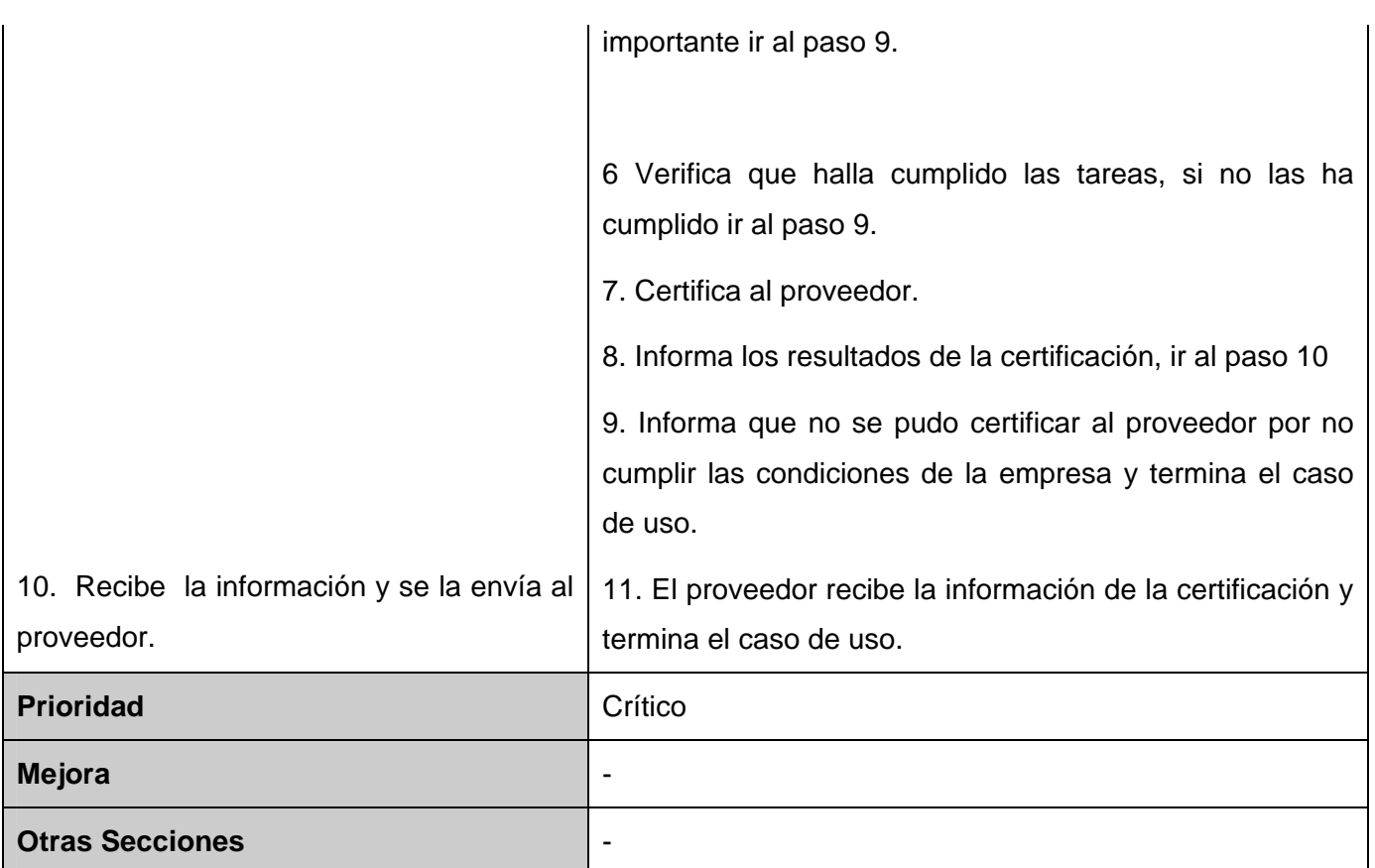

**Tabla 3.7 Del caso de uso Certificación** 

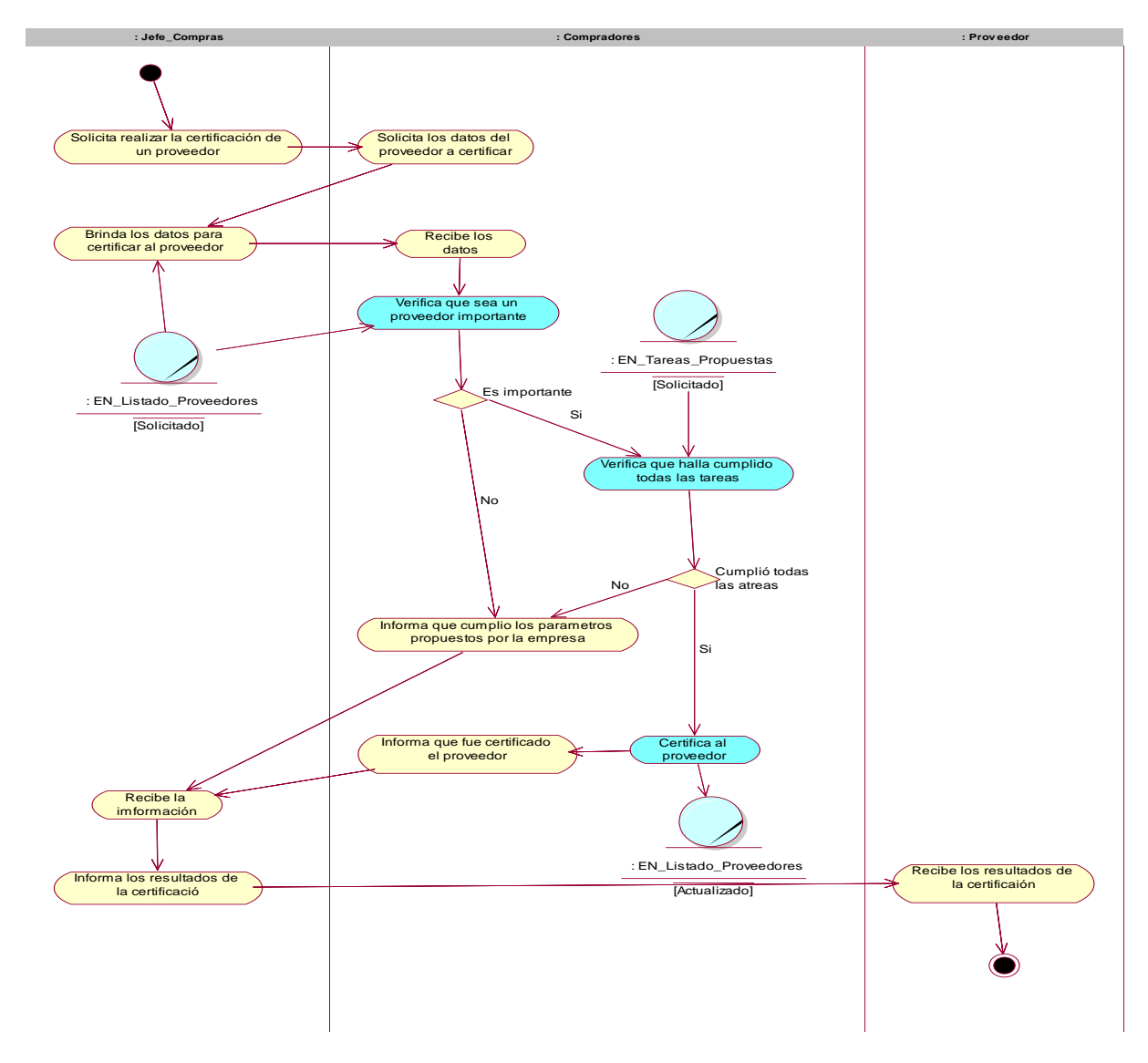

**Figura 3.8 Diagrama de Actividad del CU Certificación.** 

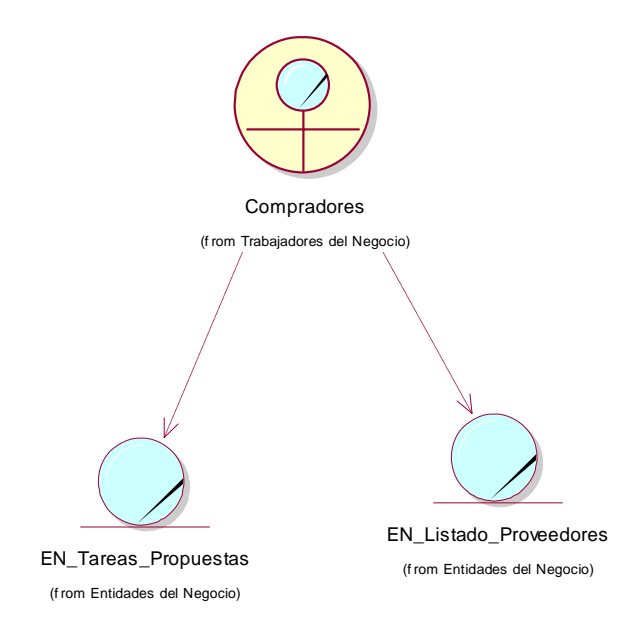

### **Figura 3.9 Diagrama de Objeto CU Certificar.**

# **3.4 Conclusiones preliminares.**

Después de analizar el proceso del modelado del negocio queda establecida toda la lógica del negocio y se conoce para qué cliente estará dirigida la propuesta. Se explicaron los principales procesos que el negocio desarrolla. Además se definieron cuales serian las tareas de las personas que estarán desarrollándose como trabajadores y la responsabilidad del actor del negocio, todo esto quedó perfectamente documentado. La próxima tarea será establecer cuales van a ser los requisitos funcionales y no funcionales sobre los que se basara la modelación. Es preciso resaltar la importancia de este flujo de trabajo pues es el punto de partida del cual surge todo un largo proceso de desarrollo.

# **4.1 Introducción.**

En el presente capítulo se realizará una detallada descripción de los requisitos funcionales y no funcionales que debe tener el sistema que se propone, lo que permite hacer una concepción general del sistema, e identificar mediante un Diagrama de Caso de Uso, las relaciones de los actores y los casos de uso, y las secuencias de acciones con las que interactúan.

# **4.2 Requisitos Funcionales.**

Una vez conocidos los conceptos que rodean al objeto de estudio, se analizará qué debe hacer el sistema para que se cumplan los objetivos planteados al inicio de este trabajo, para ello se enumerarán las funcionalidades que el sistema deberá ser capaz de realizar. Dentro de ellos se incluyen las acciones que podrán ser ejecutadas por el usuario, las acciones ocultas que debe realizar el sistema, y las condiciones extremas a determinar por el sistema. De acuerdo con los objetivos planteados se definen los siguientes requisitos funcionales:

### **4.2.1. El sistema debe permitir Autenticar Usuario.**

4.1.1.1 verificar usuario y contraseña, con las existentes en la BD.

### **4.2.2. El sistema debe permitir Gestionar Usuario.**

- 4.2.2.1. Insertar usuario.
- 4.2.2.2. Eliminar usuario.
- 4.2.2.3. Modificar usuario.
- 4.2.2.4. Buscar usuario

#### **4.2.3. El sistema debe permitir Gestionar Proveedor.**

- 4.2.3.1 Insertar proveedor.
- 4.2.3.2 Eliminar proveedor.
- 4.2.3.3 Modificar proveedor.
- 4.2.3.4 Buscar proveedor.

#### **4.2.4. El sistema debe permitir Evaluar inicialmente un Proveedor.**

- 4.2.4.1 Insertar datos del proveedor.
- 4.2.4.2 Verificar datos.
- 4.2.4.3 Crear expediente.
- 4.2.4.4 Crear acta de evaluación inicial.

#### **4.2.5. El sistema debe permitir Reevaluar a un proveedor.**

- 4.1.5.1 Crear acta de la reevaluación.
- **4.2.6. El sistema debe permitir Homologar y clasificar un proveedor.**

#### **4.2.7. El sistema debe permitir Certificar proveedor.**

- 4.1.7.1 Crear el acta de certificación
- **4.2.8. El sistema debe permitir Actualizar las tareas de los Proveedores**
- **4.2.9. El sistema debe permitir Actualizar los Pedidos.**
- **4.2.10. El sistema debe permitir Seleccionar el panel de Experto para evaluar los proveedores.**

### **4.2.11. El sistema debe Permitir Verificar la Legalidad de los datos**

3.4.11.1 Crea el informe de la investigación

### **4.2.12. El sistema debe permitir Crear Reportes**

- **4.2.13. El sistema debe permitir Evaluar Características**
- **4.2.14. El sistema debe permitir Gestionar Características** 
	- 4.2.14.1 Eliminar Características
	- 4.2.14.2 Modificar Características
	- 4.2.14.3 Insertar Características

# **4.3. Requerimientos no funcionales.**

Los requerimientos no funcionales son propiedades o cualidades que el producto debe tener, como restricciones del entorno o de implementación, rendimiento, etc. Debe pensarse en estas propiedades como las características que hacen al producto atractivo, usable, rápido o confiable. Por lo que a continuación se definen los requerimientos no funcionales con los cuales contará este sistema

#### **4.3.1. Usabilidad.**

El producto está orientado para ser usado por los diferentes tipos de usuarios dependiendo de su funcionalidad, además deben poseer conocimientos básicos en el manejo de la computadora y el ambiente Web en sentido general.

### **4.3.2. Rendimiento.**

Se debe garantizar que el tiempo de respuesta del sistema ante las solicitudes de los usuarios para cada acción a realizar por estos sea el menor posible, como máximo 5 segundos, para garantizar el buen funcionamiento del sistema debido a que es muy dinámico e interactivo.

#### **4.3.3. Portabilidad.**

El sistema correrá no solo sobre Windows sino también sobre Linux o Unix, permitiendo que el servidor pueda ser cambiado sin importar sistema operativo llevando a cabo esta acción sin necesidad de efectuar cambios significativos.

### **4.3.4. Seguridad.**

Con el objetivo de garantizar la confidencialidad e integridad de la información que se maneja se pretende establecer un sistema de permisos a usuarios para el acceso a la misma, además de permitir que las contraseñas viajen y se almacenen encriptadas, y mantener una extrema protección de la información durante su transporte o almacenamiento.

### **4.3.5. Software**

Para la implantación del sistema se requiere de un servidor Linux o Windows NT, Apache para ambas plataformas como servidor Web y MySQL 5.0 como servidor de Bases de Datos. Los requerimientos en el lado del cliente para la utilización del sistema solo se limitan a tener disponible un navegador Web.

#### **4.3.6. Hardware**

La máquina donde se encontrará el servidor debe tener como mínimo las siguientes características de hardware: Procesador Pentium IV 1.5 GHz o superior, 512 Mb de memoria RAM (incluye la utilizada por el SO) y 40 Gb de capacidad en disco duro. Mientras que para el cliente para el cliente debe tener procesador Pentium o superior con 128 Mb de RAM como mínimo y 20 Gb de memoria en el disco duro; y Microsoft Windows NT o superior como sistema operativo. Las máquinas clientes deben tener acceso al servidor.

# **4.4. Modelo de Casos de uso del Sistema.**

Utilizando las facilidades que brinda el UML, se procede a capturar los requisitos funcionales del sistema y a representar a los mismos mediante un diagrama de casos de uso. Luego definir de acuerdo a lo planteado en los epígrafes anteriores, cuales serían los actores que van a interactuar con el sistema, y los casos de uso que van a representar las funcionalidades.

# **4.4.1 Actores del Sistema.**

Un actor no es parte del sistema, es un rol de un usuario, que puede intercambiar información o puede ser un recipiente pasivo de información y representa a un ser humano, a un software o a una máquina que interactúa con el sistema. En este caso con el sistema interactúan cinco actores que se definen a continuación:

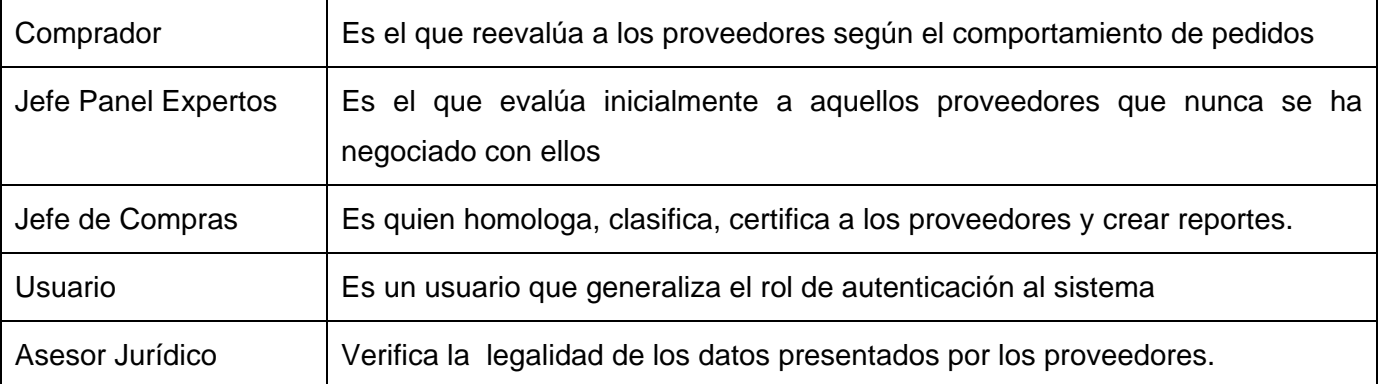

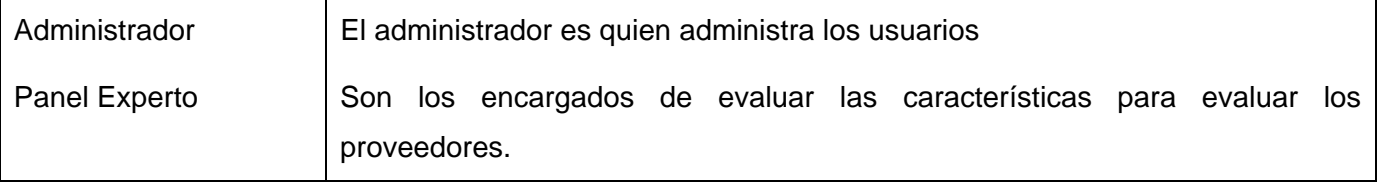

#### **Tabla 4.1 Actores del sistema y su justificación**.

## **4.4.2 Casos de uso del sistema.**

A continuación se presentan los casos de uso determinados para satisfacer los requerimientos funcionales de sistema:

- 4.4.2.1. Autenticar Usuario
- 4.4.2.2. Gestionar Usuario
- 4.4.2.3. Gestionar Proveedor
- 4.4.2.4. Evaluar inicialmente un Proveedor
- 4.4.2.5. Reevaluar a un proveedor
- 4.4.2.6. Homologar y clasificar un proveedor
- 4.4.2.7. Certificar proveedor
- 4.4.2.8 Actualizar tareas
- 4.4.2.9. Verificar Legalidad
- 4.4.2.10. Actualizar Pedidos
- 4.4.2.11. Crear Reporte.
- 4.4.2.12. Evaluar Características
- 4.4.2.13. Gestionar Características

# **4.4.3 Diagrama de los casos de uso del sistema**

Es en este diagrama donde se representa la relación existente entre los actores y los casos de uso que participarán en el sistema propuesto.

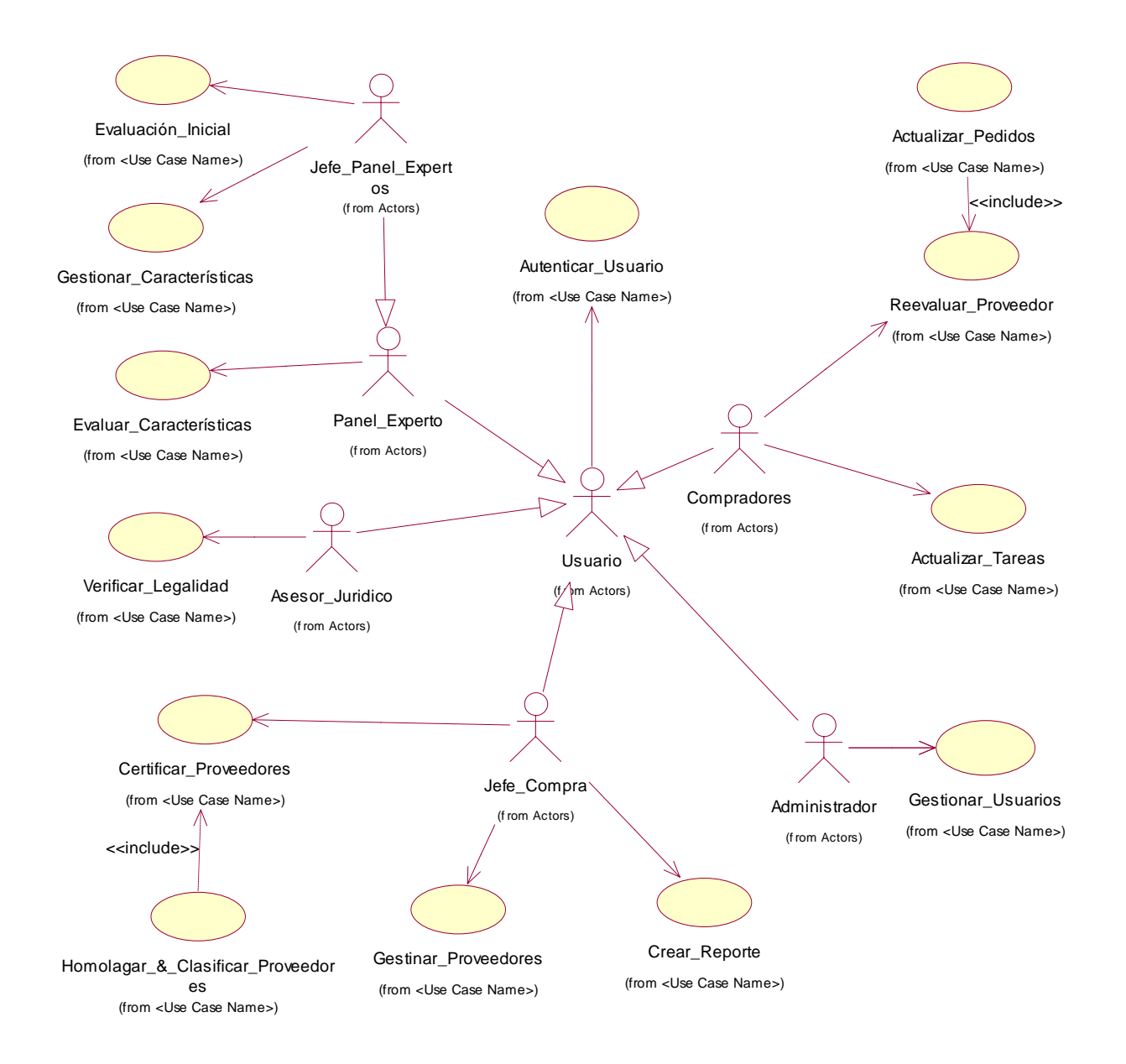

**Figura 4.1 Diagrama del caso de uso del sistema.** 

# **4.4.4 Descripción de los casos de uso del Sistema**

Mediante la Descripción de los casos de uso del Sistema se describe paso a paso la secuencia de eventos que los actores utilizarán para completar un proceso a través del sistema. En este caso se describirán los casos de uso más importantes que se definieron en el capitulo anterior.

El resto de las descripciones de los casos de uso del Sistema se muestran en el Anexo 1.

**Descripción del caso de uso del Sistema Evaluar inicialmente un Proveedor.** 

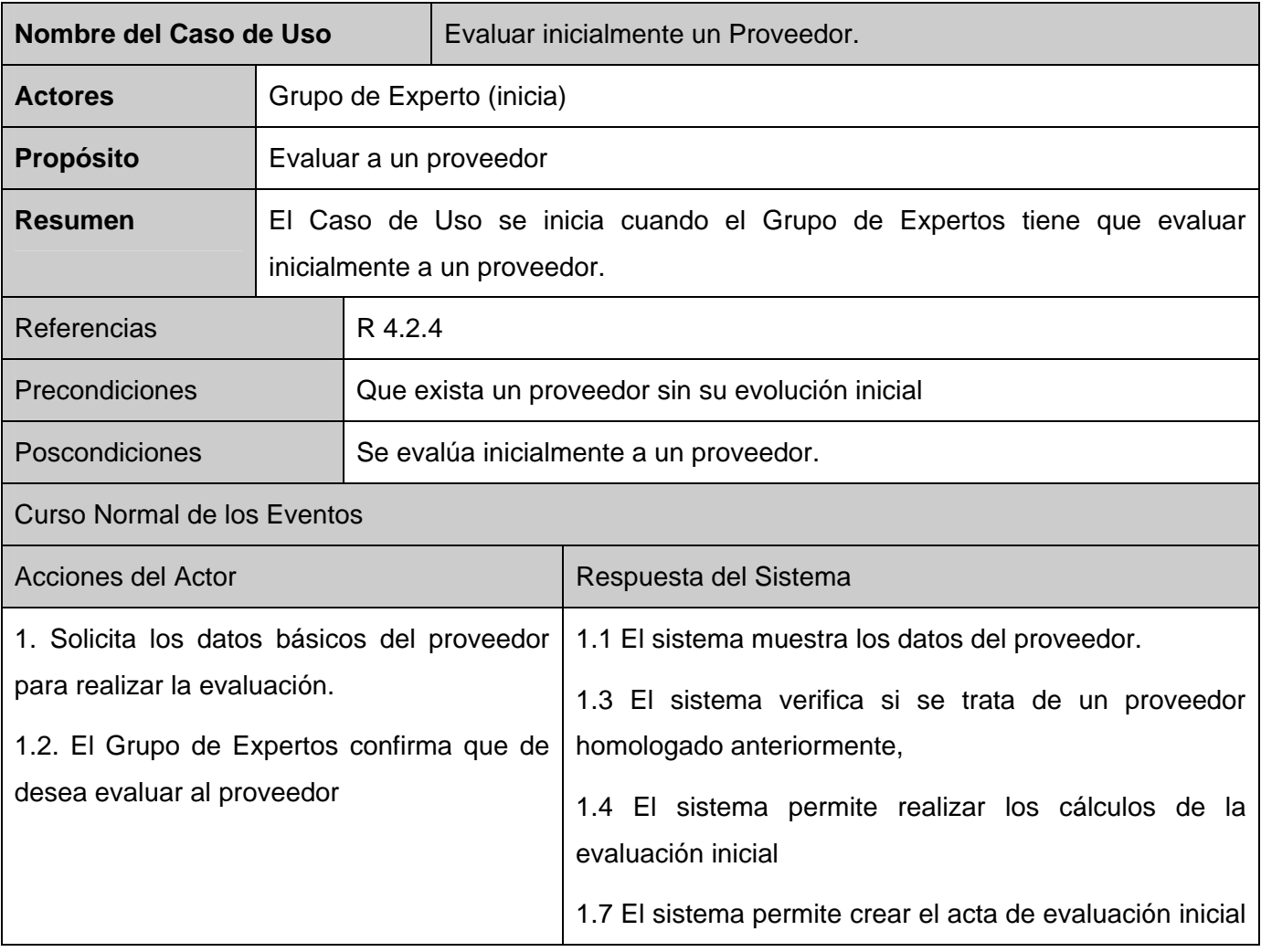

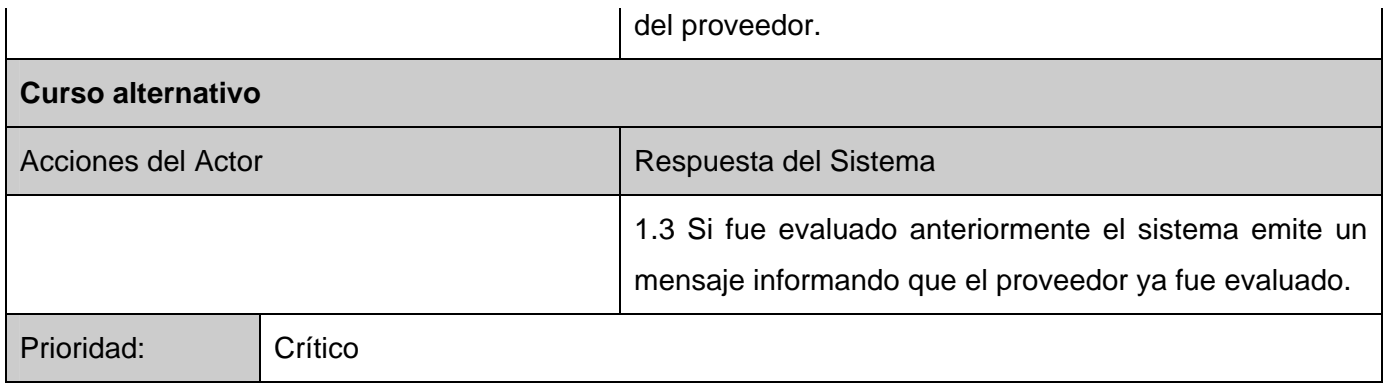

## **Tabla 4.2 Descripción textual del caso uso Evaluar inicialmente un Proveedor.**

## **Descripción de los casos de uso del Sistema Reevaluar a un proveedor**.

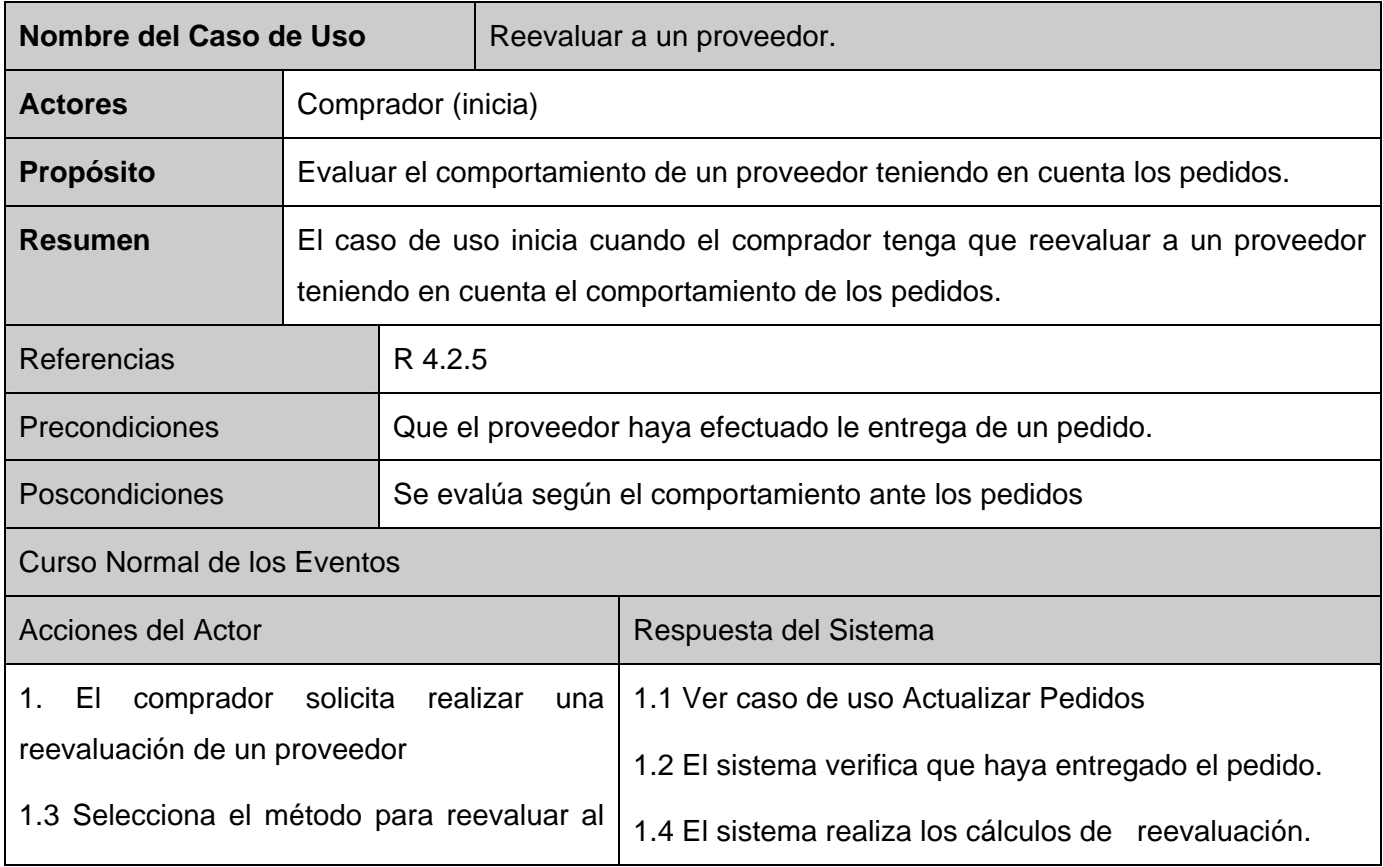

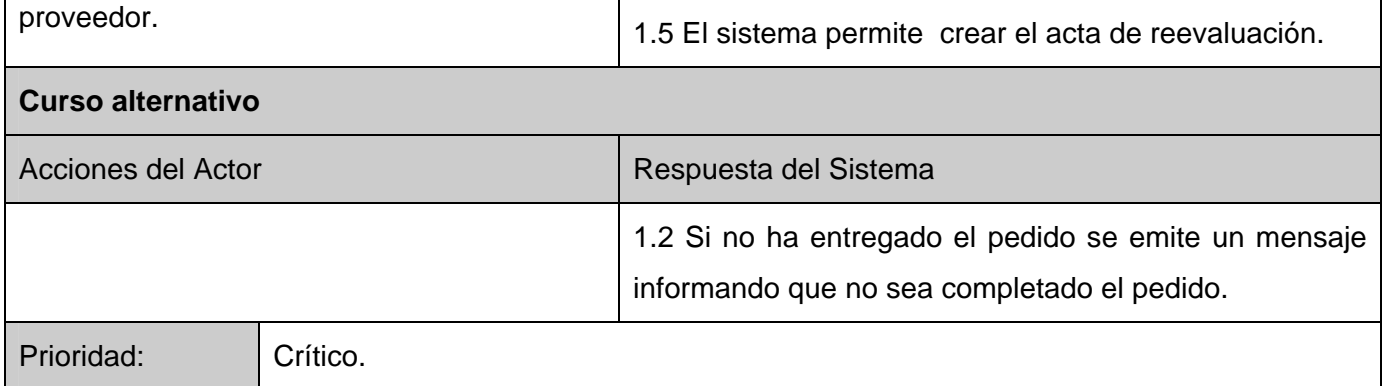

**Tabla 4.3 Descripción textual del caso uso Reevaluar a un proveedor.** 

## **Descripción de los casos de uso del Sistema Homologar y Clasificar un proveedor.**

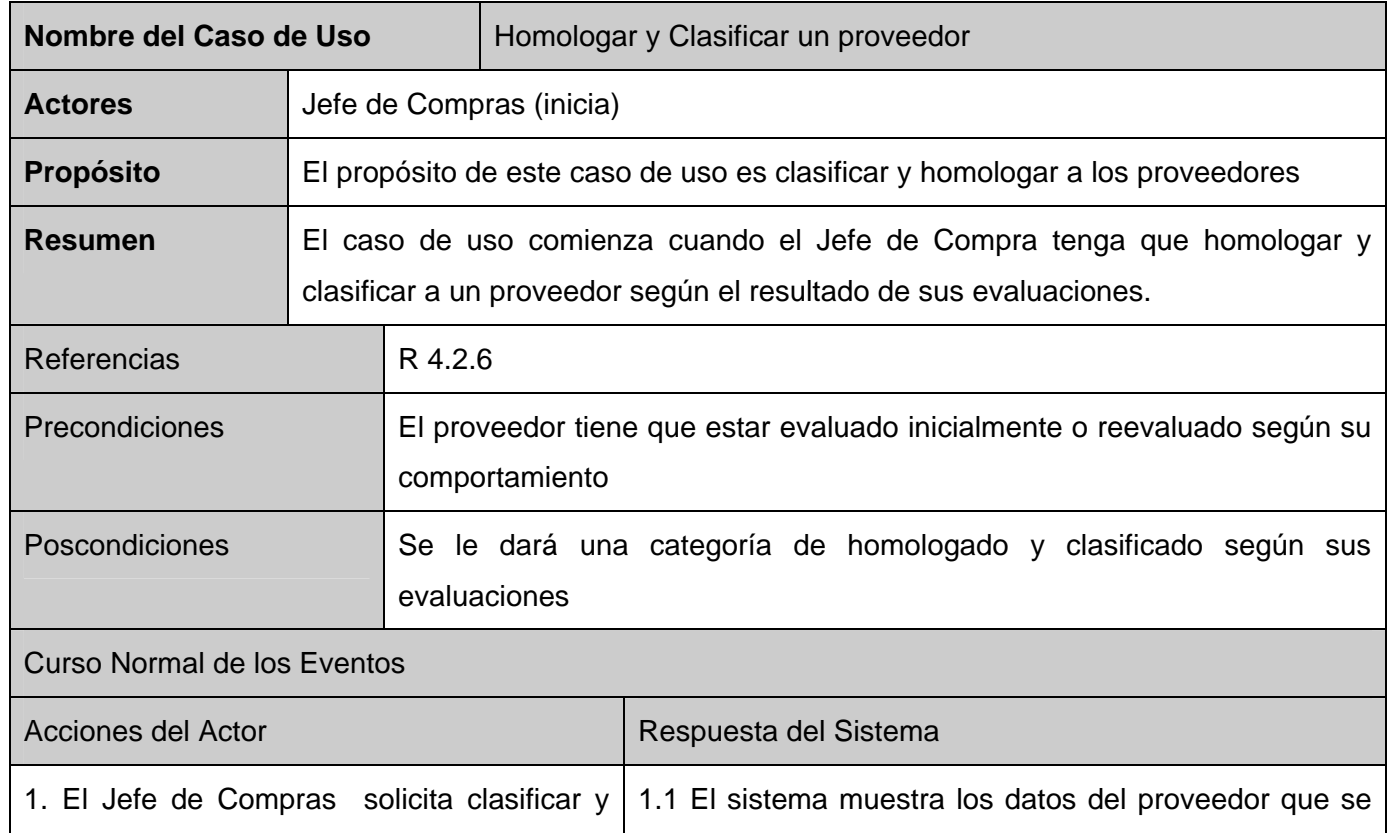

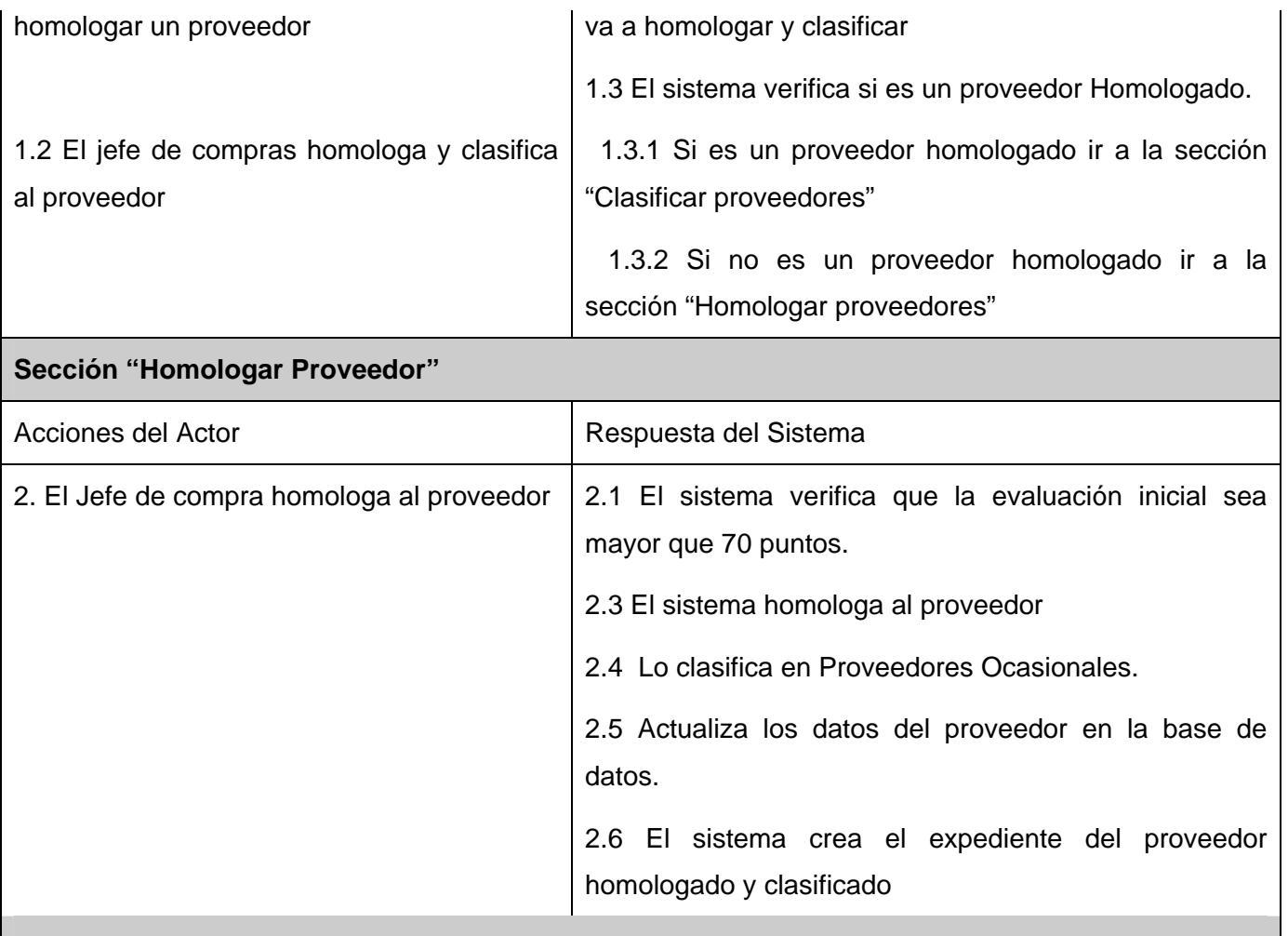

## **Curso alternativo**

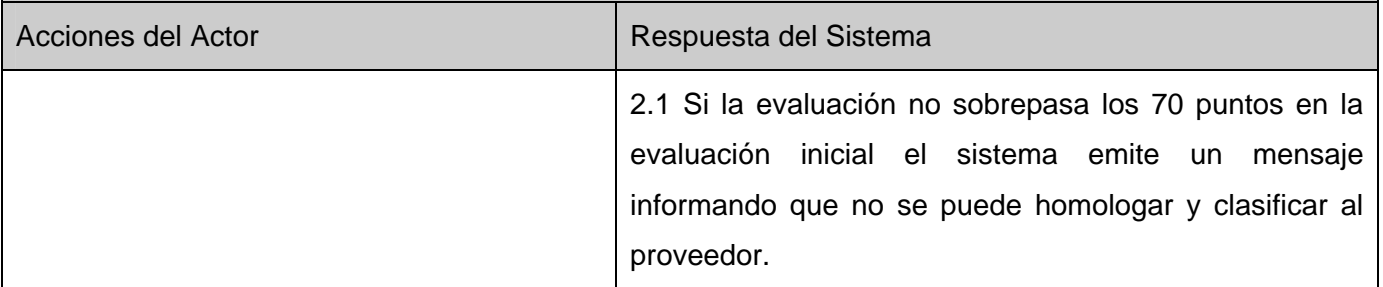

## **Sección "Clasificar Proveedor"**

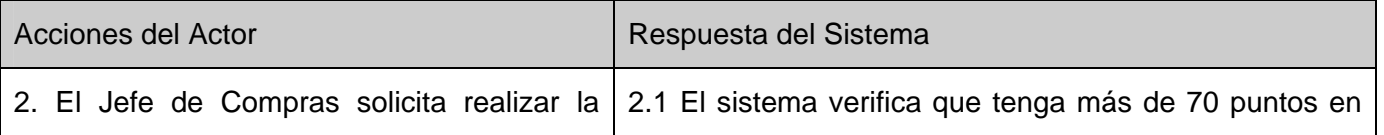

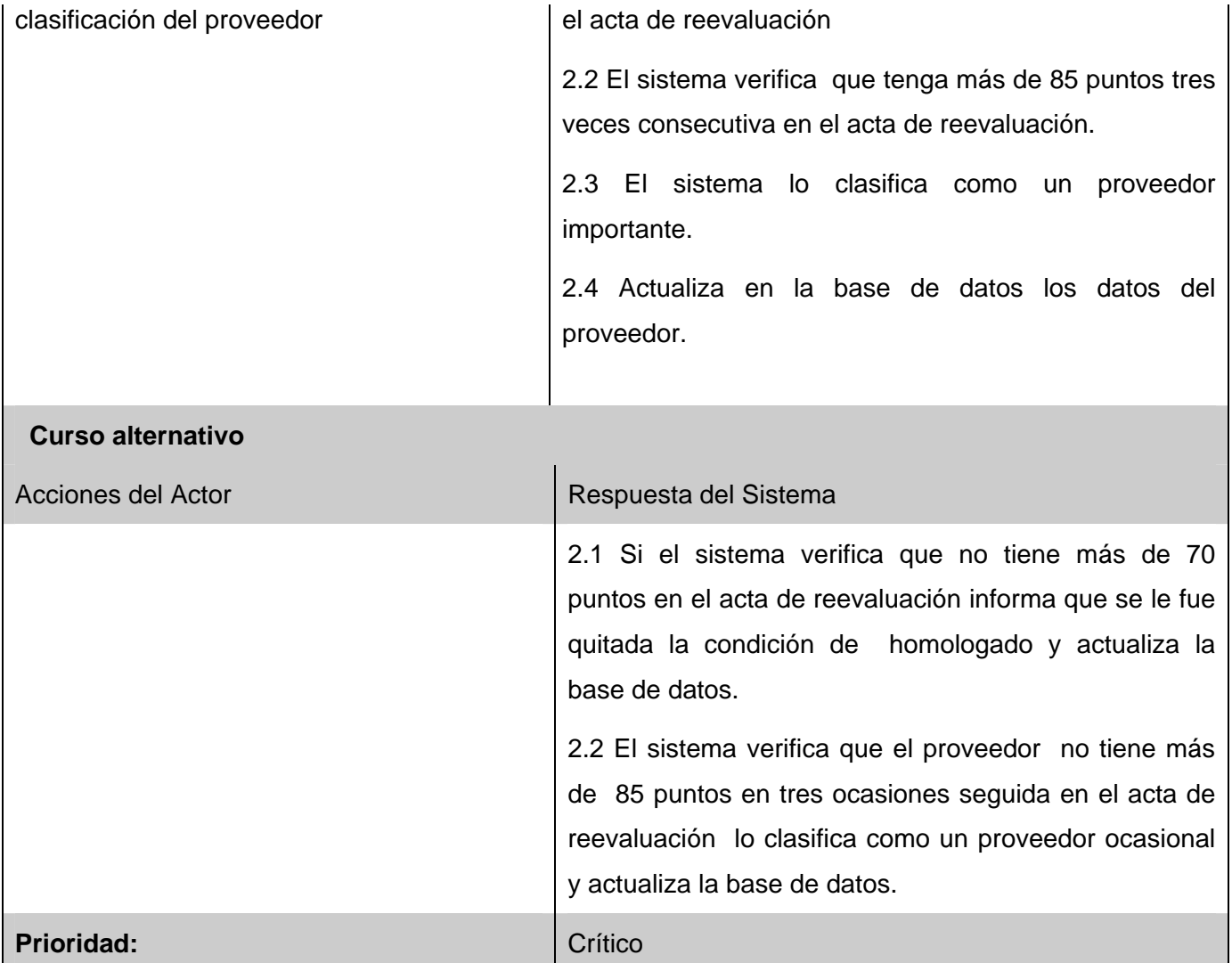

**Tabla 4.4 Descripción textual del caso uso Homologar y clasificar un proveedor.** 

**Descripción de los casos de uso del Sistema Certificar proveedor.** 

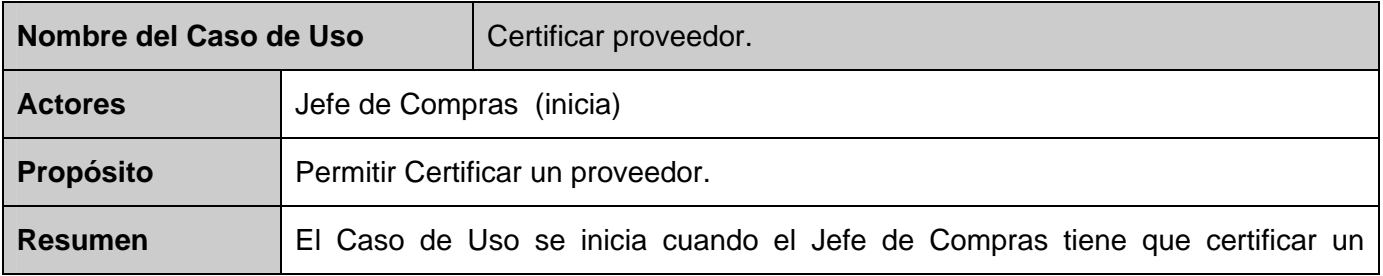

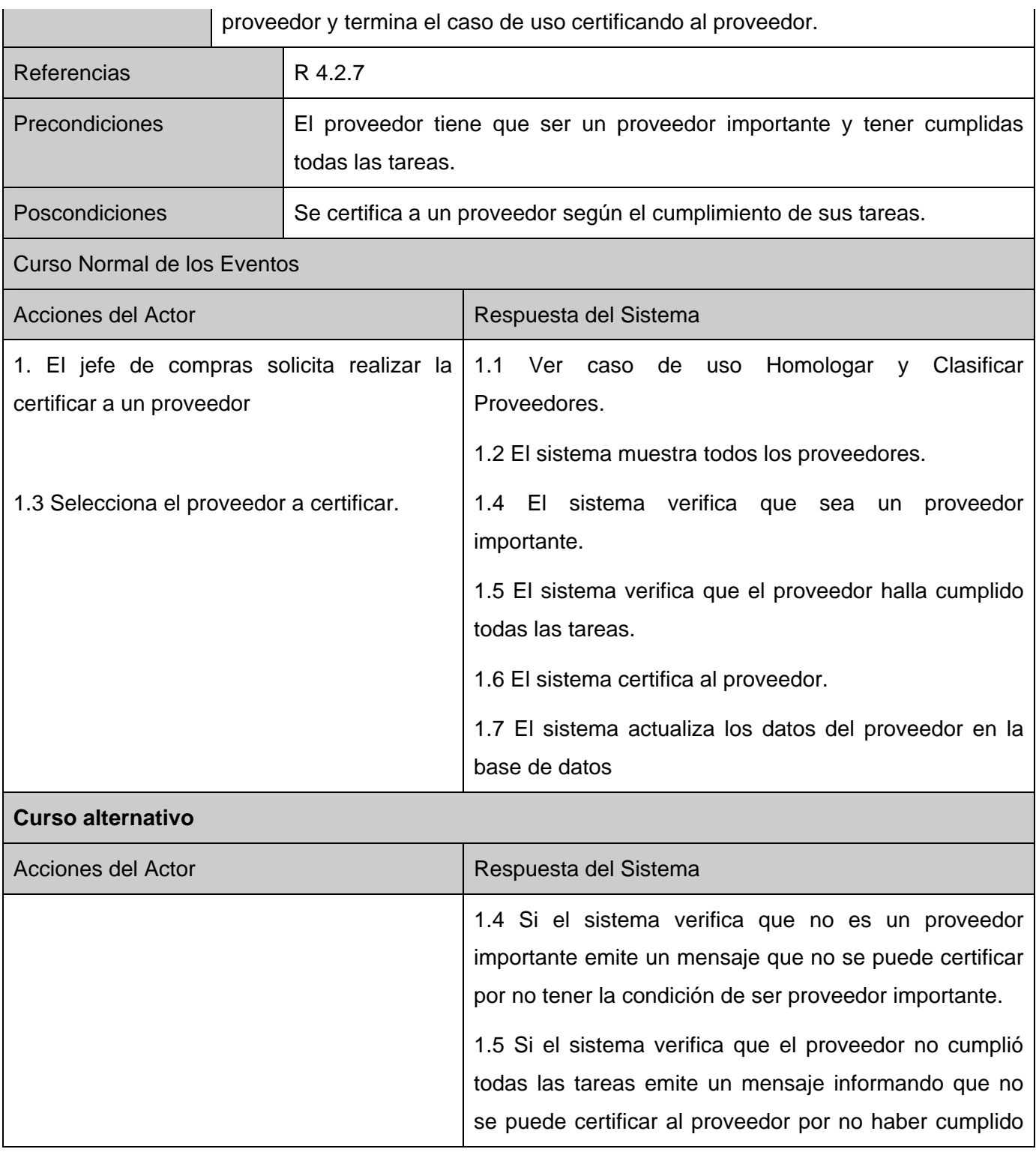

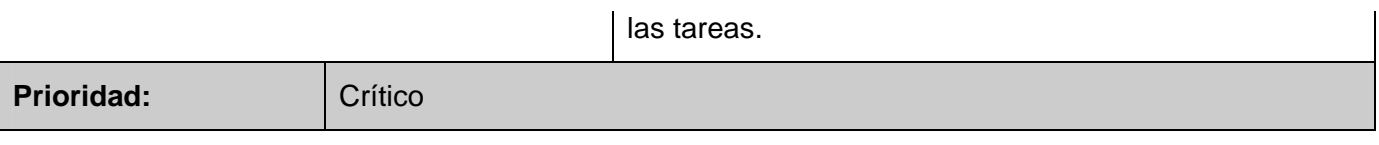

# **4.5 Conclusiones preliminares.**

A partir del análisis obtenido de los requerimientos funcionales y definidas las principales opciones del sistema, cada una con elevado nivel de especificación se determinó que la aplicación a implementar sería la forma más óptima de darle solución al problema. La aplicación propuesta contará con 6 usuarios que asumirán las tareas que explican cada uno de los casos de uso en la descripción textual de los mismos y que se ven representados en el diagrama de casos de uso del sistema. Para que funcione la aplicación adecuadamente debe cumplir con los requerimientos de software y hardware planteados durante el análisis anterior.

**Tabla 4.5 Descripción textual del caso uso Certificar proveedor.** 

# **5.1 Introducción.**

En este capítulo se modelan los artefactos que ayudan a manejar las complicaciones que implican la construcción de una aplicaciones Web. Para ello los componentes de la aplicación se tratan como clases, y utilizando las extensiones del UML, pueden ser representadas a través de diagramas de clases Web. Además se muestra el modelo de datos que es la base para construir finalmente la base de datos que soportará el trabajo del sistema.

# **5.2 Diagramas de Clases del Diseño.**

El Diagrama de Clases es el diagrama principal para el diseño. Un diagrama de clases presenta las clases del sistema con sus relaciones estructurales y de herencia. La definición de clase incluye definiciones para atributos y operaciones. El modelo de casos de uso aporta información para establecer las clases, objetos, atributos y operaciones.

Para el diseño de la arquitectura se utilizó el modelo de 3 capas: capa de presentación, capa de negocio y capa de datos. La capa de presentación provee al usuario de una interfaz la cual permite presentar la información y aceptar entradas o respuestas del mismo, normalmente esta interfaz de usuario no desarrolla ningún procesamiento de negocios o reglas de validación de negocios. La capa de negocios permite separar la lógica de negocio de las otras dos capas y de esta manera implementar todo el código que permite el desarrollo de las reglas que exige el negocio. La capa de datos es la que se encarga de manipular los datos con los que la aplicación interactúa, estos son almacenados generalmente en bases de datos. A continuación se exponen las razones por las que se usa este modelo arquitectónico:

- Se navega de las capas superiores a las inferiores.
- Se pueden hacer modificaciones en una capa sin afectar a otras.

• La capa de presentación son todas las páginas Web que el usuario puede ver.

• La capa de negocio es la formada por las clases controladoras, las de acceso a datos y las clases entidades.

• La capa de datos es la formada por la BD en MySQL.

• Las capas se van a encontrar en diferentes servidores, en este caso la capa presentación en el cliente, la capa de negocio en el Servidor Web Apache y la capa de datos en el Servidor MySQL.

# **5.2.1 Diagramas de Clases.**

El diagrama de clases describe gráficamente las especificaciones de las clases y las interacciones entre estas. Contiene la siguiente información:

- Clases, asociaciones y atributos.
- Métodos.
- Información sobre los tipos de atributos.
- Navegabilidad.
- Dependencias.

## [38]

Los diagramas de clases que se muestran a continuación son considerados como arquitectónicamente más significativos, no obstante el resto de los diagramas se muestran en el Anexo 2.
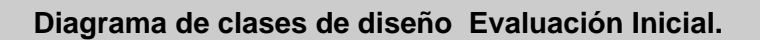

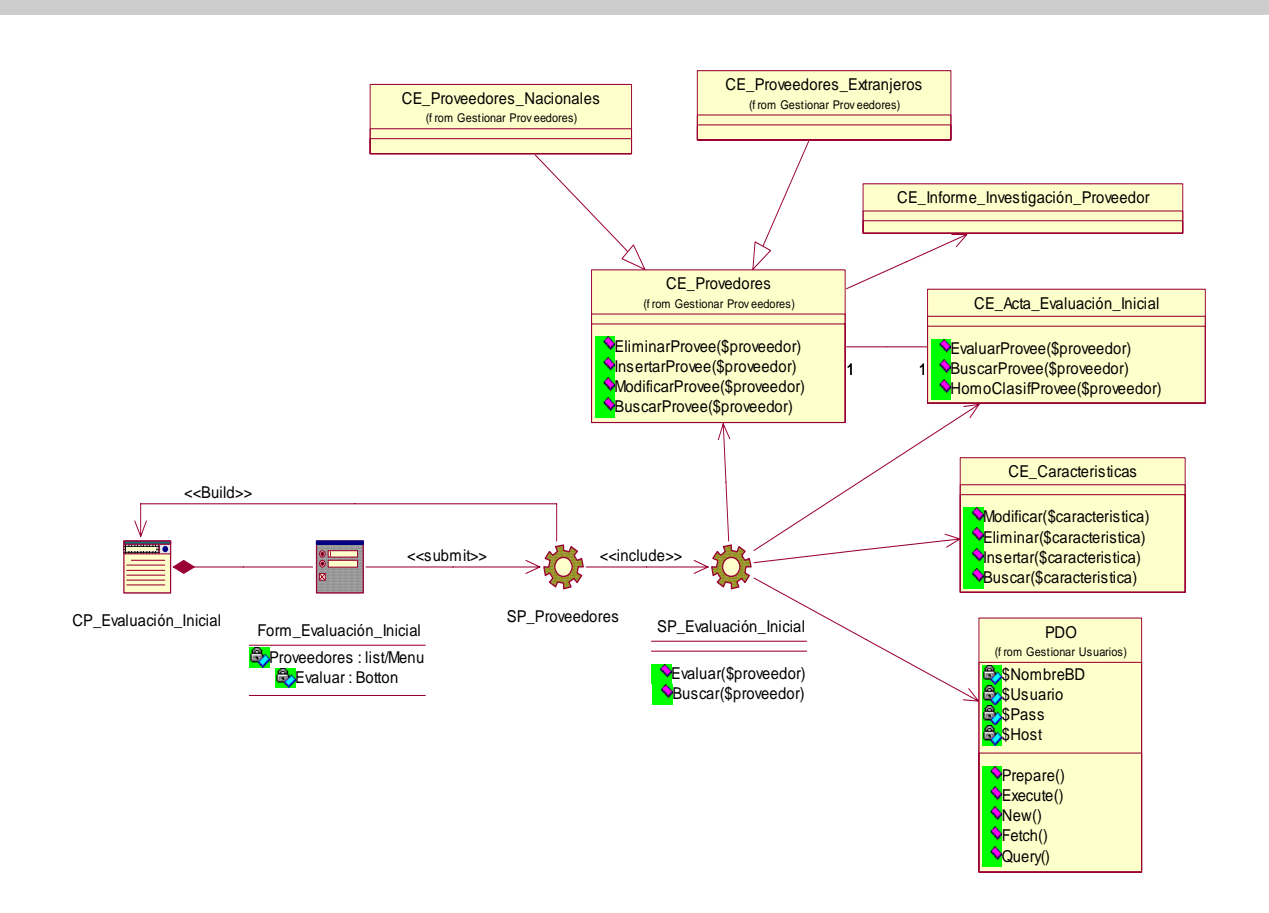

**Figura 5.1 Diagrama de clases de diseño del CU Evaluación Inicial.** 

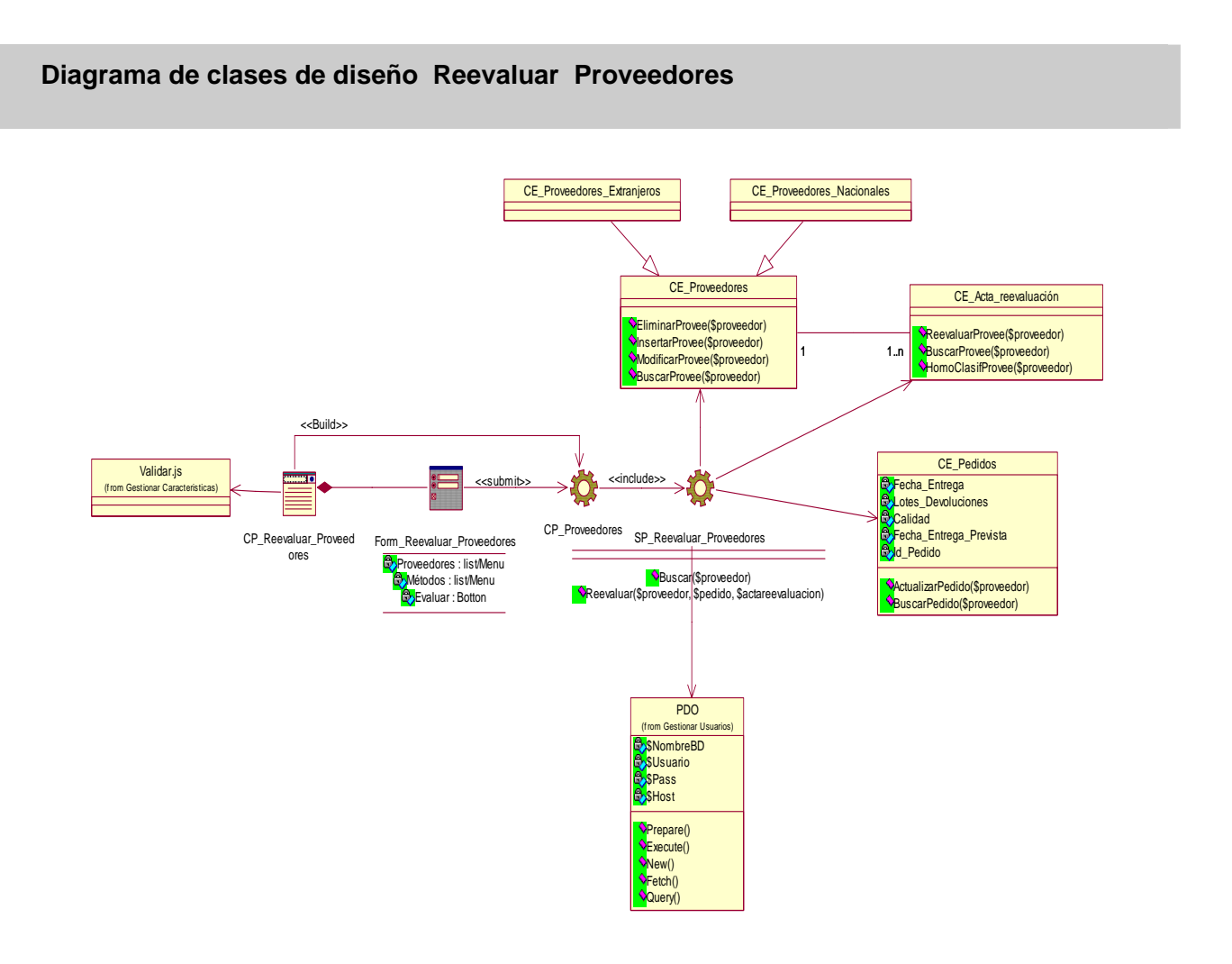

**Figura 5.2 Diagrama de clases de diseño del CU Evaluación Inicial.** 

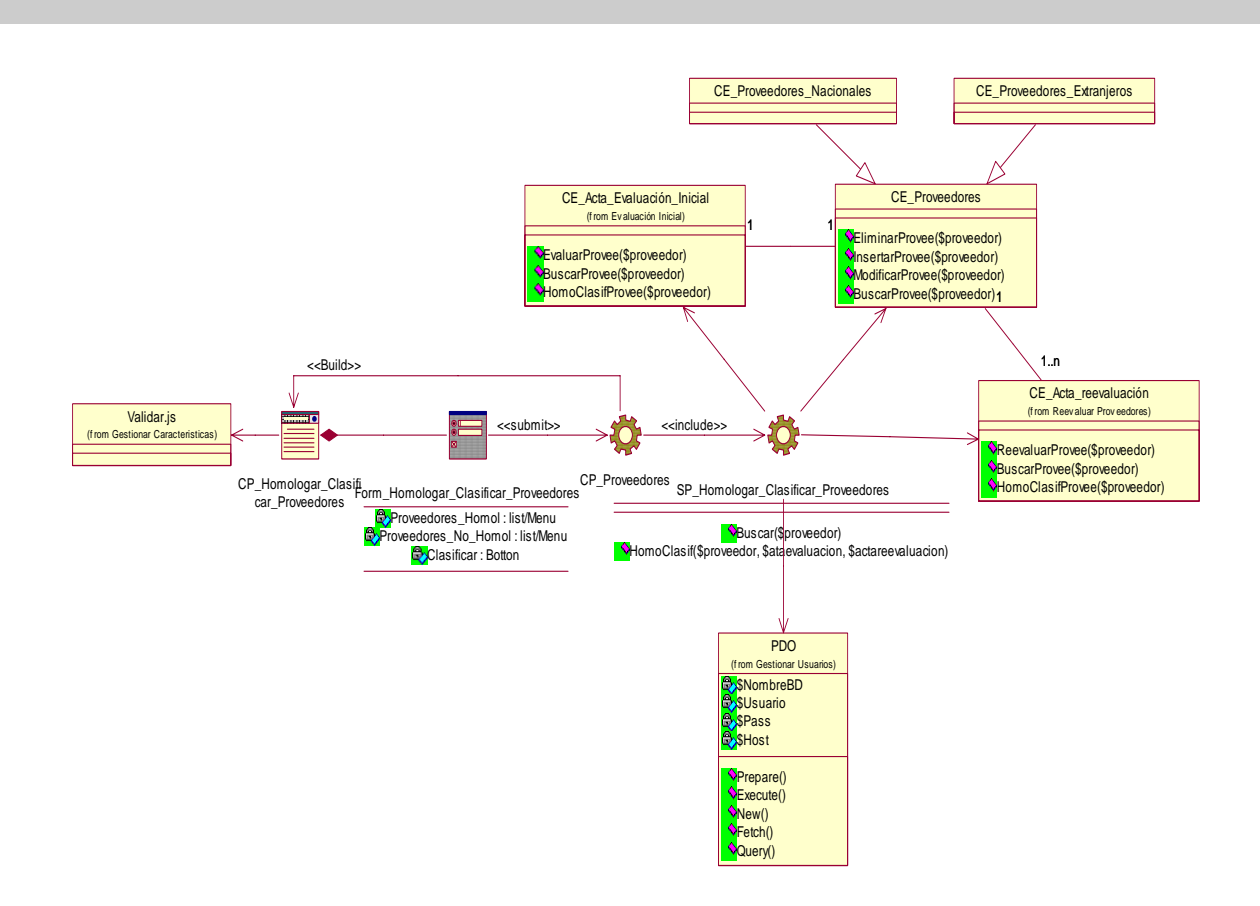

**Diagrama de clases de diseño Homologar y Clasificar Proveedores.**

**Figura 5.3 Diagrama de clases de diseño del CU Homologar y Clasificar Proveedores.** 

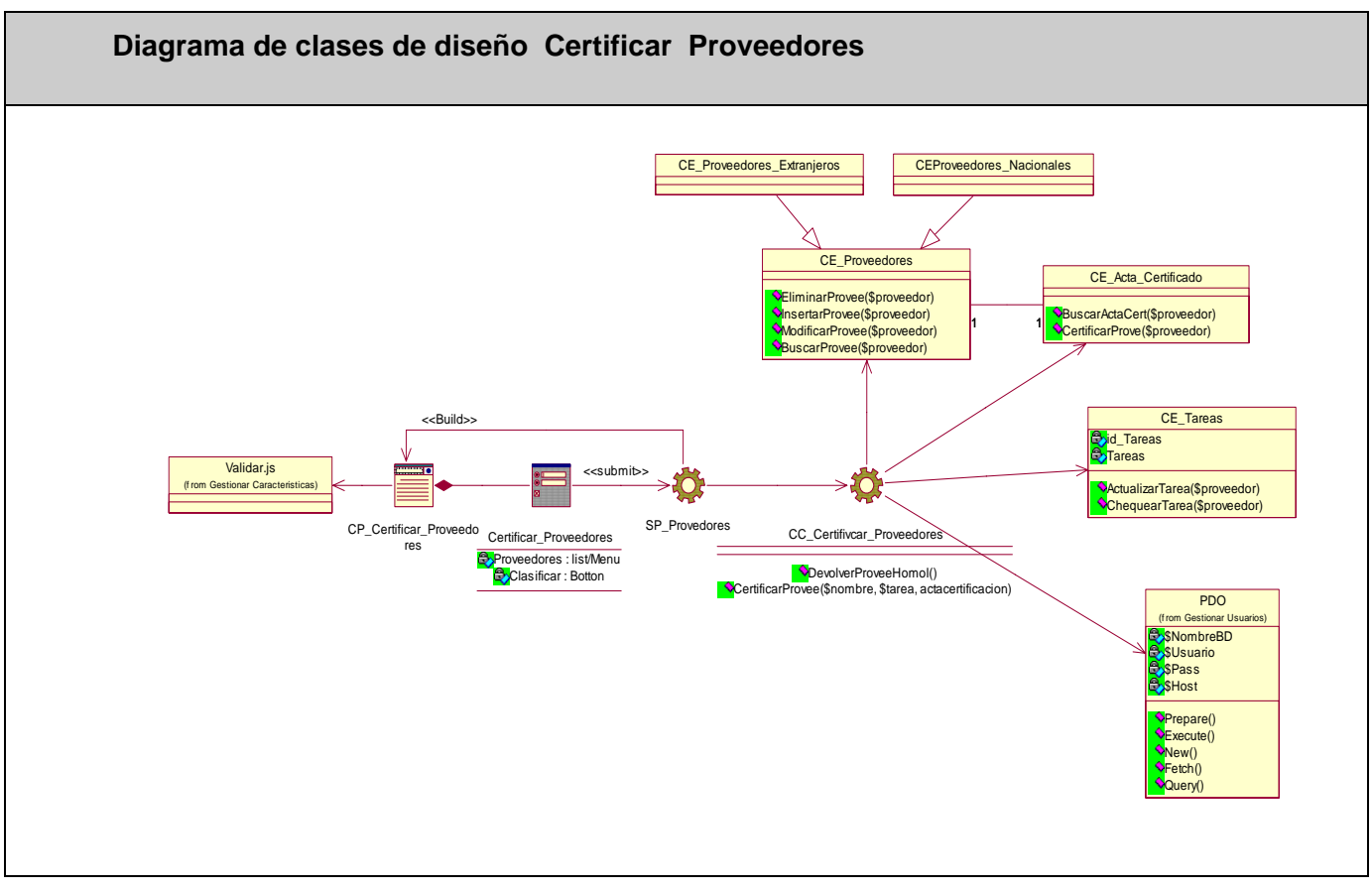

**Figura 5.4 Diagrama de clases de diseño del CU Certificar Proveedores.** 

# **5.2.3 Diagramas de Interacción.**

Los diagramas de interacción explican gráficamente cómo los objetos interactúan a través de mensajes para realizar las tareas [58]. Se utilizan para modelar los aspectos dinámicos de un sistema. La mayoría de las veces, esto implica modelar instancias concretas o prototípicas de clases, interfaces, componentes y nodos, junto con los mensajes enviados entre ellos, todo en el contexto de un escenario que ilustra un comportamiento. Los Diagramas de Interacción pueden utilizarse para visualizar, especificar, construir y documentar la dinámica de una sociedad particular de objetos, o se pueden utilizar para modelar un flujo de control particular de un Caso de Uso. Estos diagramas pueden ser de dos tipos: de Colaboración o

Secuencia. Para el diseño del sistema se decide desarrollar diagramas de Secuencia. Los diagramas de interacción del presente trabajo se muestran en el Anexo 3.

# **5.3 Diseño de la Base de Datos.**

**5.3.1 Diagrama de clases persistentes.** 

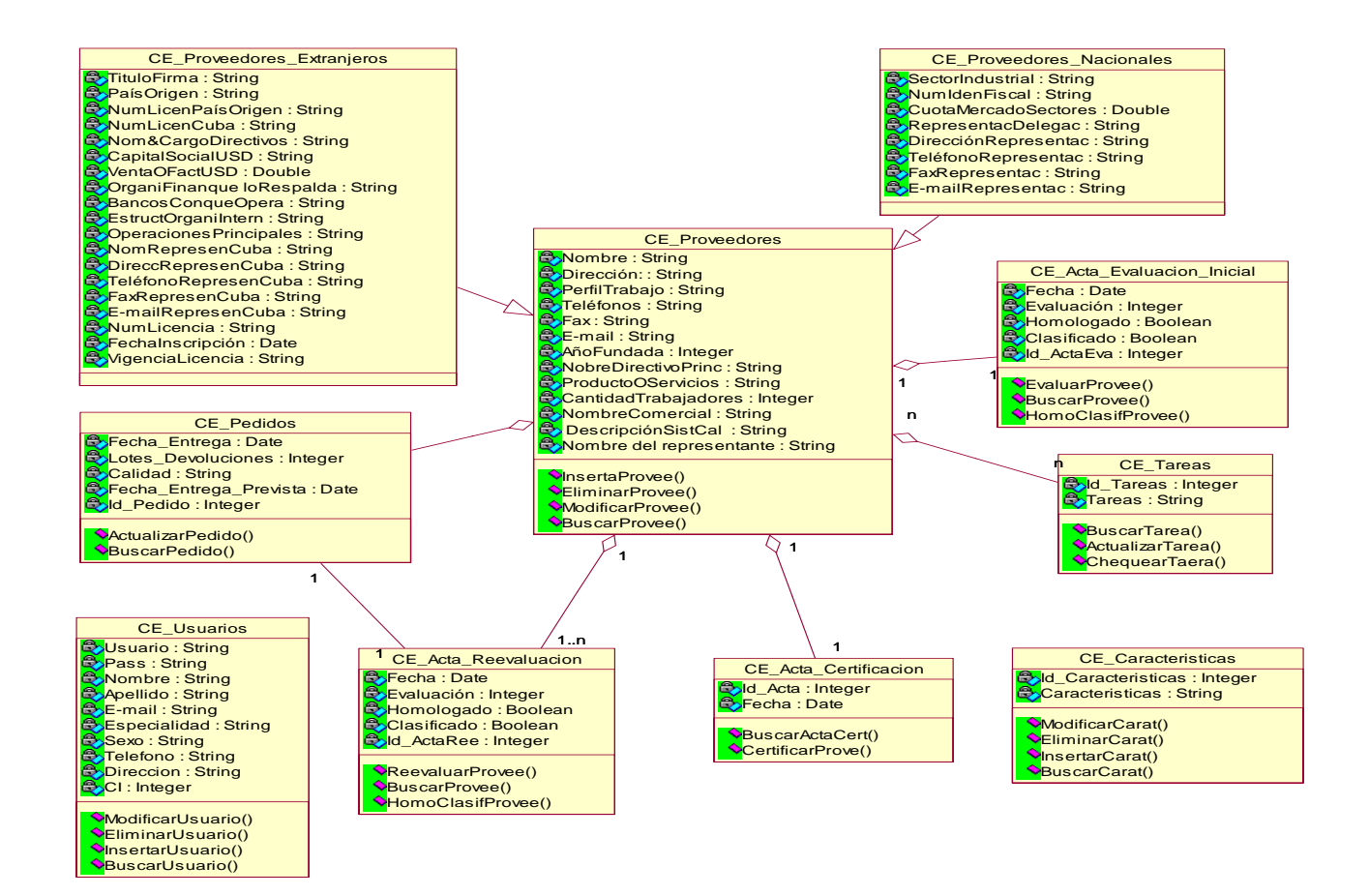

**Figura 5.5 Diagrama de clases Persistentes.** 

# **5.3.2 Modelo de la Base de Datos.**

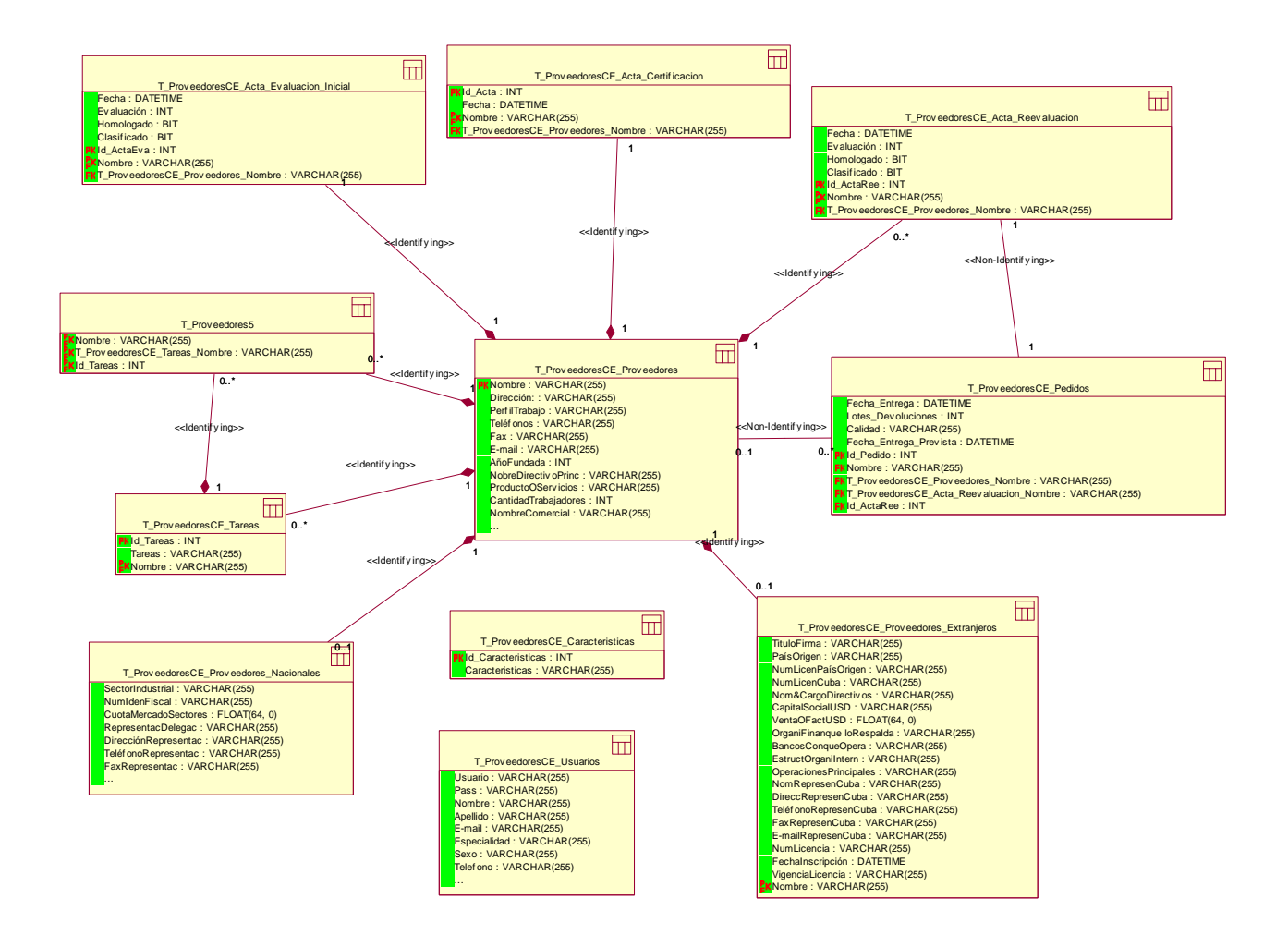

**Figura 5.6 Modelos de la Base de Datos.** 

# **5.3.3 Modelo de despliegue.**

Un Diagrama de Despliegue es un diagrama que muestra la configuración de los nodos que participan en la ejecución. Se modelan la topología del hardware sobre el que se ejecuta el sistema y la distribución física del sistema.

Para la puesta en práctica de la aplicación se necesitará principalmente dos procesadores: uno que servirá como servidor de la aplicación Web Apache, el cual se encontrará conectado directamente al servidor de Base de Datos MySQL mediante el protocolo de comunicación PDO y a la PCs cliente mediante el protocolo HTTP.

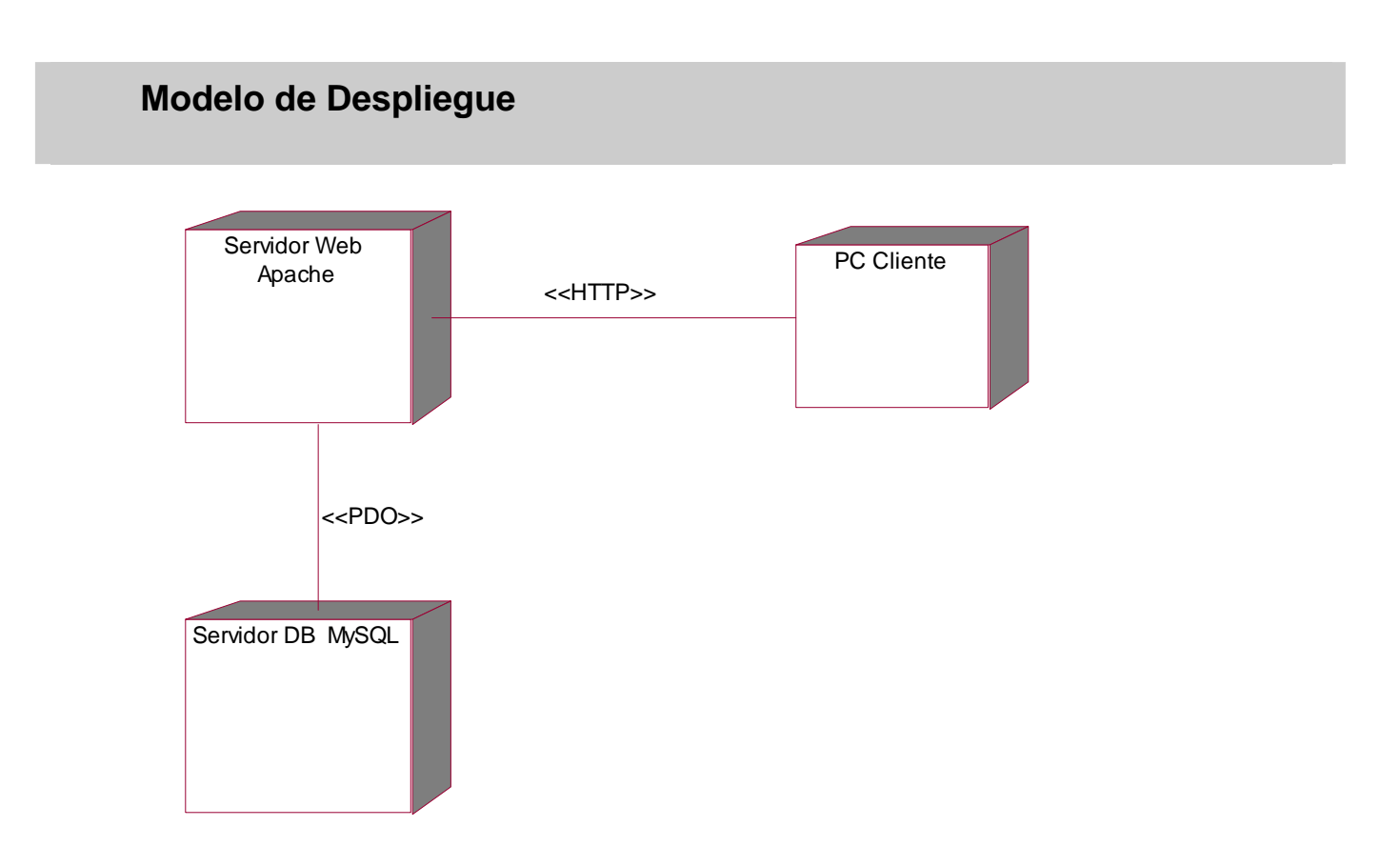

#### **Figura 5.7 Modelos de Despliegue.**

# **5.4 Principios de Diseño.**

# **5.4.1 Estándares de la Interfaz de la aplicación.**

La calidad de la interfaz de usuario puede ser uno de los motivos que conduzca a un sistema al éxito o al fracaso siendo la consistencia de su interfaz de usuario uno de los aspectos más relevantes de la usabilidad del sistema. El sistema sigue la línea general de un diseño Web. Se le presenta al usuario una página principal donde en la parte izquierda se le brinda todas las opciones que el usuario tiene acceso según su rol en el sistema; en la parte superior aparece el logotipo que representa al Sistema. Este diseño se mantiene en todas las páginas de la aplicación. La carga visual es adecuada y el lenguaje de las opciones que se ha utilizado es de fácil comprensión para el usuario.

No se utilizarán colores fuertes ni brillantes para la comodidad de los usuarios de las aplicaciones que interactuarán con el sistema. El color predominante es el gris plateado y el blanco. Los elementos que se repitan en las distintas páginas, se situarán en un mismo lugar para mejor manejo de la información. La letra a utilizar será la misma y para resaltar un texto respecto a otro se usará la negrita. Con el vocabulario a utilizar no habrá muchos problemas, pues el tema que trata el sistema resulta muy familiar a las personas que harán uso de ella.

# **5.4.2 Tratamiento de excepciones.**

El tratamiento de los errores es un paso fundamental para el buen funcionamiento de un sistema, garantizando la armonía y facilidad de uso de la aplicación.

En este caso, fue elegida una forma de tratar estos errores de manera que las operaciones de inserción, eliminación y/o modificación de registros en la Base de Datos se realice de forma correcta, fueron establecidos mecanismos que visualicen la información para evitar en la medida de lo posible la introducción manual de los datos y minimizar los errores que pueda tener la aplicación, siendo válida toda la información. En el caso de la inserción se implementarán funciones que validen la entrada de datos y en caso de haber errores, se mostrarán mensajes que aclaren la inserción o modificación errónea de algún dato, los mensajes emitidos por causas de infracción serán fácilmente configurables.

Otros errores pueden ser generados por el Gestor de Base de Datos, estos se capturan antes de mostrarse al usuario y una vez tratados por el sistema, son mostrados al usuario de una manera entendible para él.

# **5.4.3 Concepción General de la Ayuda.**

La ayuda es una opción del sistema que está accesible en todas las páginas de la aplicación y para todos los usuarios, con el objetivo que el usuario pueda esclarecer cualquier inquietud respecto a la manipulación de la aplicación y se familiarice con el sistema. En la ayuda se debe mostrar una descripción de todas las opciones que la aplicación brinda y la manera de utilizarlas, logrando que el usuario logre evacuar sus dudas en caso de desconocimiento de alguna opción del sistema.

# **5.4.4 Concepción del Sistema de Seguridad y Protección.**

El tema de la seguridad y protección del sistema es un punto elemental a tener en cuenta, por las características de la información que se almacena.

Algunos aspectos a tener en cuenta son:

- El Sistema de Gestión de Bases de Datos debe de mantenerse en un lugar restringido y asegurado bajo usuario y contraseña:
- Se harán salvas del sistemas que se actualizarán diariamente, preferentemente en el horario que se decida existen menos peticiones de información.
- Para acceder a las páginas restringidas se necesita estar autenticado y con permisos de accesos.
- El sistema debe de estar en un lugar de restringido acceso.

# **5.4 Conclusiones preliminares.**

Con desarrollo de este capítulo se obtuvo el diagrama de clases del diseño, por ser este sistema, una aplicación Web, se utilizaron estereotipos destinados para ello, estas clases estereotipadas son: clases servidoras, clases clientes, formularios y entidades entre otras. Además de las relaciones y asociaciones entre ellas, navegabilidad, roles y multiplicidad.

También quedaron definidos los diagramas de interacción, los cuales se elaboraron a partir de artefactos de la etapa de análisis tales como: el diagrama de clases del análisis. Los diagramas de interacción son unos de los artefactos más importantes y a su construcción se dedica la mayor parte de la etapa de diseño. La función principal de estos es que permite asignar responsabilidades a las clases.

Además se realizo el diseño de la Base de Datos, el cual es también parte de la propuesta del diseño de este sistema; se presentaron los diagramas de clases persistentes y además el modelo de datos.

Con el desarrollo del presente trabajo se da cumplimento al principal objetivo del mismo que ha sido la modelación de un sistema informático que da respuesta al proceso de Evaluación y Homologación de Proveedores. Los principales resultados obtenidos en este trabajo se relacionan a continuación:

- Luego de un profundo análisis, que contó incluso con un estudio de los principales sistemas que existen tanto en el ámbito internacional como el nacional, se demuestra la necesidad de la existencia de un sistema que cubra las principales actividades que el proceso de evaluación y homologación de proveedores propone, de esta forma se agiliza y mejora el trabajo del personal que labora en dicha área.
- Se propuso y fundamentó el lenguaje de programación a utilizar, el gestor de base de datos y el servidor Web, la metodología de desarrollo y además otras tecnologías que se necesitarán, gracias a un estudio profundo de los ejemplos mas conocidos mundialmente.
- Se realizó la modelación del negocio obteniendo cuatro casos de uso para este flujo de trabajo, el mismo esclareció todo tipo de duda en cuanto a la lógica del negocio en cuestión y de esta forma sentar bases para lograr una captura de requisitos que estuviese a la altura de las necesidades de dicho proceso; el sistema partió de la explícita descripción de 14 requisitos funcionales los que sirvieron para guiar el curso del sistema a la propuesta final, dicho sistema cuenta con 13 casos de uso que dan respuesta a los requisitos funcionales que se propusieron.
- En el flujo de trabajo diseño del sistema, se desarrollaron 13 diagramas de clases del diseño y 23 diagramas de interacción específicamente diagramas de secuencias. Es importante resaltar que se utilizaron algunos principios de diseño, con el objetivo de que el sistema resultante este provisto de un ambiente cómodo y fácil de entender.

Con el objetivo de continuar, concluir y mejorar la aplicación propuesta se recomienda:

- Realizar la implementación de la misma.
- Extender la investigación en los procesos del Modelo de Referencia de Compra sobre la base de la metodología, análisis y diseño de procesos [15], que no se abarcaron en el presente trabajo debido a que los mismos no constituían objetivos de este.
- Continuar con los flujos de trabajo que proponen la Metodología RUP partiendo de los resultados del presente trabajo.

[1] Servicios, Intertek Labtest

[http://www.intertek-abtest.com/services/supplier\\_assessments/?lang=es](http://www.intertek-abtest.com/services/supplier_assessments/?lang=es) 

[2] Vázquez, Lic. Ana Maria, *Evaluación de Proveedores - ¿una formalidad o una necesidad?,* fp: 1/1/2000, URL: <http://www.estrucplan.com.ar/articulos/verarticulo.asp?IDArticulo=314>

[3] Jornada de capacitación para la elaboración de los planes de acción y aplicación. CNDNA, Caracas Marzo 2004.

[4] ATREA grupo BBVA, Glosario, fv: 13/2/2007, URL:

[http://www.atrea.com/ATREA/public/UCAGlosario.jsp?marca\\_blanca=A3&pestanas=true&iMenu=9&pgFro](http://www.atrea.com/ATREA/public/UCAGlosario.jsp?marca_blanca=A3&pestanas=true&iMenu=9&pgFrom=276&letra=p) [m=276&letra=p](http://www.atrea.com/ATREA/public/UCAGlosario.jsp?marca_blanca=A3&pestanas=true&iMenu=9&pgFrom=276&letra=p) 

[5] Real Academia Española. http://buscon.rae.es/drael/SrvltConsulta?TIPO\_BUS=3&LEMA=proveedor

[6] Vázquez, Lic. Ana Maria, *Evaluación de Proveedores - ¿una formalidad o una necesidad?,* fp:

1/1/2000, URL: <http://www.estrucplan.com.ar/articulos/verarticulo.asp?IDArticulo=314>

[7] definición.org, URL:<http://www.definicion.org/homologacion>

[8] SGS in Perú, Certificación de Sistemas y Servicios "Homologación de Proveedores", fv: 22/3/2007, URL:[http://www.pe.sgs.com/es\\_pe/supplier\\_assesment\\_pe?serviceId=15833&lobId=19952](http://www.pe.sgs.com/es_pe/supplier_assesment_pe?serviceId=15833&lobId=19952)

[9] Forigua, Tirso Hincapié, GESTIÓN ESTRATÉGICA DE COMPRAS Y APROVISIONAMIENTO**:**  como hacer de las compras la mejor herramienta para la competitividad y la rentabilidad (conf.), fv: 12/04/2007, URL: [http://www.camaradirecta.com/webccb/servicios/afiliados/COMPRAS\\_CCBGA.ppt](http://www.camaradirecta.com/webccb/servicios/afiliados/COMPRAS_CCBGA.ppt)

[10] Alta Gestión Empresarial, Software, fv: 10/1/2007,

URL:[http://www.altagestion.com.co/index.php?option=com\\_content&task=view&id=25&Itemid=30](http://www.altagestion.com.co/index.php?option=com_content&task=view&id=25&Itemid=30) 

[11] SQLsoftware, Productos, fv: 7/2/2007, URL: http://www.sqlsoftware.com.co/menu.htm

[12] Grande & Asociados, Software: Software para Gestión de Hoteles, fv: 7/2/2007 <http://www.grandiyasociados.com/software.asp?idSoftware=3&idIdioma=1>

[13] Grande & Asociados, Software: Software para Gestión de Hoteles, Módulo Compras, fv: 7/2/2007 <http://www.grandiyasociados.com/modulo.asp?IDIdioma=1&IDSoftware=3&m=2>

[14] Escalona, G. Roble. Sistema para el control de los proveedores de Cuabacel. Universidad de Oriente. Sgto de Cuba. 2004. p-24.

[15] Domínguez, Jandrich A. Fortún, Rodríguez, Leyter García. Modelo de Referencia de Compra sobre la base de la metodología, análisis y diseño de procesos. CUJAE Facultad de Ingeniería Industrial. Ciudad Habana, 2005. p- 1.

[16] Definición de Lenguaje de Programación, f v: 20/3/2007, URL: [http://www.definicion.org/lenguaje-de](http://www.definicion.org/lenguaje-de-programacion)[programacion](http://www.definicion.org/lenguaje-de-programacion) 

[17] Definición de Plataforma, f v: 22/3/2007, URL: http://www.alegsa.com.ar/Dic/plataforma.php

[18] EXCEPTION, Recursos, Diccionario Informático. 2007, f v 17/3/2007 URL: <http://www.alegsa.com.ar/Diccionario/dic.php?palabra=java&Buscar=Buscar>

[19] Revista digital líder en Informática, MasterMagazine, 2006, f v 25/2/2007, URL: <http://www.mastermagazine.info/termino/5482.php>

[20] Mejor Hosting, Programación, PHP. 2004, f v 3/3/2007, URL: <http://foro.elmejorhosting.com.ve/index.php?showtopic=15>

[21] Diseño web masadelante.com, Faqs, f v 9/2/2007 URL: <http://www.masadelante.com/faq-php.htm>

[22] Introducción al Lenguaje PERL, f v 22/5/2007, URL: [http://kataix.umag.cl/~mmarin/topinf/perl.html](http://kataix.umag.cl/%7Emmarin/topinf/perl.html) 

[23] Definición de ASP.net. f v 19/3/2007, URL:

http://help.websiteos.com/websiteos\_sp/definici\_n\_de\_asp.net.htm

[24] AGAPEA Libros Urgentes, Informática, Programación, ASP. 2002, f v 11/2/2007, URL: <http://www.agapea.com/ASP-NET-n10667i.htm>

[25] Wikipedia La enciclopedia Libre, f v 2/4/2007, URL: http://es.wikipedia.org/wiki/Sistema\_de\_gesti%C3%B3n\_de\_base\_de\_datos

- [26] Wikipedia La enciclopedia Libre, f v 2/4/2007, URL: <http://es.wikipedia.org/wiki/Oracle>
- [27] Wikipedia La enciclopedia Libre, f v 2/4/2007, URL:http://es.wikipedia.org/wiki/Microsoft\_SQL\_Server

[28] PostGreSQL vs. MySQL, f v 15/3/2007, URL: [http://www.netpecos.org/docs/mysql\\_postgres/x57.html](http://www.netpecos.org/docs/mysql_postgres/x57.html)

[29] Definición de servidor, f v 12/4/2007, URL: http://www.masadelante.com/faq-servidor.htm

[30] Definición de Servidor IIS, f v 30/1/2007, URL:<http://sauce.pntic.mec.es/crer0052/iis/definici.htm>

[31] Revista digital líder en Informática, MasterMagazine, 2006. f v 21/3/2007, URL: <http://www.mastermagazine.info/termino/3866.php>

[32] Wikipedia La enciclopedia Libre, f v 2/4/2007, URL: [http://es.wikipedia.org/wiki/Metodolog%C3%ADa\\_%28ingenier%C3%ADa\\_de\\_software%29](http://es.wikipedia.org/wiki/Metodolog%C3%ADa_%28ingenier%C3%ADa_de_software%29)

[33] Wikipedia La enciclopedia Libre, f v 2/4/2007, URL: http://es.wikipedia.org/wiki/Proceso\_Unificado\_de\_Rational

[34] Jose H. Canás, Patricio Letelier y Ma Carmen Penadés. Metodologías Agiles en el Desarrollo de Software. Valencia

[35] Ventajas e inconvenientes de PHP, f v 12/4/2007 URL: [http://ascii.eii.us.es/docs/2002-](http://ascii.eii.us.es/docs/2002-03/php/php4.html) [03/php/php4.html](http://ascii.eii.us.es/docs/2002-03/php/php4.html) 

[36] Base de Datos MySQL, f v 13/4/2007 URL: http://www.salnet.com.ar/inv\_mysql/pag01\_intro.htm

[37] Espinosa Amado Hidalgo. Sistema para la administración unificada de usuarios. Instituto Superior Politécnico" José Antonio Echeverría" Ciudad de la Habana, junio del 2004 p 21

[38] Larman, Craig. UML y Patrones. Introducción al análisis y diseño orientado a objetos. Prentice Hall Hispanoamérica, México, 1999.

- Roger S. Pressman, Ingeniería de Software. Un enfoque practico. Parte 1 y 2.
- Ivar Jacobson, Grady Booch, James Rumbaugh, El Proceso Unificado de Desarrollo de Software. Volumen I y II.
- Craig Harman. UML y Patrones. Introducción al análisis y diseño orientado a objetos. Parte 1 y 2.

# **Anexo 1**

#### **Descripción del caso de uso del Sistema Autenticar Usuario**

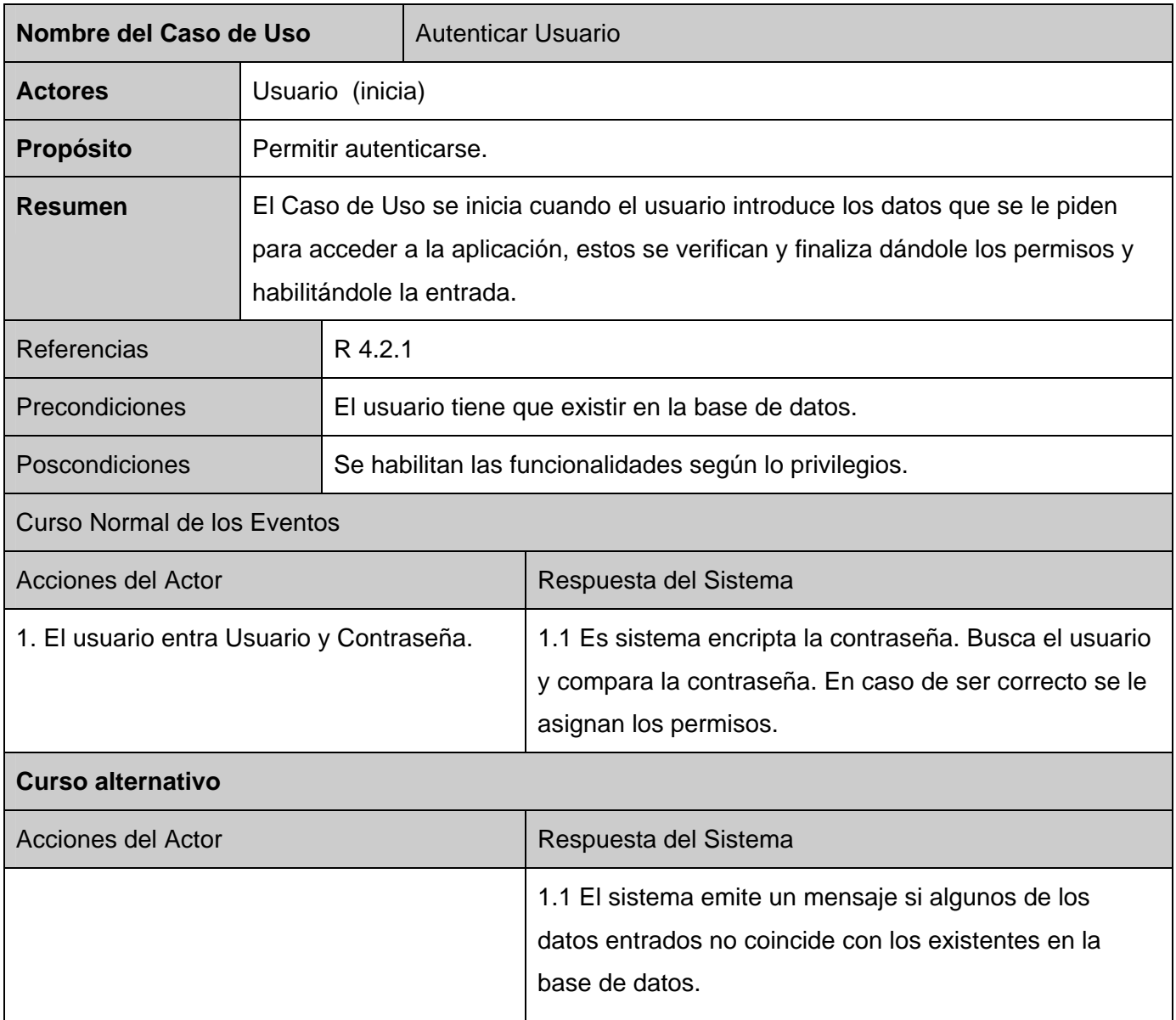

## **Tabla 1 Descripción textual del caso uso Autenticar Usuario**

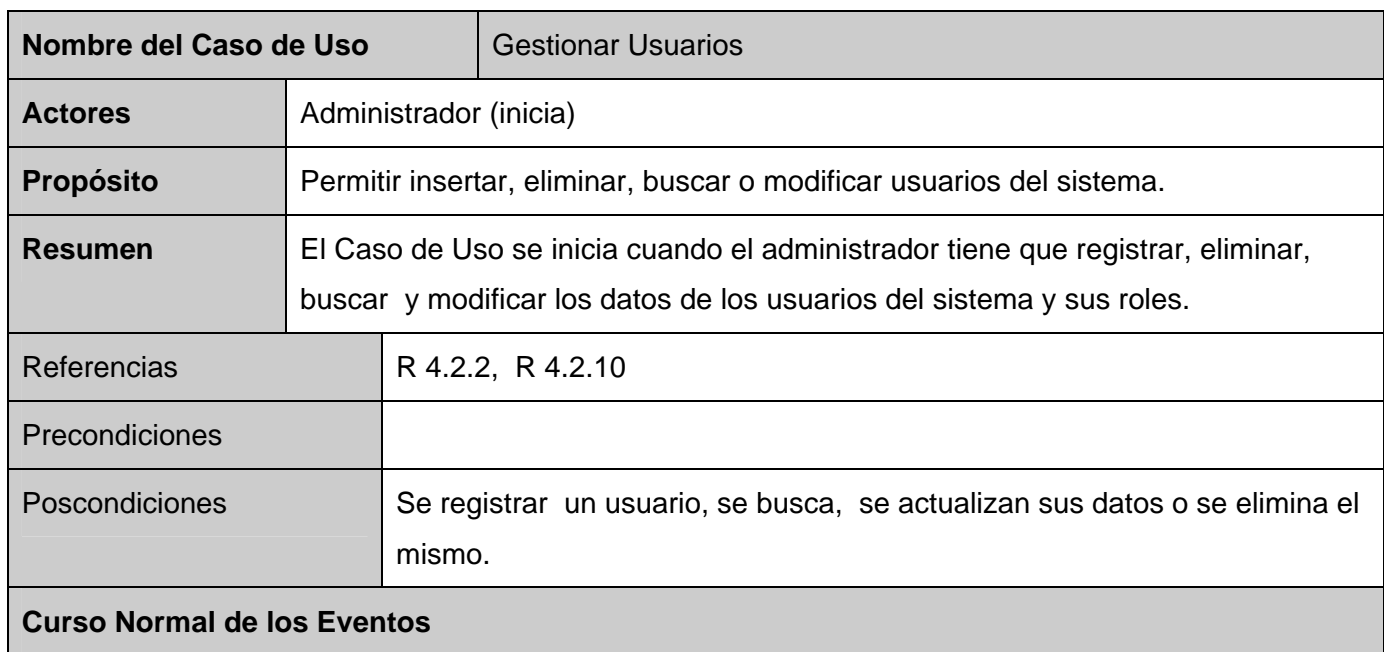

# **Descripción de los casos de uso del Sistema Gestionar Usuarios.**

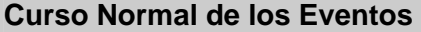

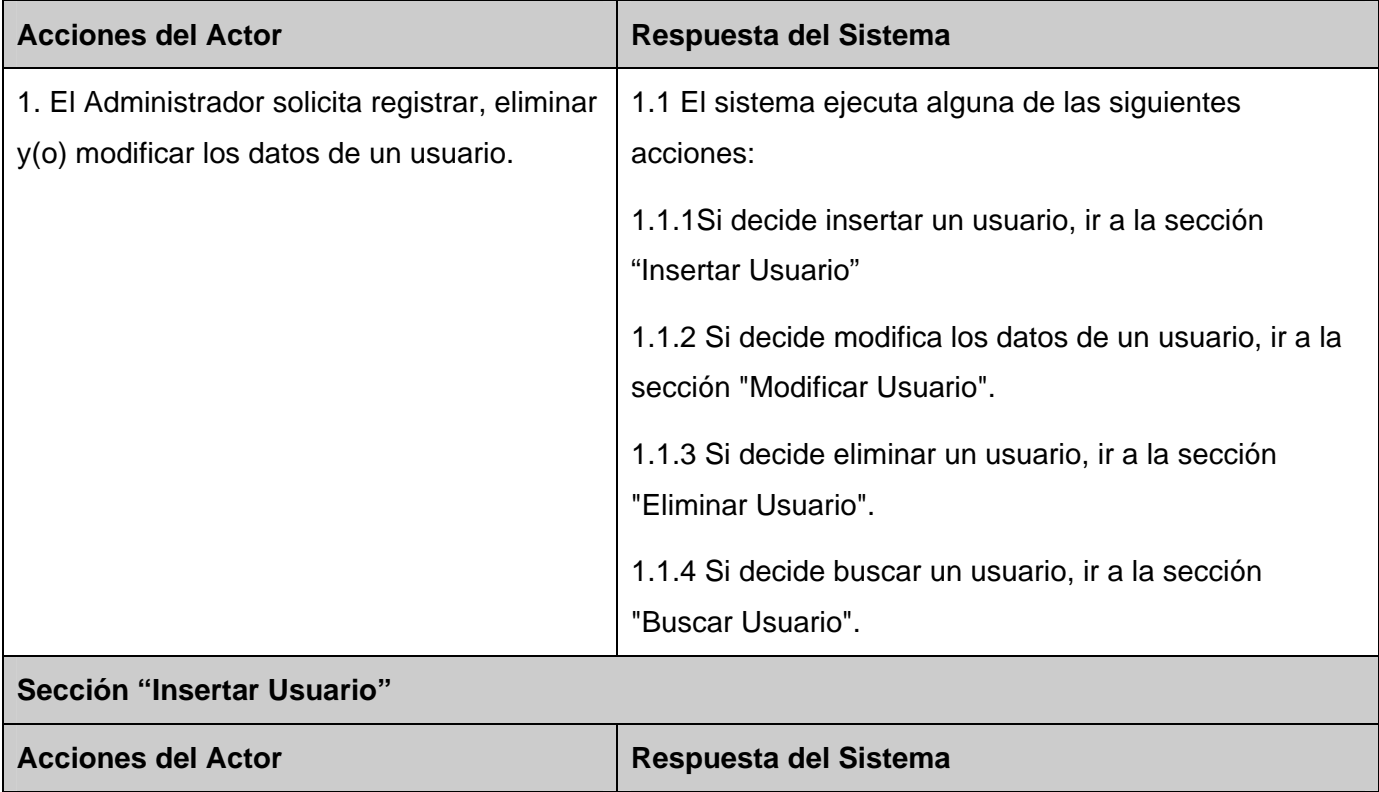

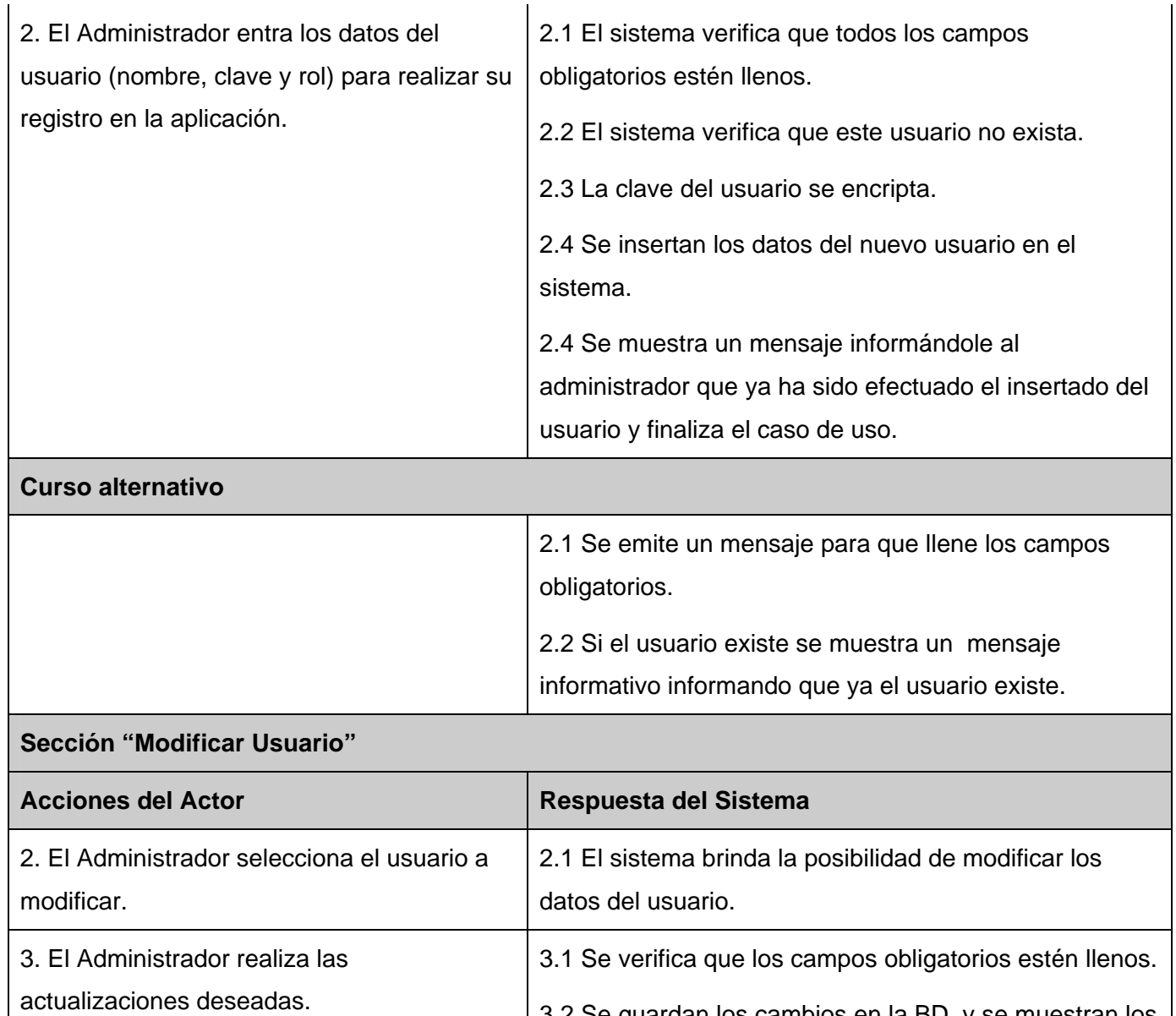

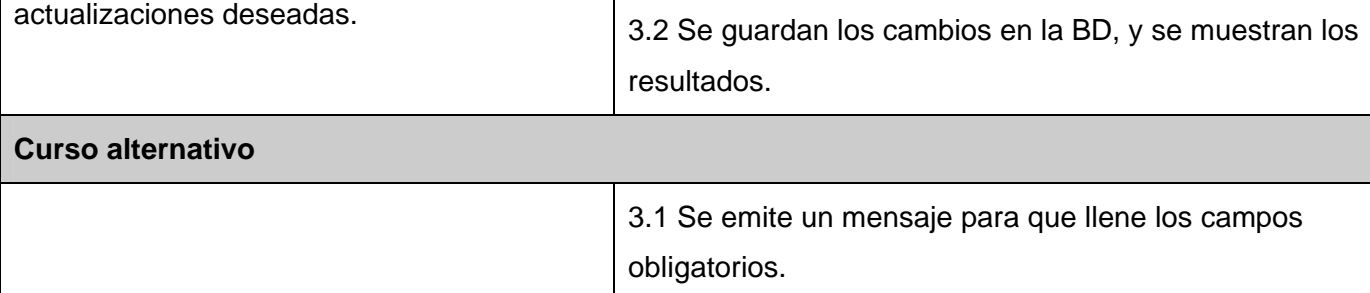

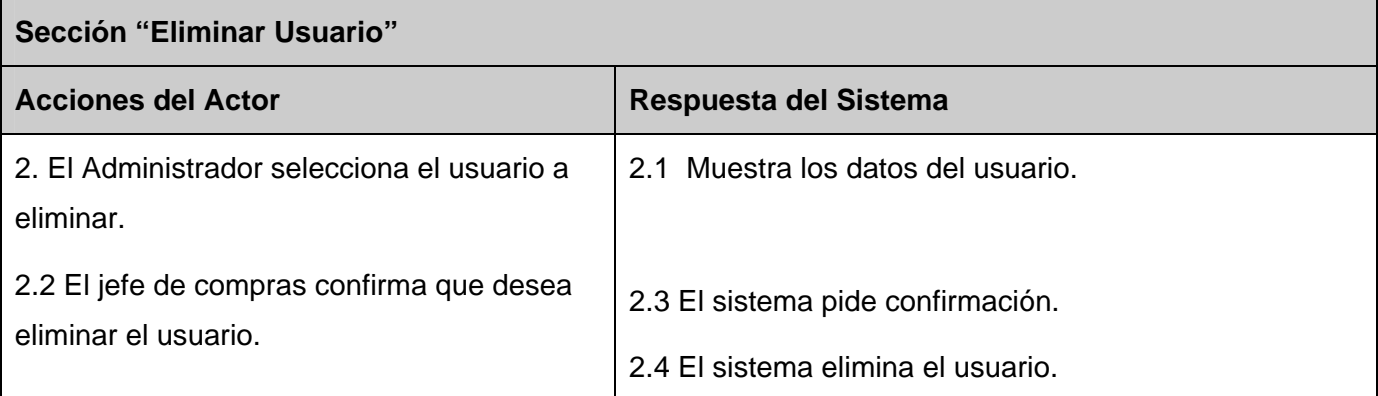

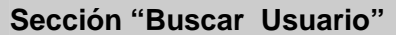

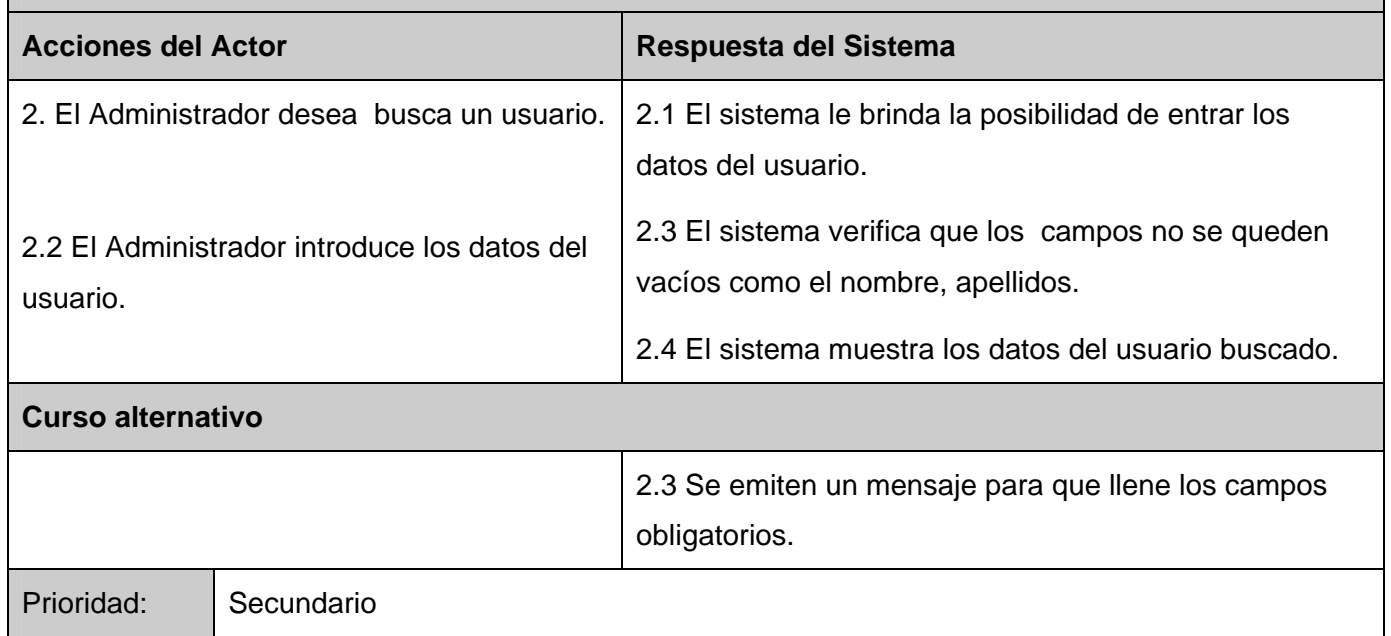

**Tabla 2 Descripción textual del caso uso Gestionar Usuarios.** 

#### **Descripción del caso de uso del Sistema Gestionar Proveedores.**

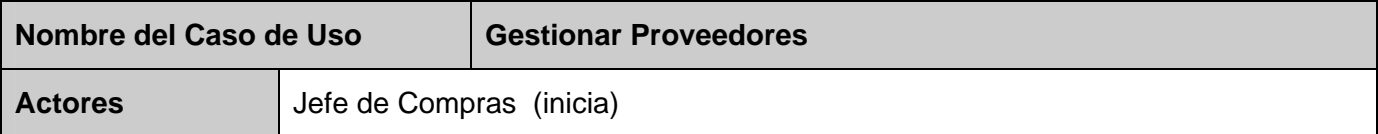

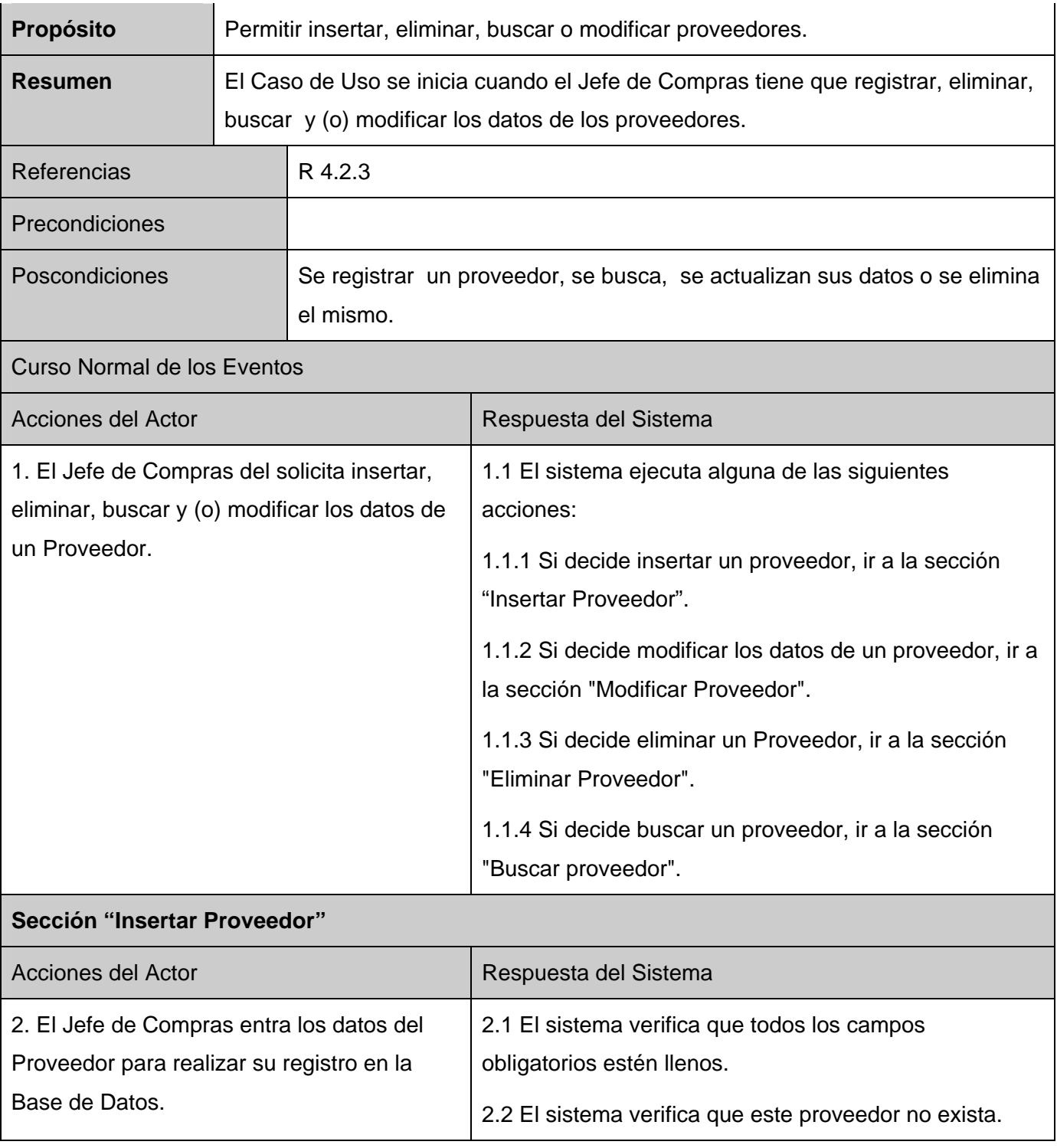

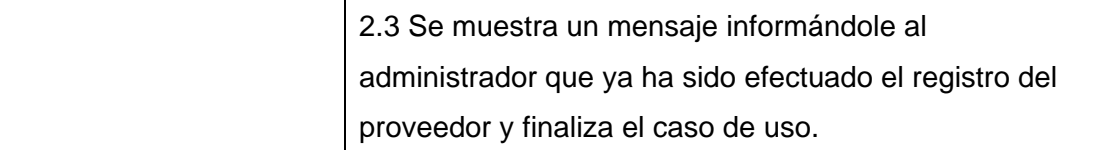

#### **Curso alternativo**

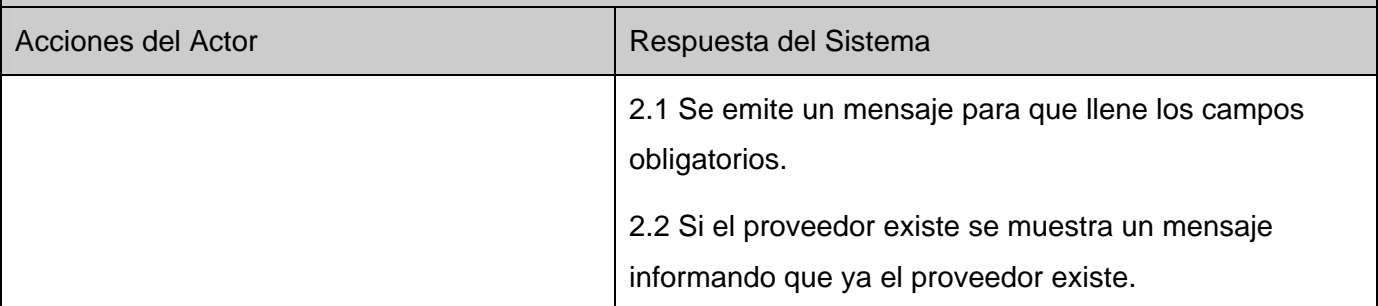

## **Sección "Modificar Proveedor"**

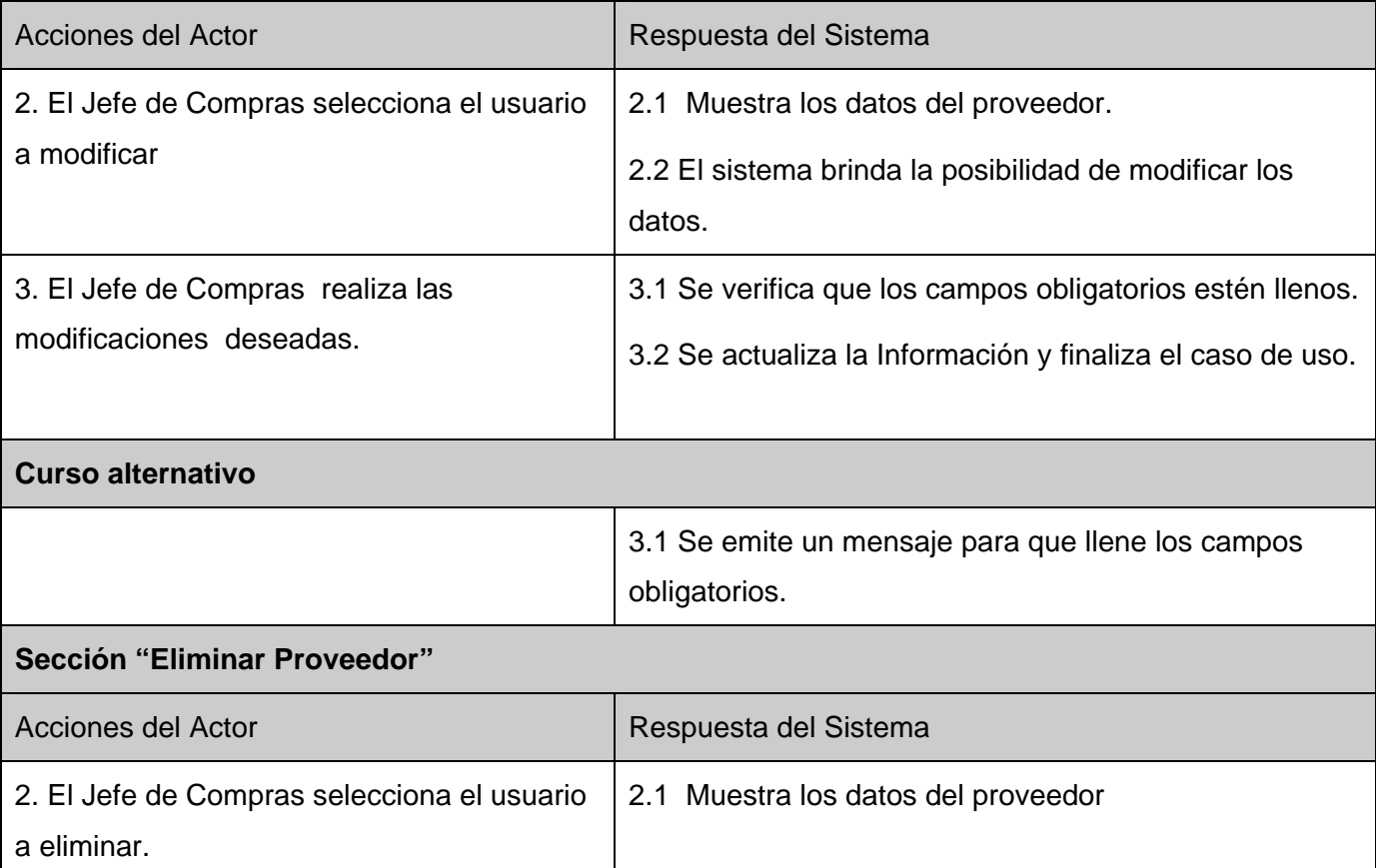

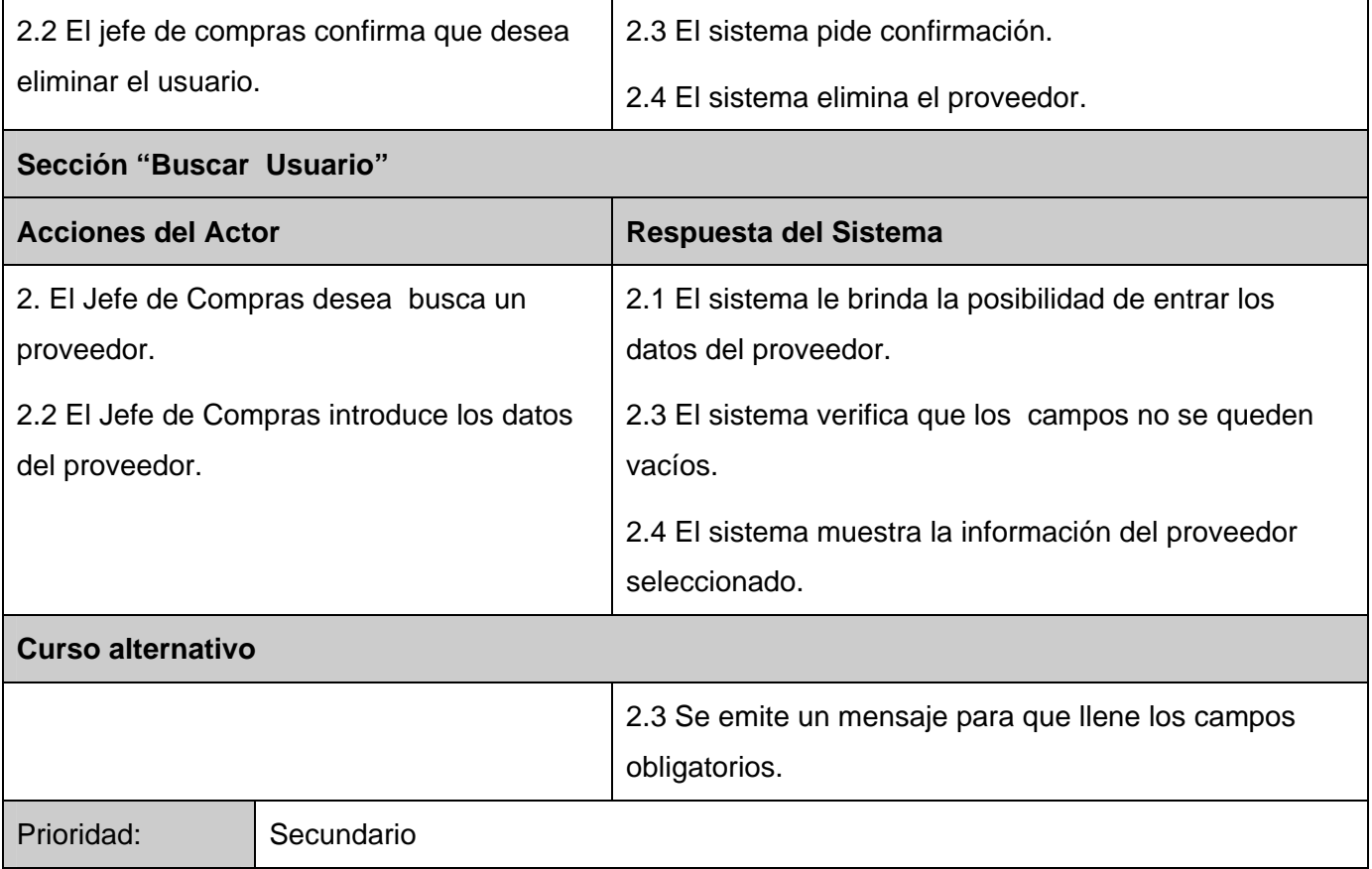

## **Tabla 3 Descripción textual del caso uso Administrar Proveedores.**

# **Descripción del caso de uso del Sistema Verificar Legalidad.**

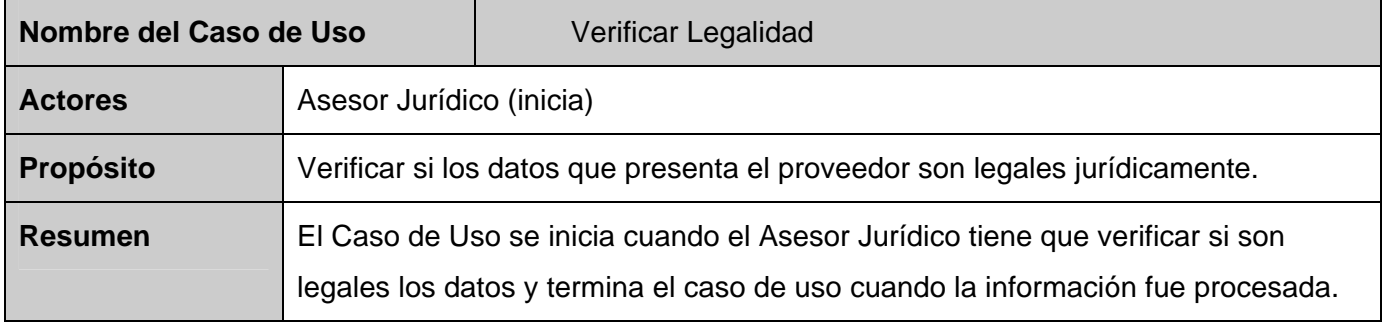

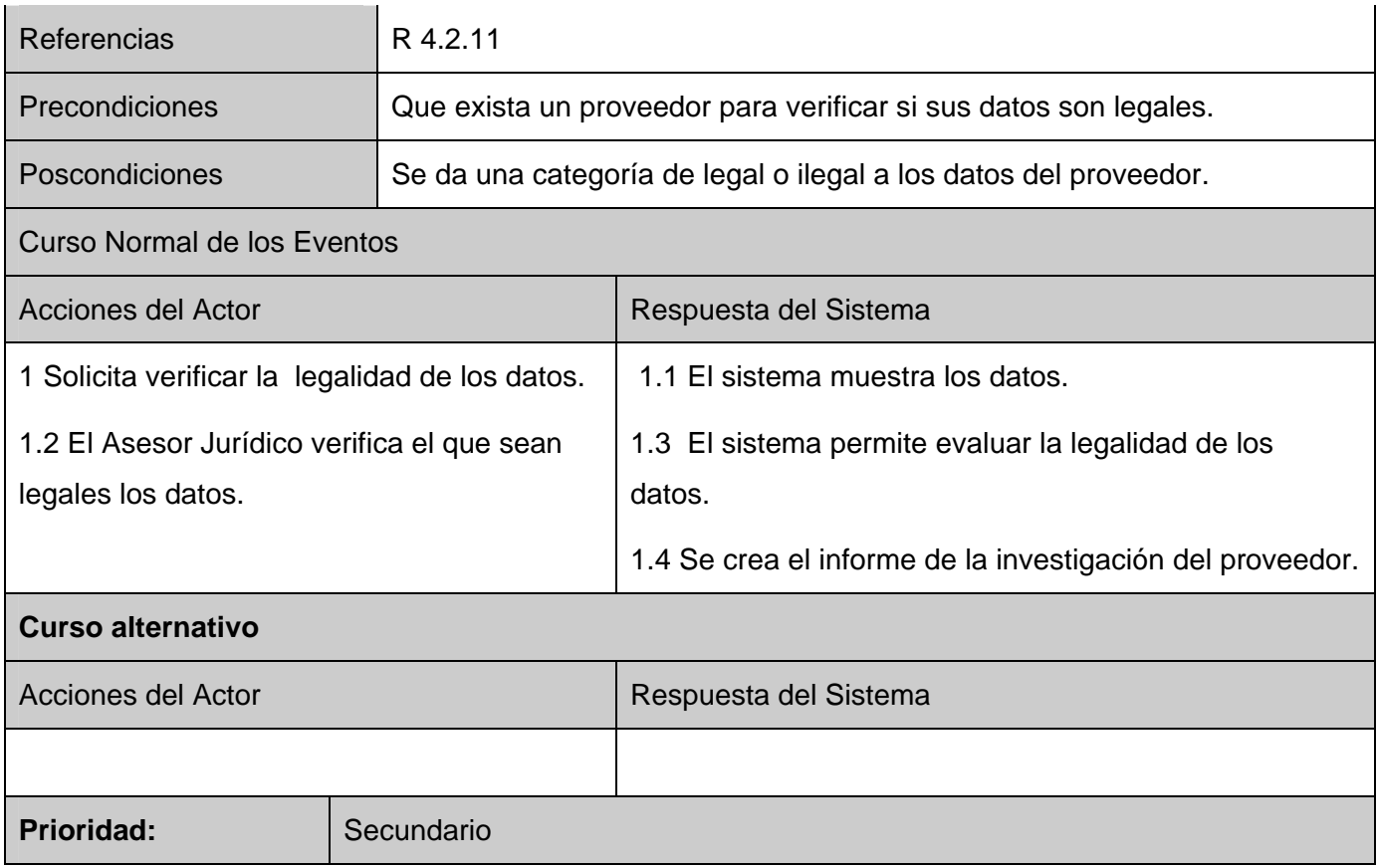

#### **Tabla 4 Descripción textual del caso uso Verificar legalidad.**

#### **Descripción de los casos de uso del Sistema Actualizar Tareas.**

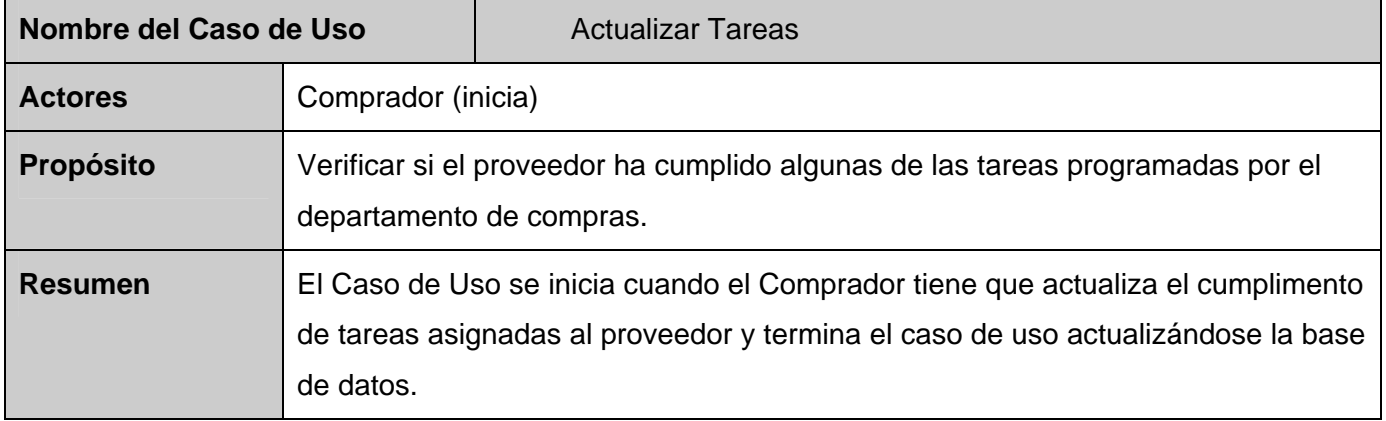

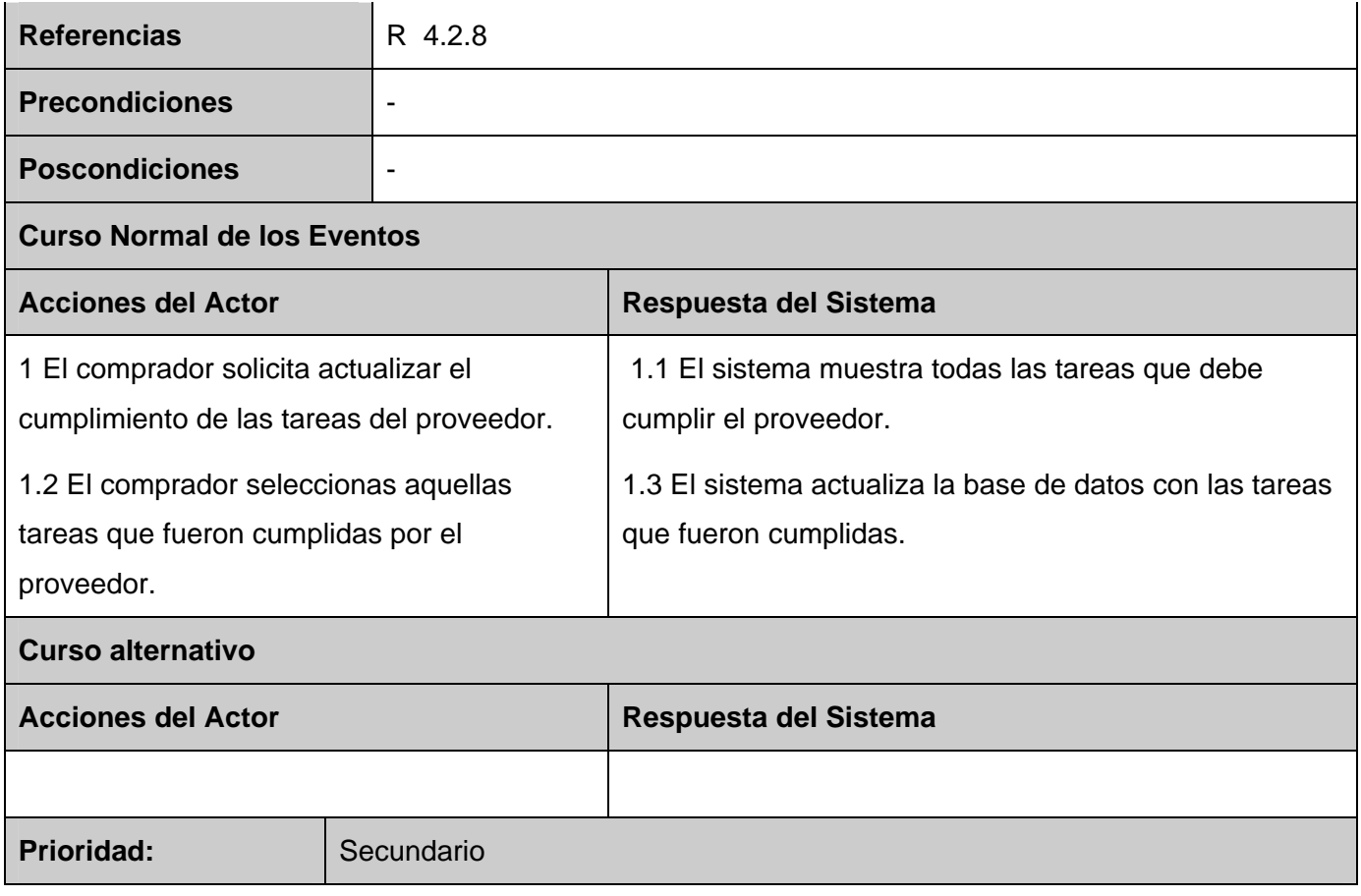

**Tabla 5 Descripción textual del caso uso Actualizar tareas.** 

## **Descripción de los casos de uso del Sistema Actualizar Pedidos.**

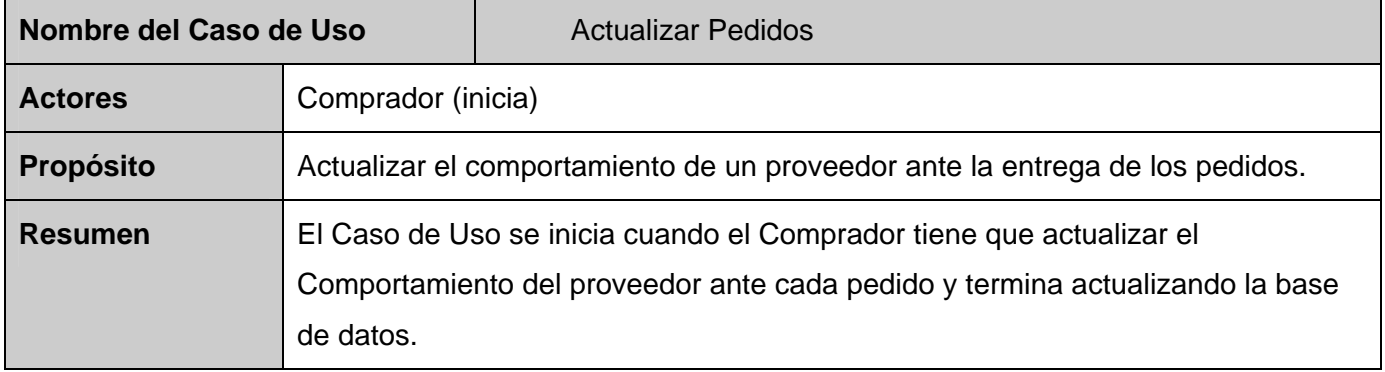

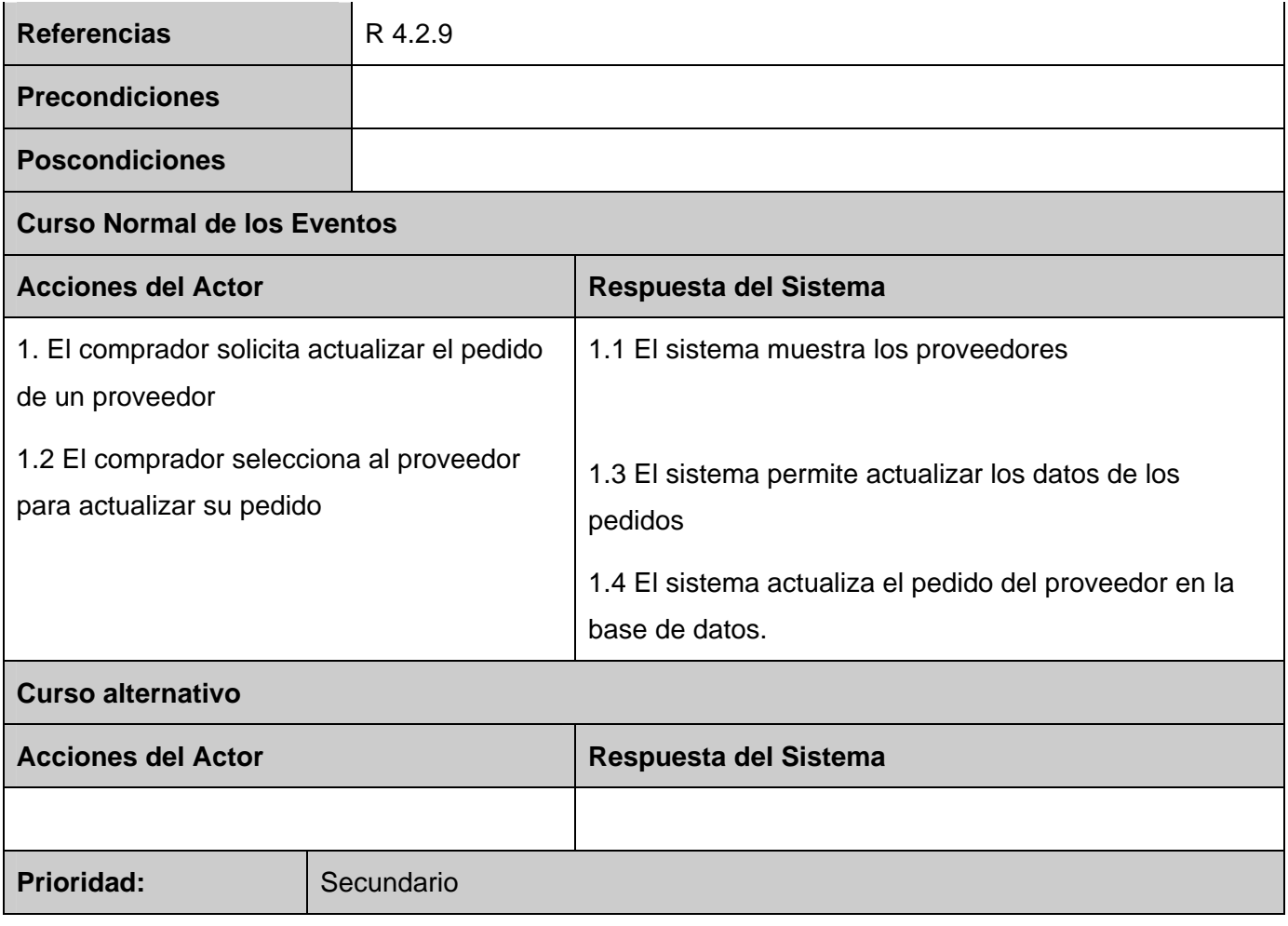

#### **Tabla 6 Descripción textual del caso uso Actualizar Comportamiento.**

## **Descripción de los casos de uso del Sistema Crear Reporte.**

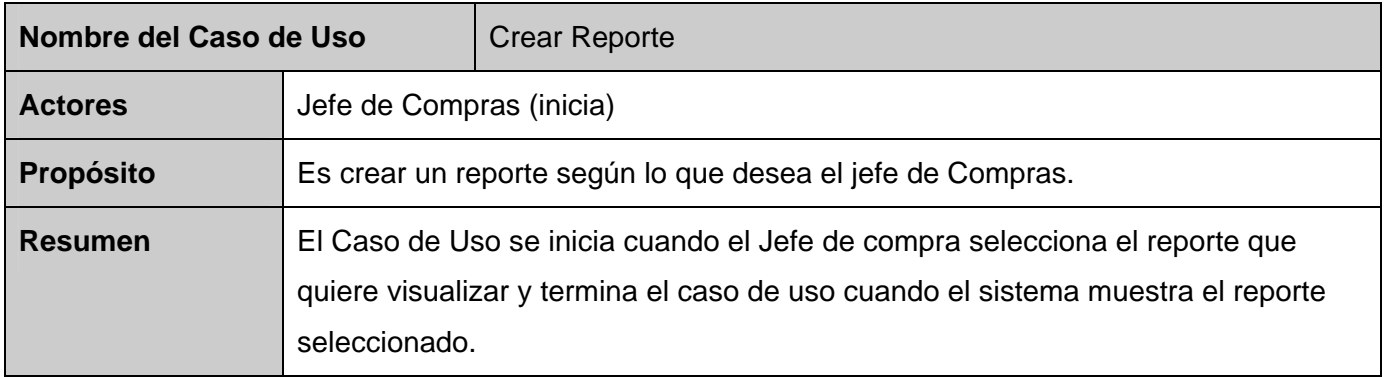

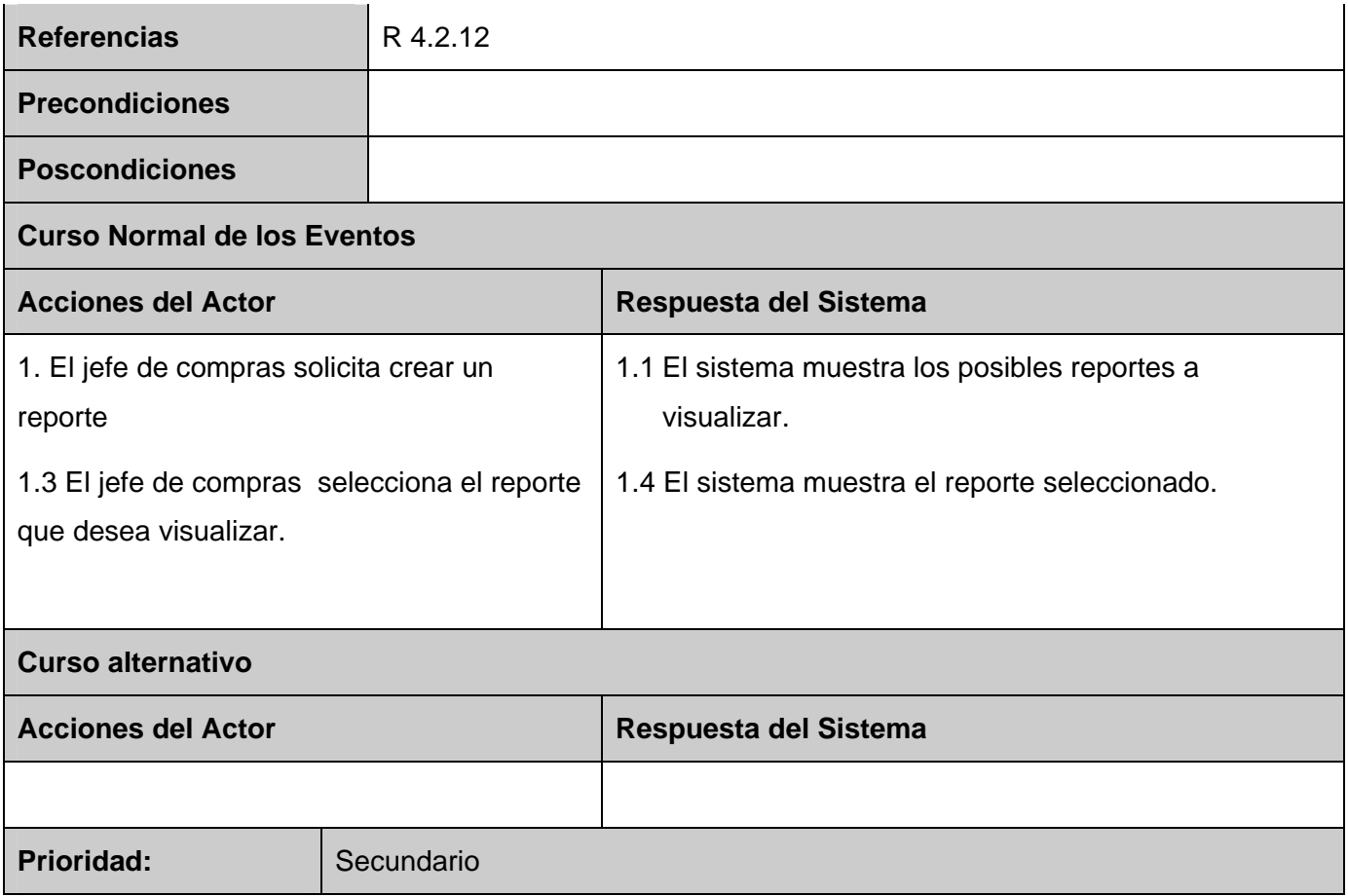

**Tabla 7 Descripción textual del caso uso Crear Reporte.** 

#### **Descripción de los casos de uso del Sistema Evaluar Características.**

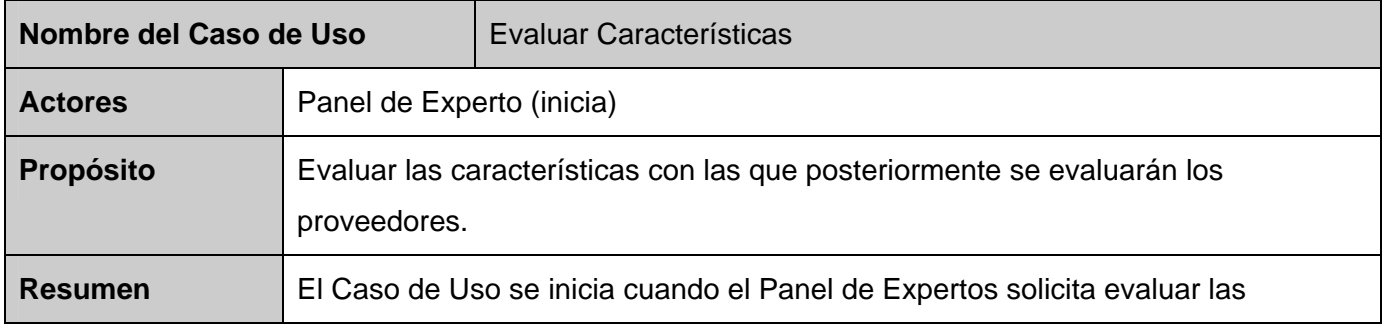

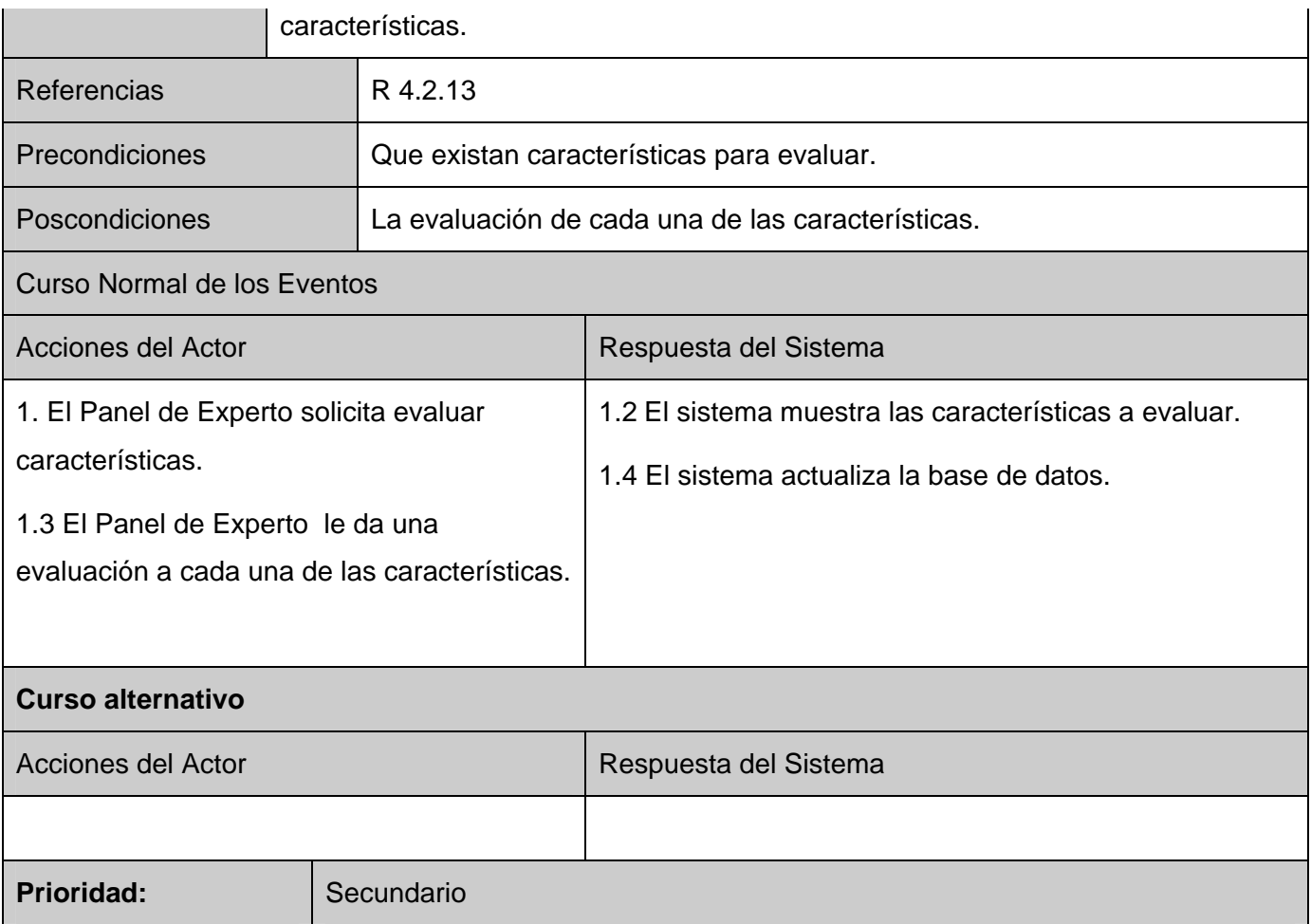

#### **Tabla 8 Descripción textual del caso uso Evaluar características.**

#### **Descripción de los casos de uso del Sistema Gestionar Características.**

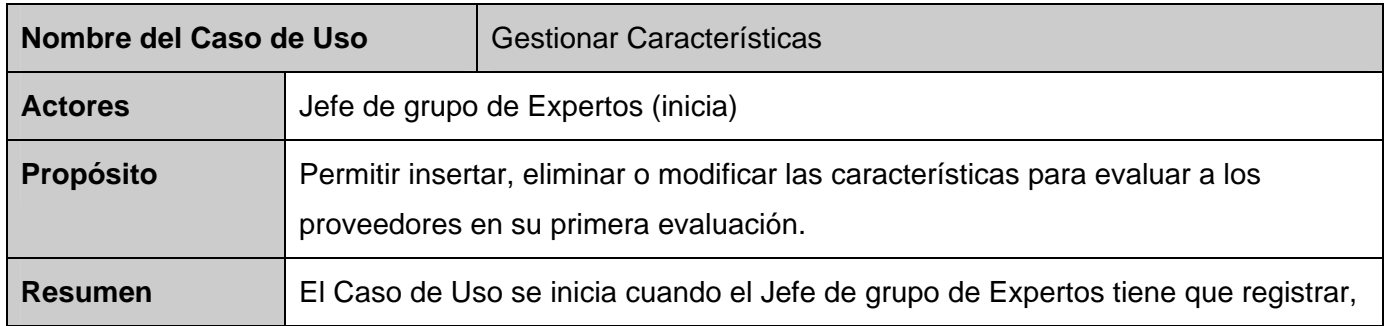

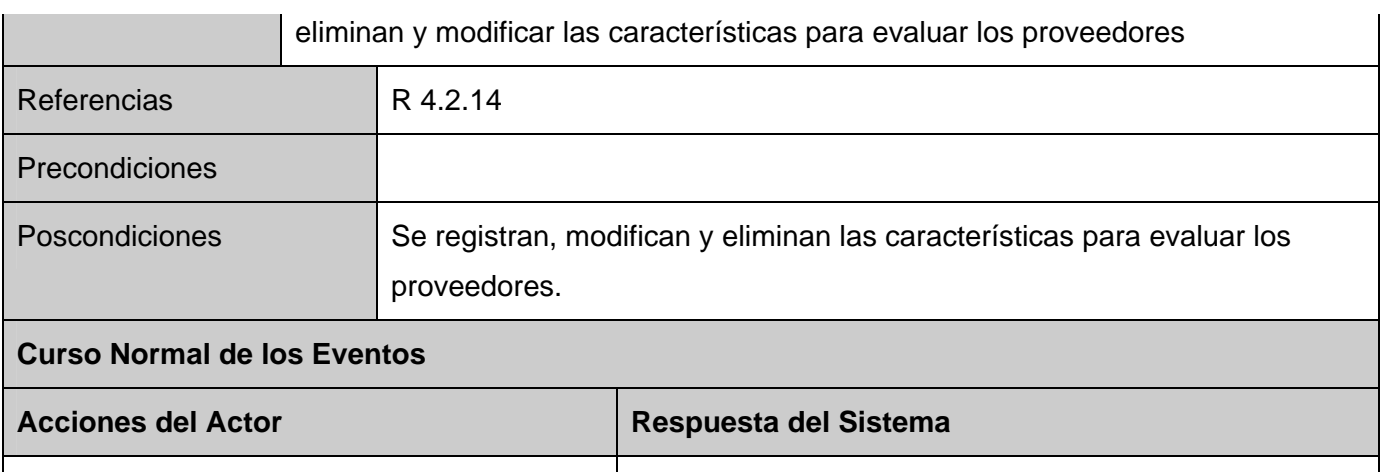

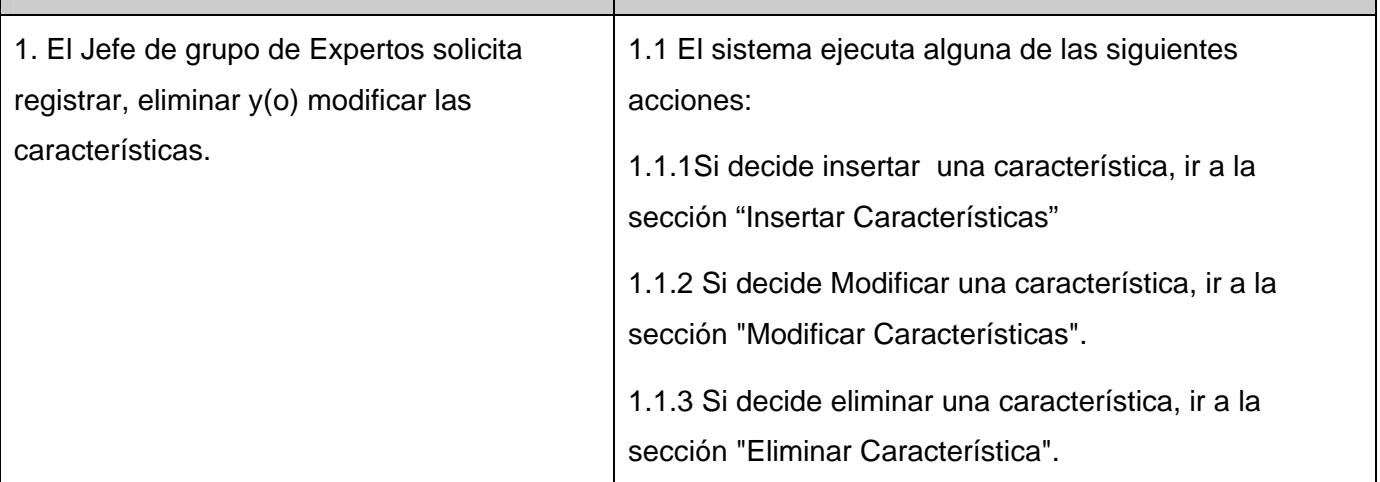

# **Sección "Insertar Usuario"**

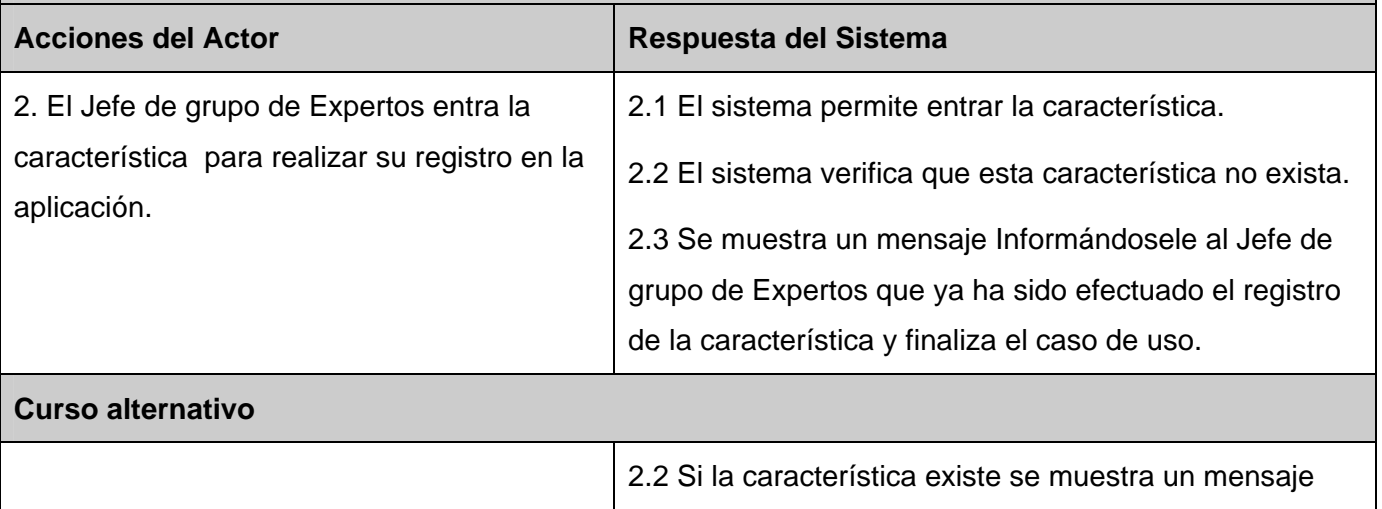

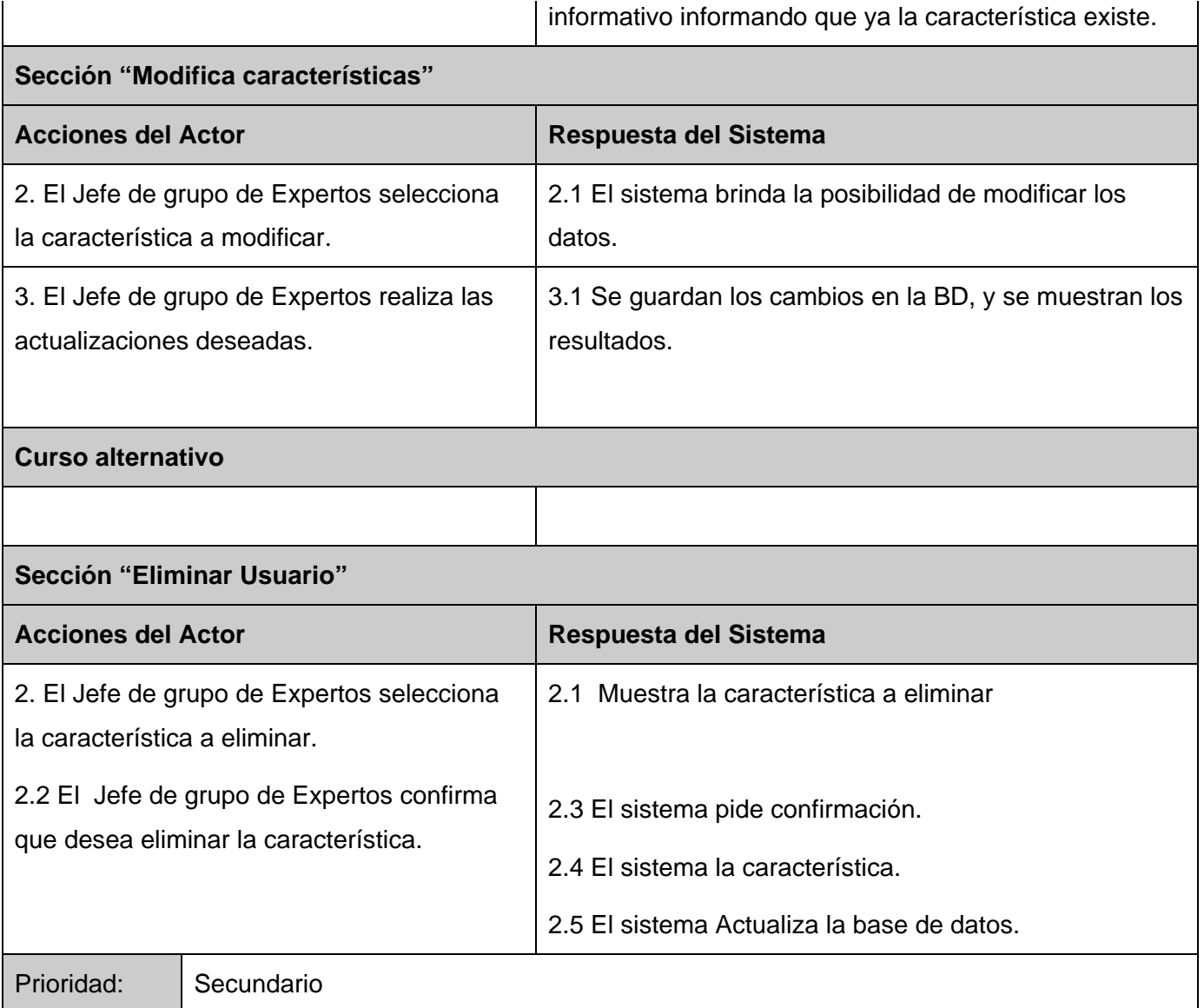

**Tabla 9 Descripción textual del caso uso Gestionar Característica.** 

# **Anexo 2**

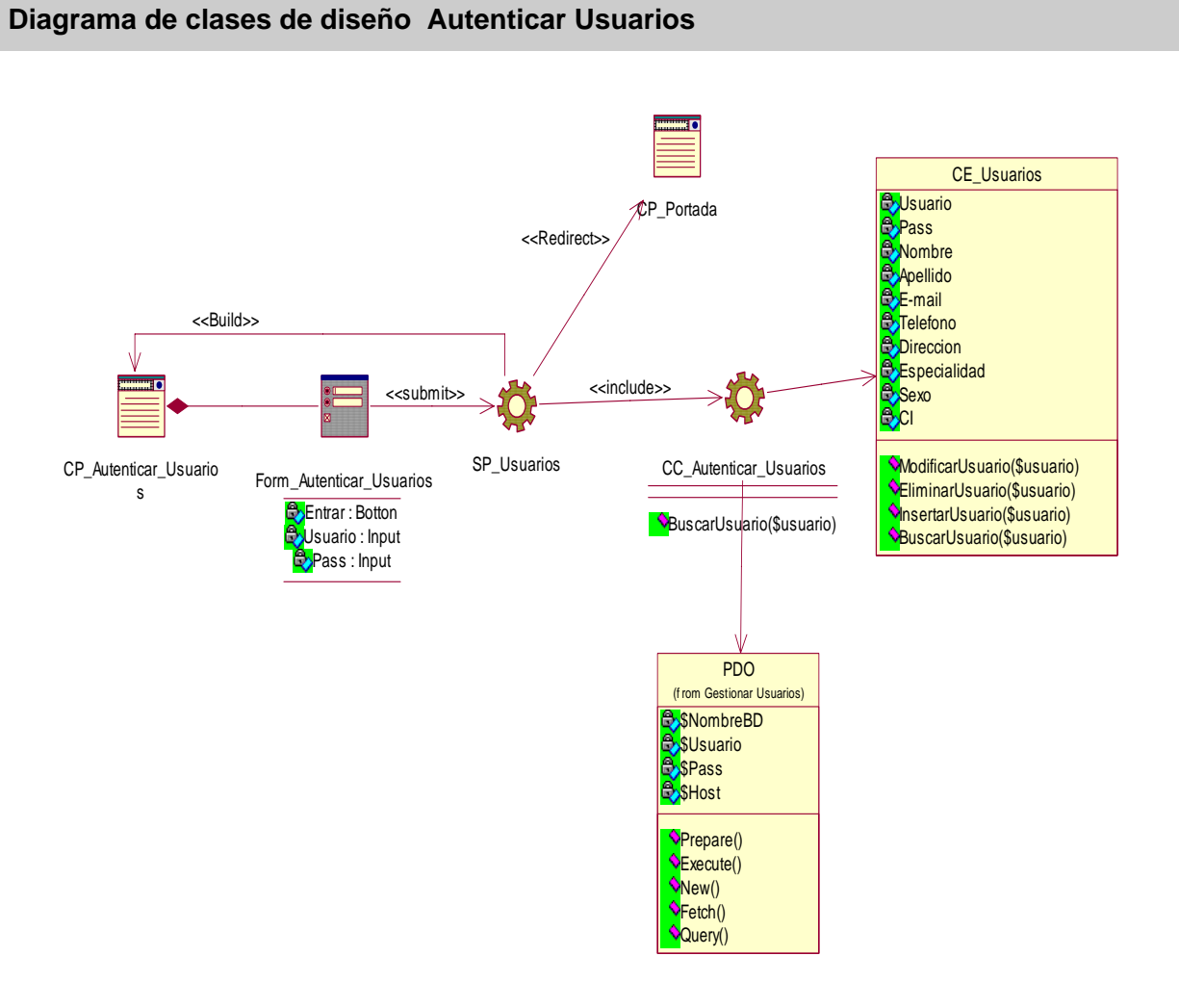

**Figura 1 Diagrama de clases de diseño del CU Autenticar Usuarios.** 

#### **Diagrama de clases de diseño Gestionar Usuarios**

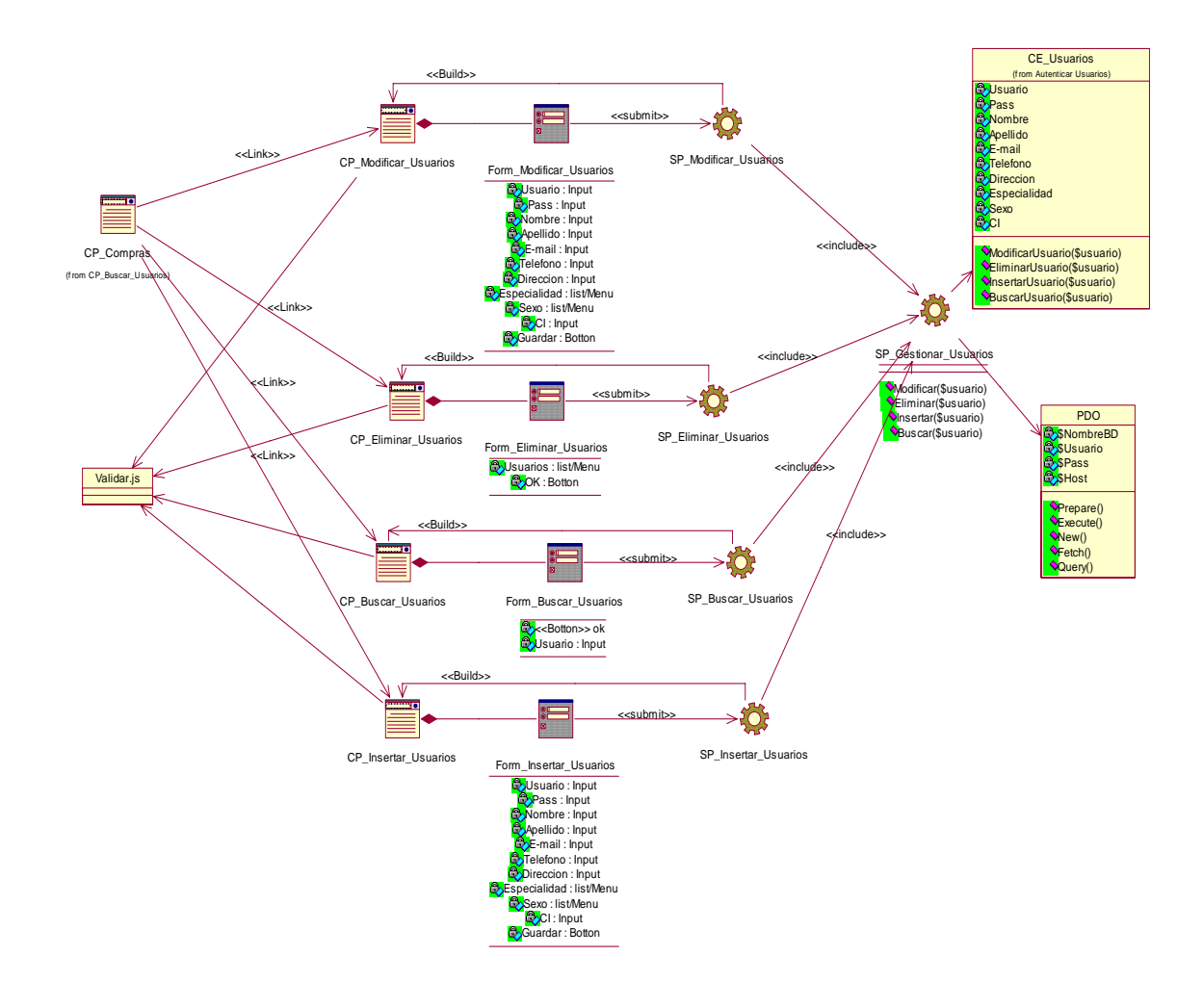

**Figura 2 Diagrama de clases de diseño del CU Gestionar Usuarios.** 

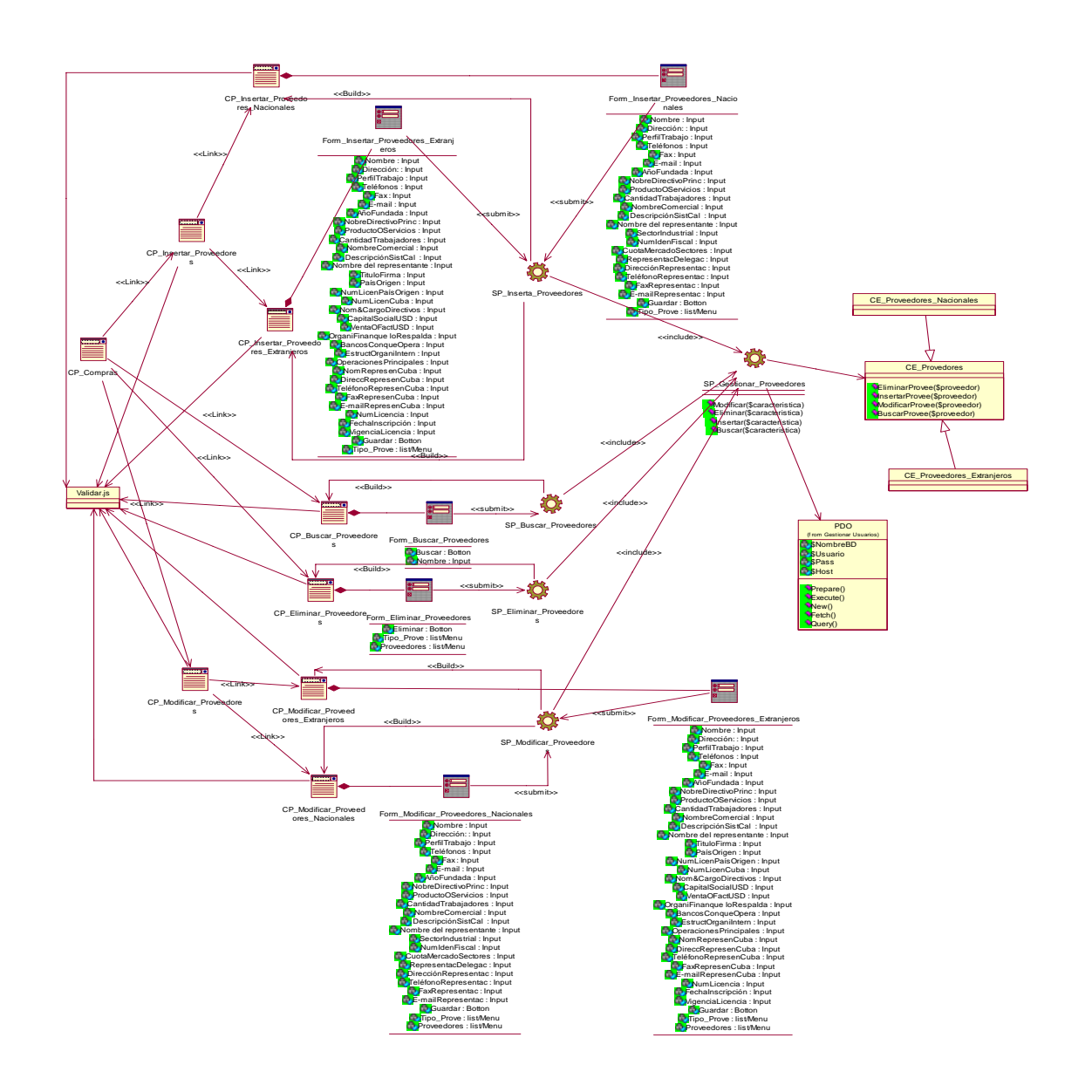

## **Diagrama de clases de diseño Gestionar Proveedores**

**Figura 3 Diagrama de clases de diseño del CU Gestionar Proveedores.** 

#### **Diagrama de clases de diseño Actualizar Pedidos**

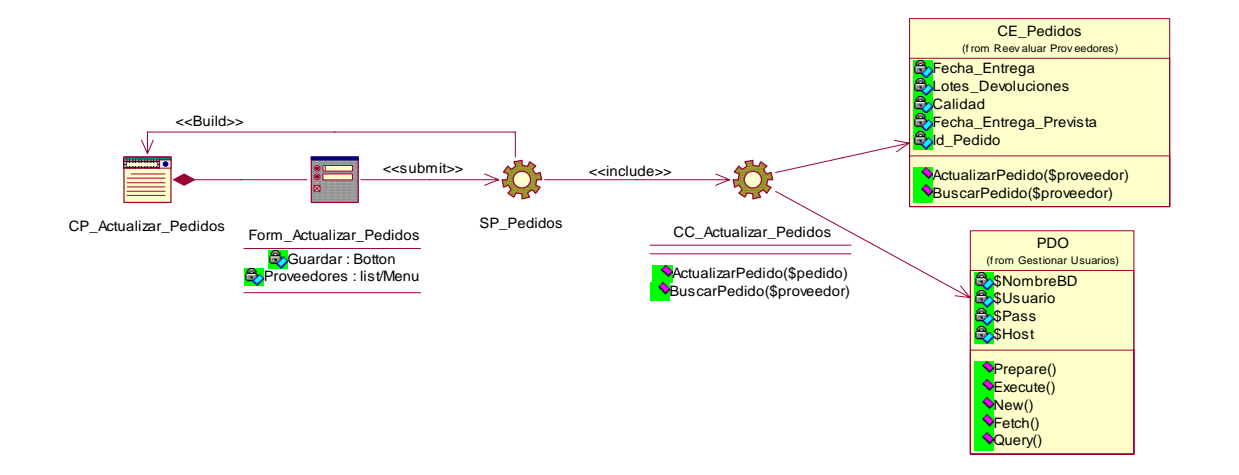

**Figura 4 Diagrama de clases de diseño del CU Actualizar Pedidos.**

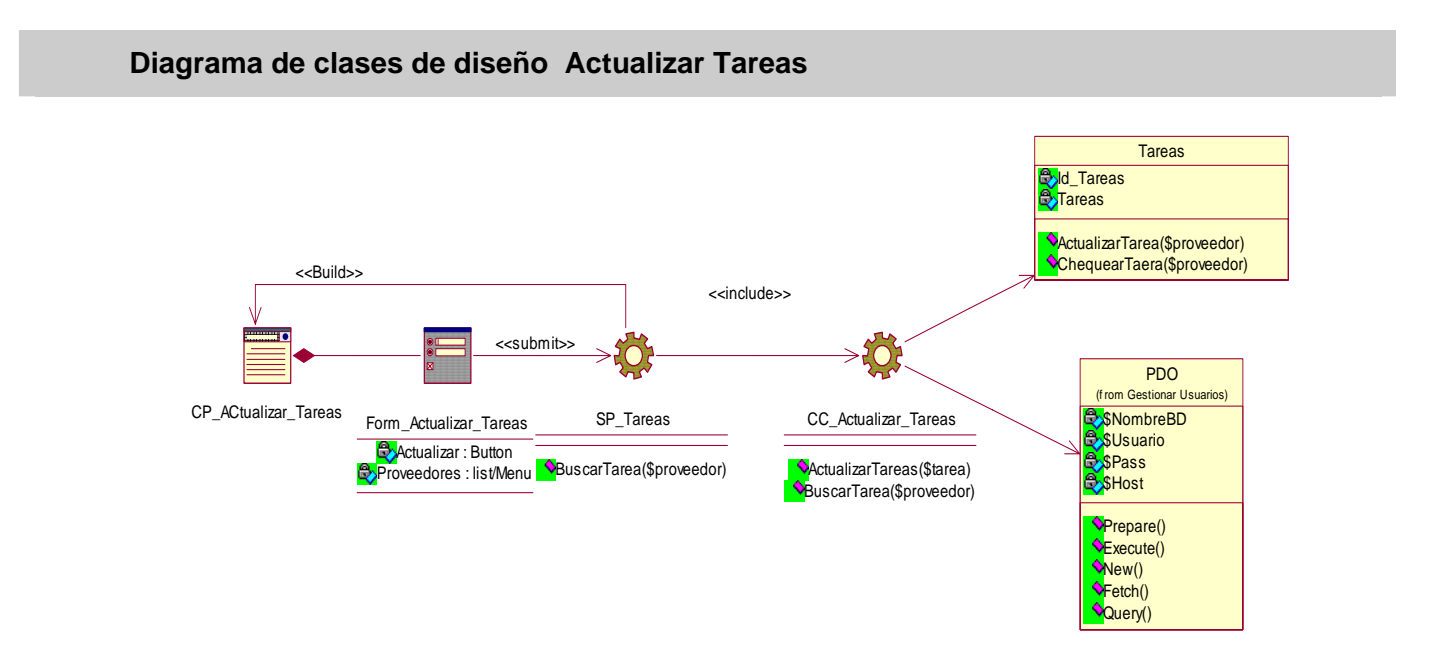

**Figura 5 Diagrama de clases de diseño del CU Actualizar Tareas.**

## **Diagrama de clases de diseño Verificar Legalidad**

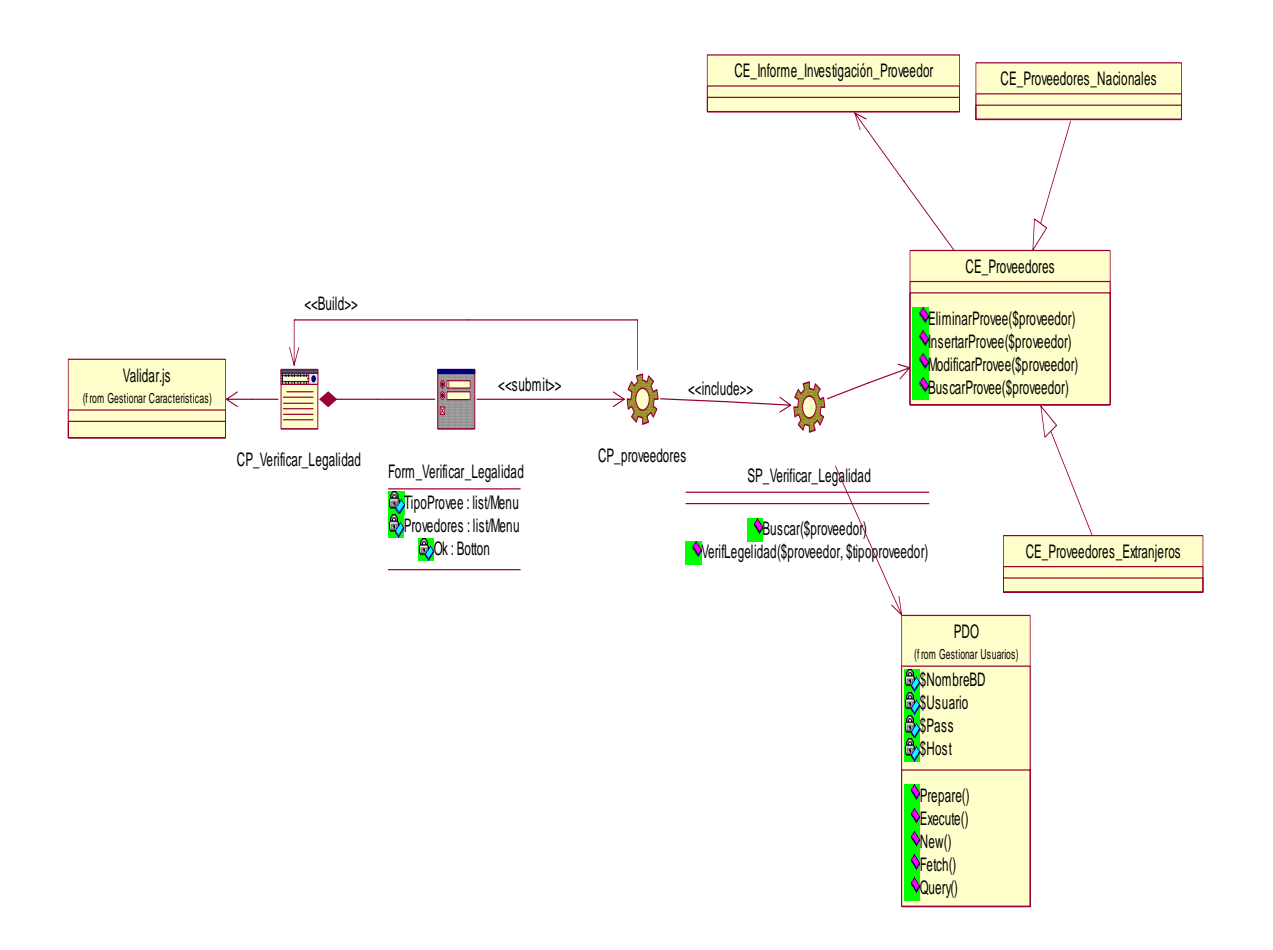

**Figura 6 Diagrama de clases de diseño del CU Verificar Legalidad.**

#### **Diagrama de clases de diseño Crear Reporte**

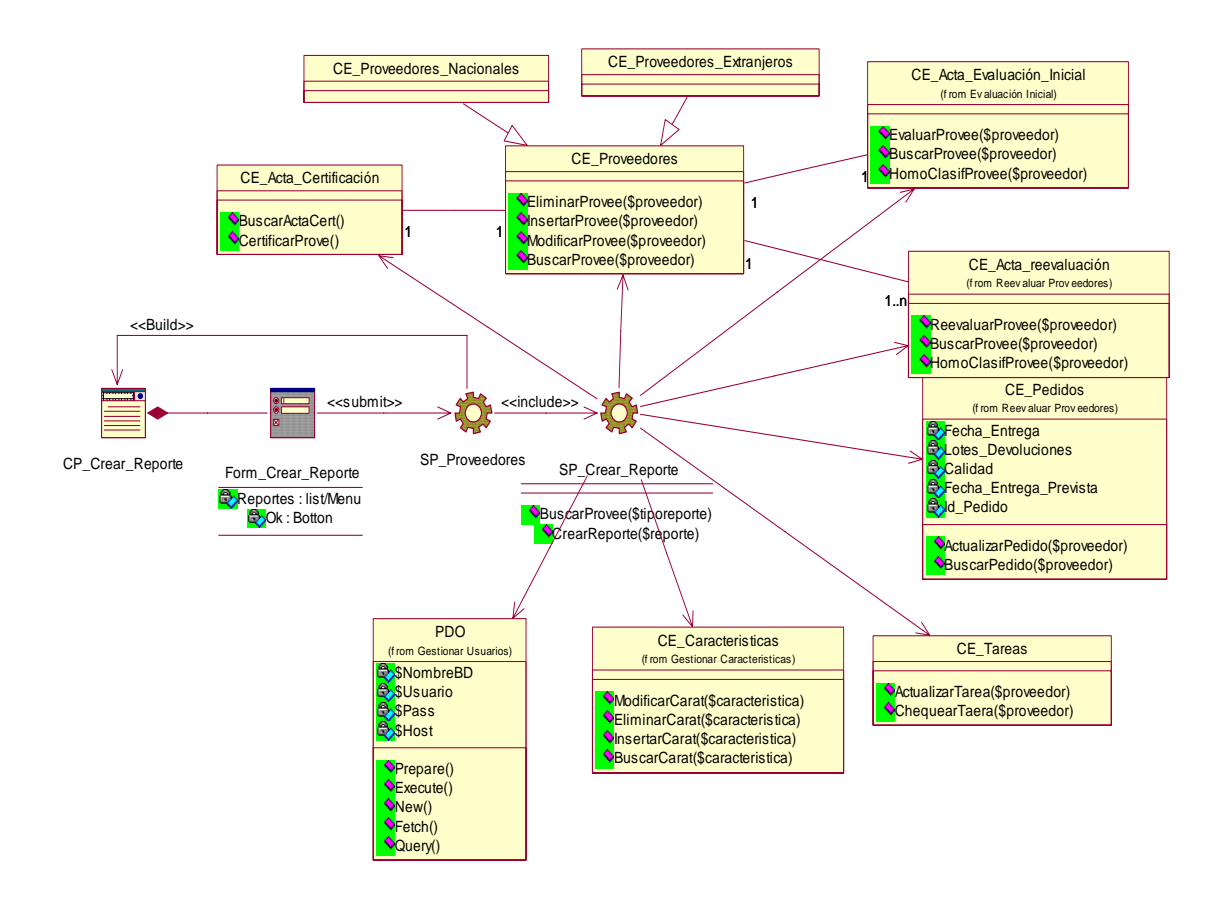

**Figura 7 Diagrama de clases de diseño del CU Crear Reporte.**
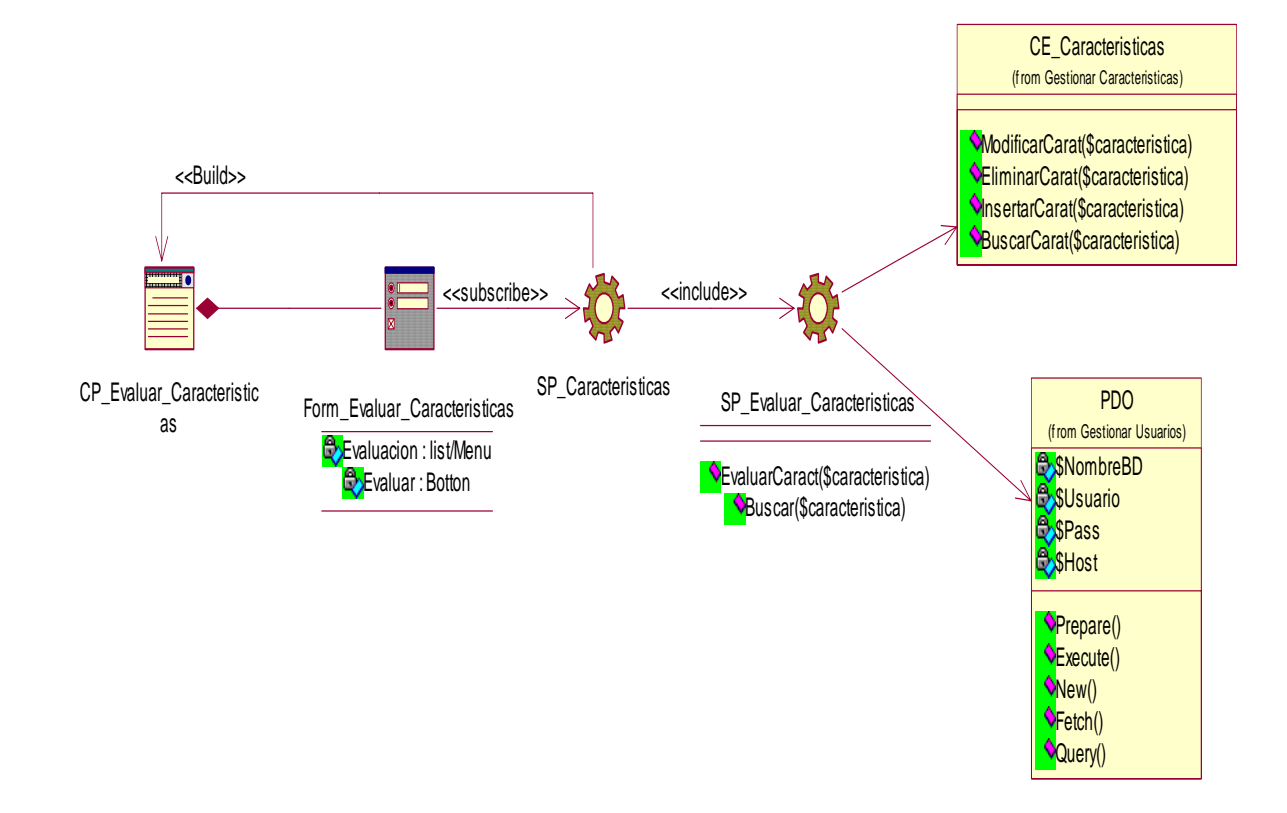

## **Diagrama de clases de diseño Evaluar Características**

**Figura 8 Diagrama de clases de diseño del CU Evaluar Características.**

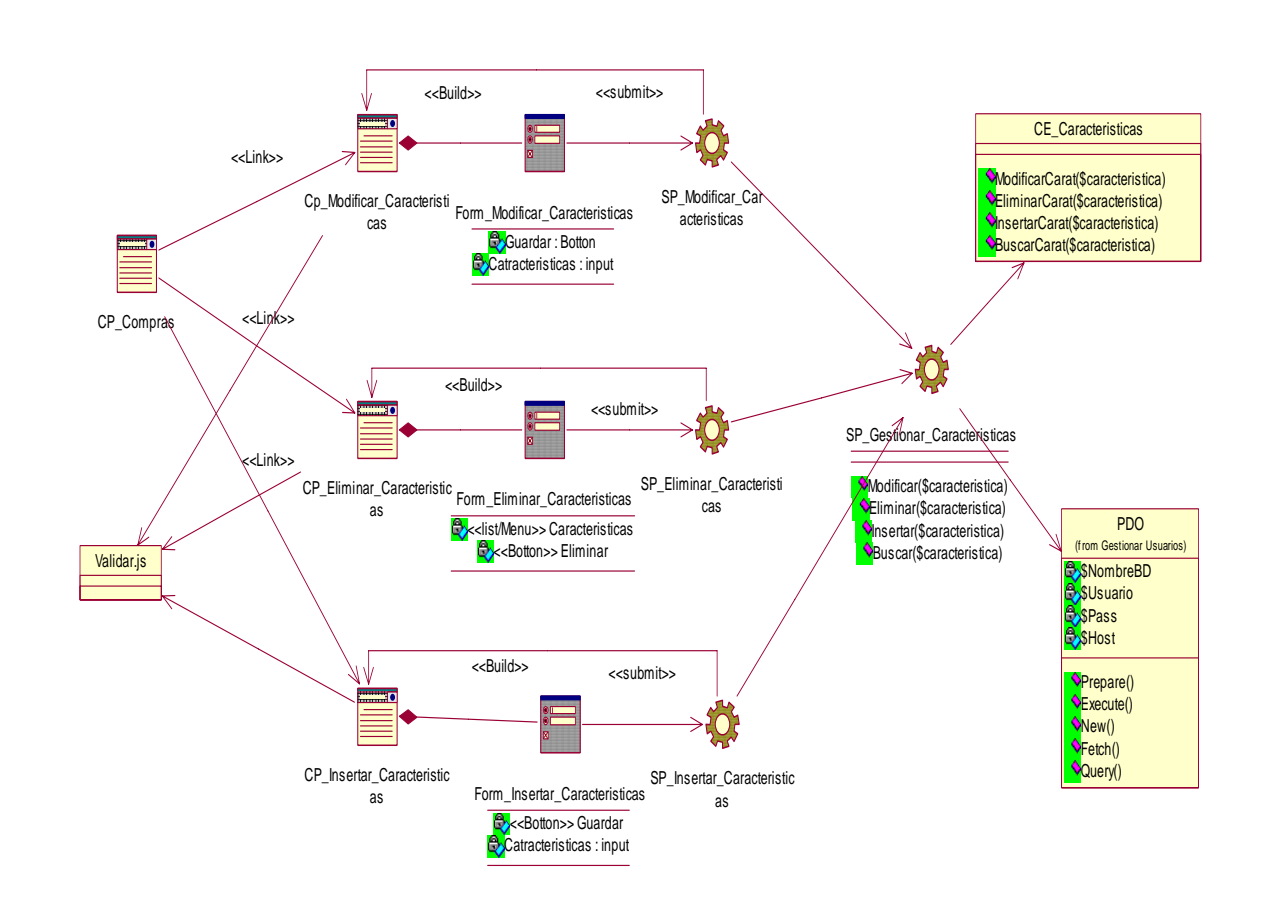

#### **Diagrama de clases de diseño Gestionar Características**

**Figura 9 Diagrama de clases de diseño del CU Gestionar Características.**

# **Anexo 3**

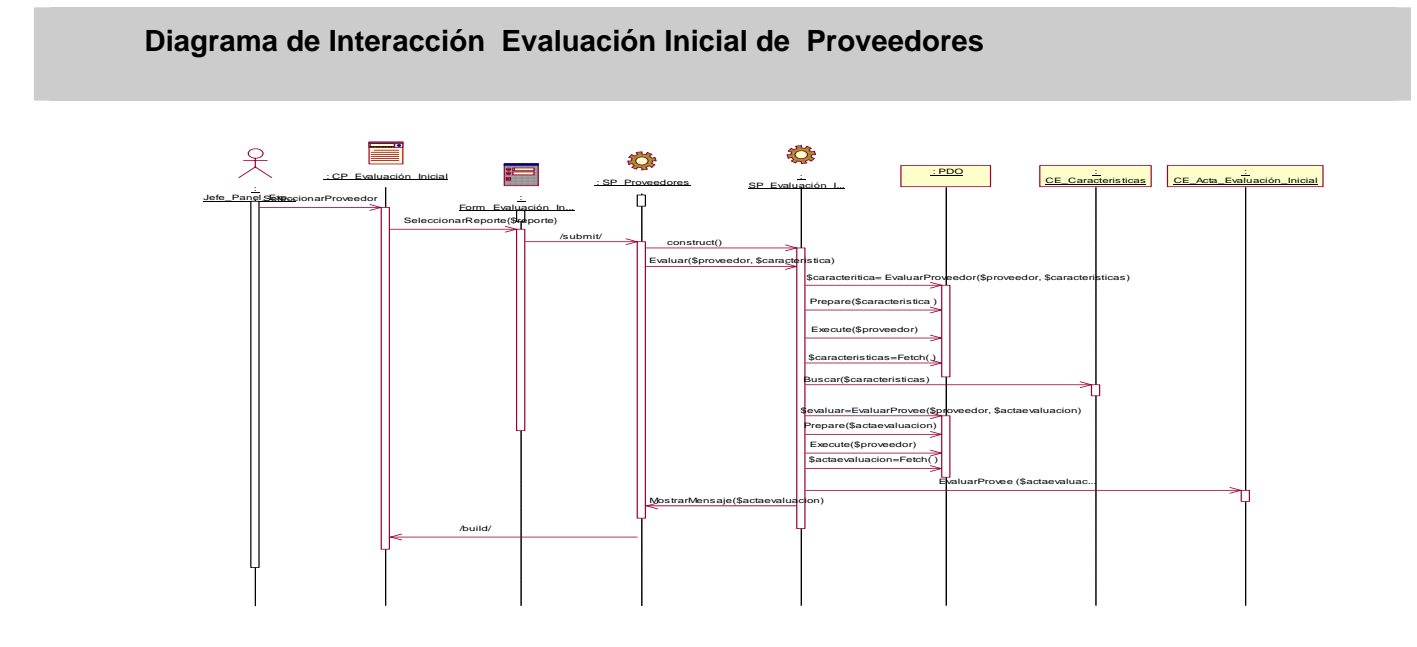

**Figura 1 Diagrama de interacción del diseño del CU Evaluación Inicial de Proveedores. Diagrama de Interacción Reevaluar Proveedores** 

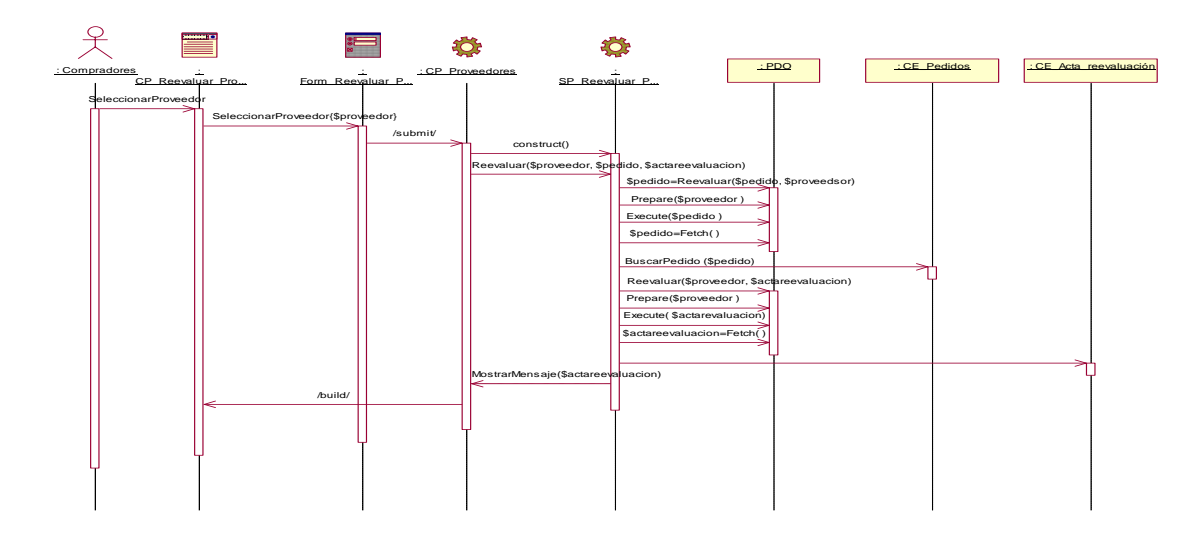

**Figura 2 Diagrama de interacción del diseño del CU Reevaluar Proveedores.**

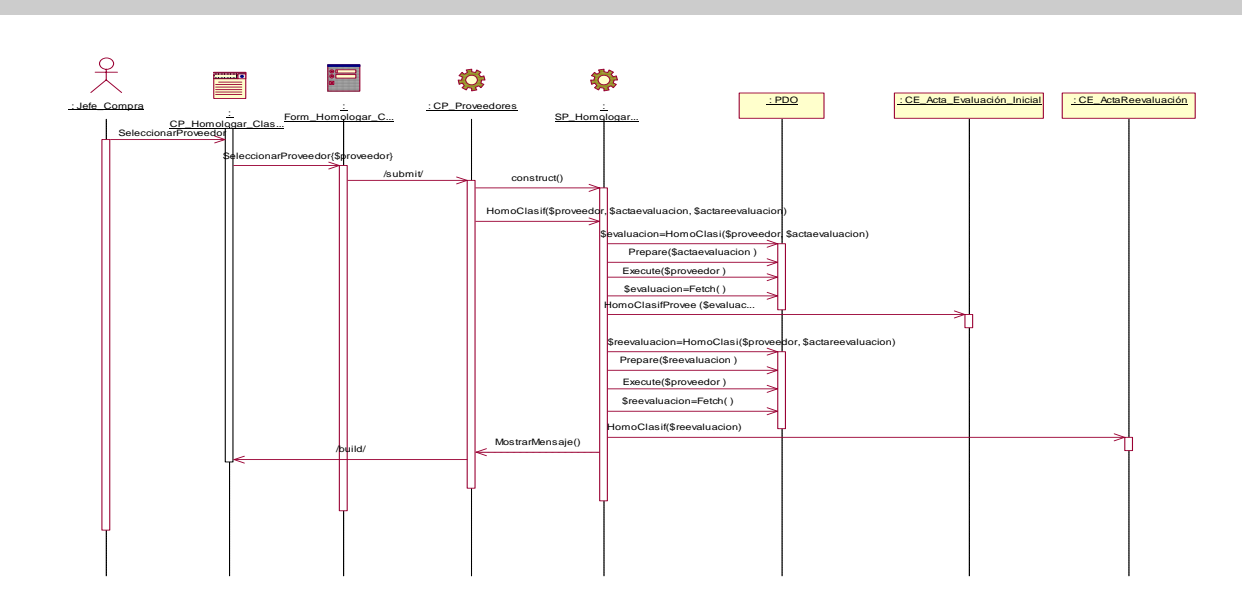

# **Diagrama de Interacción Homologar y Clasificar Proveedores**

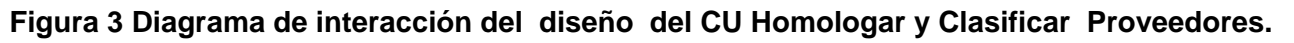

# **Diagrama de Interacción Certificar Proveedores**

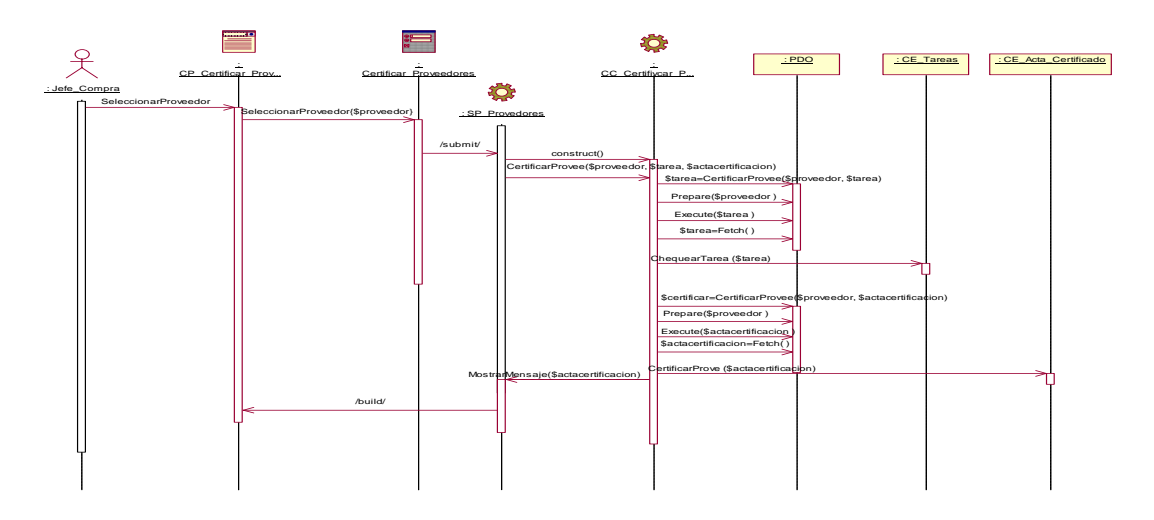

**Figura 4 Diagrama de interacción del diseño del CU Certificar Proveedores.** 

# **Diagrama de Interacción Autenticar Usuarios**

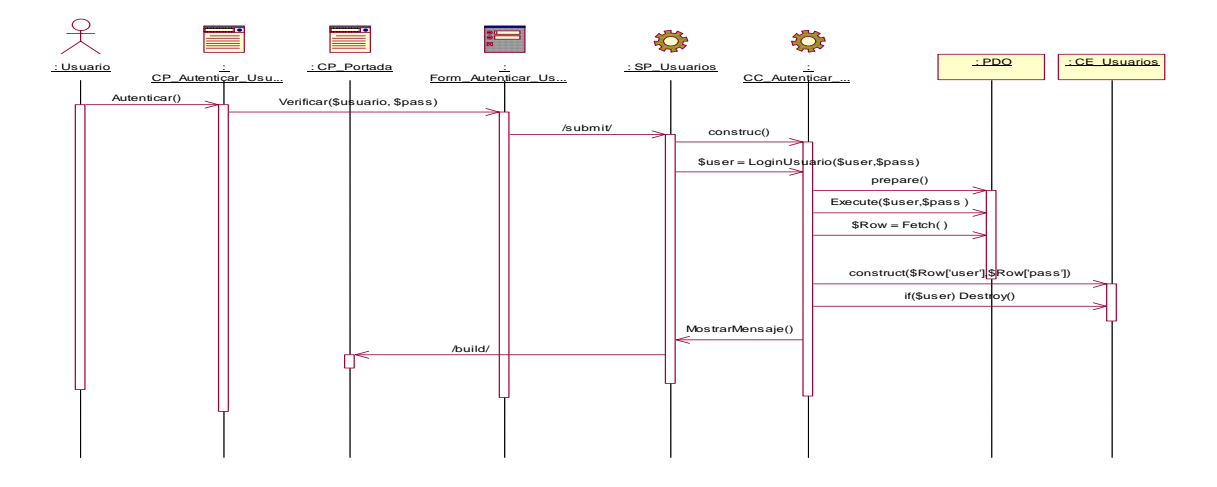

**Figura 5 Diagrama de interacción del diseño del CU Autenticar Usuarios.** 

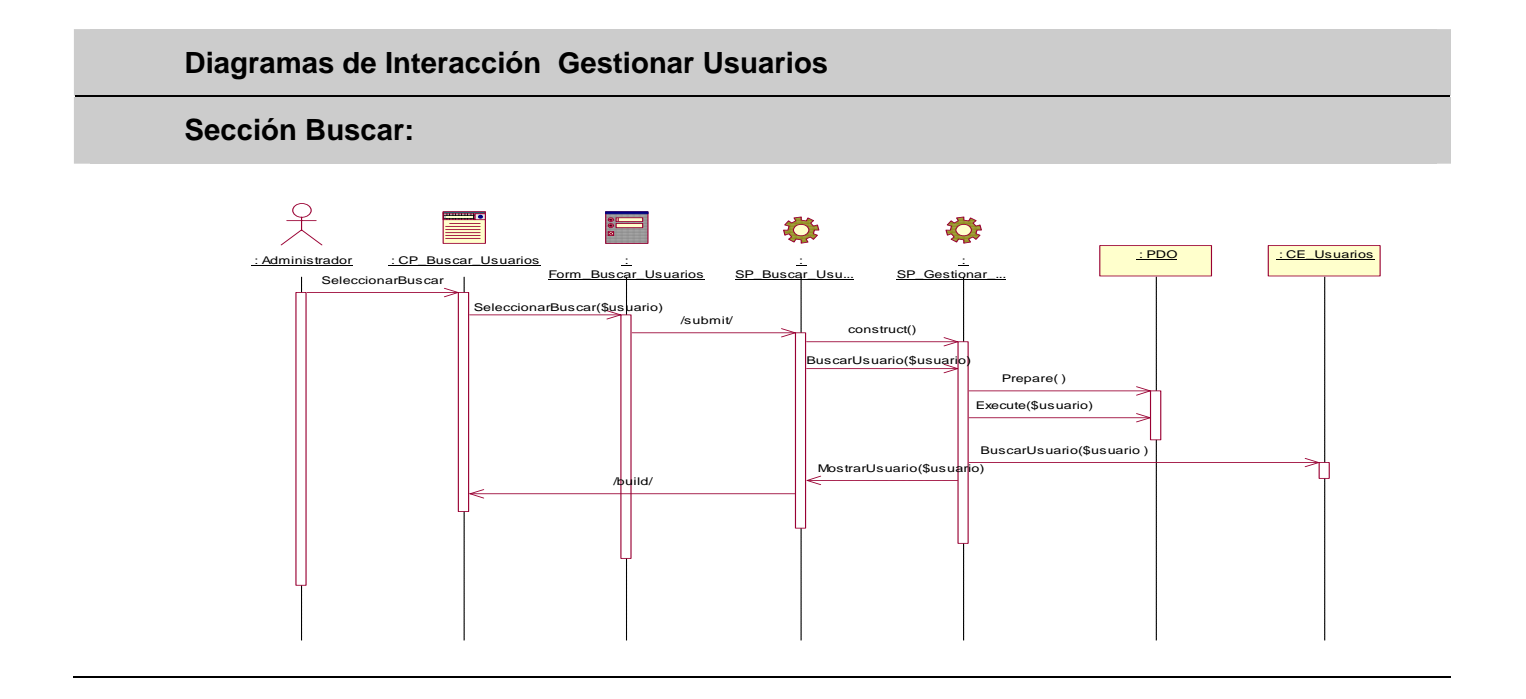

## **Sección Eliminar:**

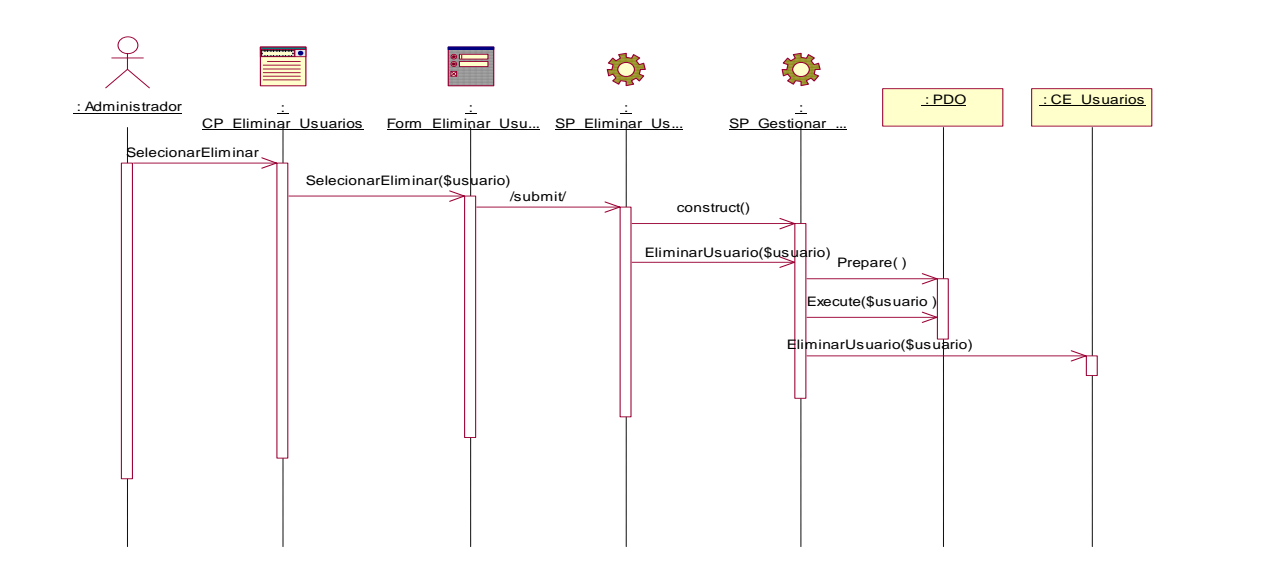

#### **Sección Insertar:**

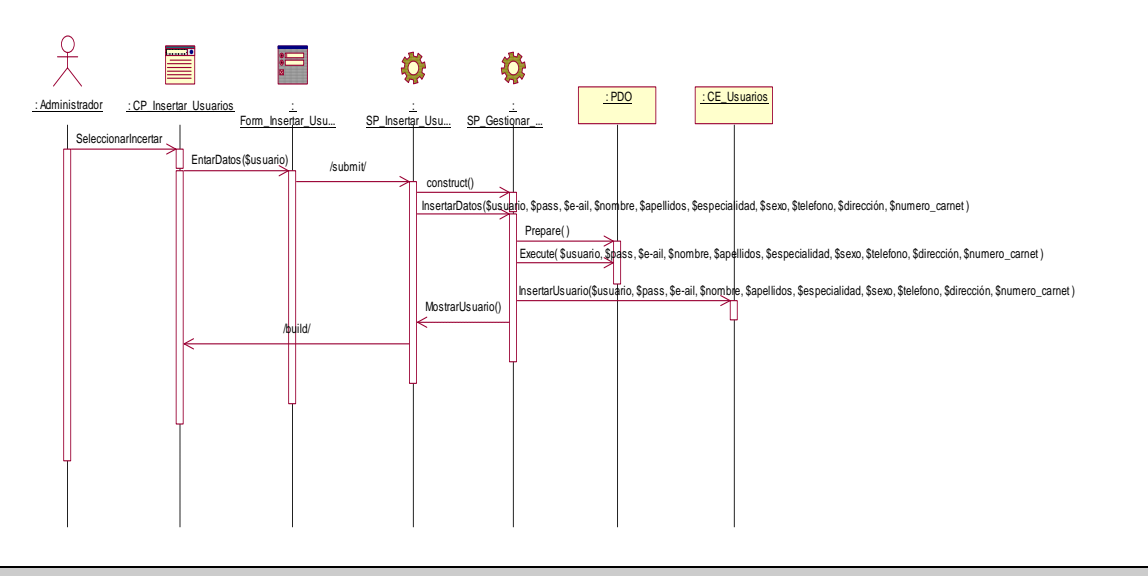

**Sección Modificar:** 

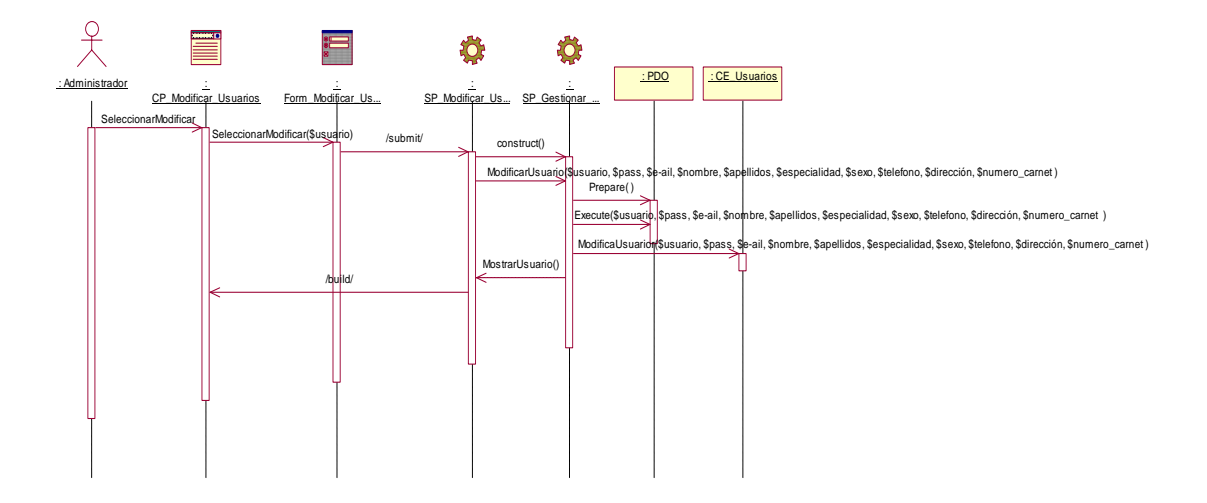

**Figura 6 Diagrama de interacción del diseño del CU Gestionar Usuarios.** 

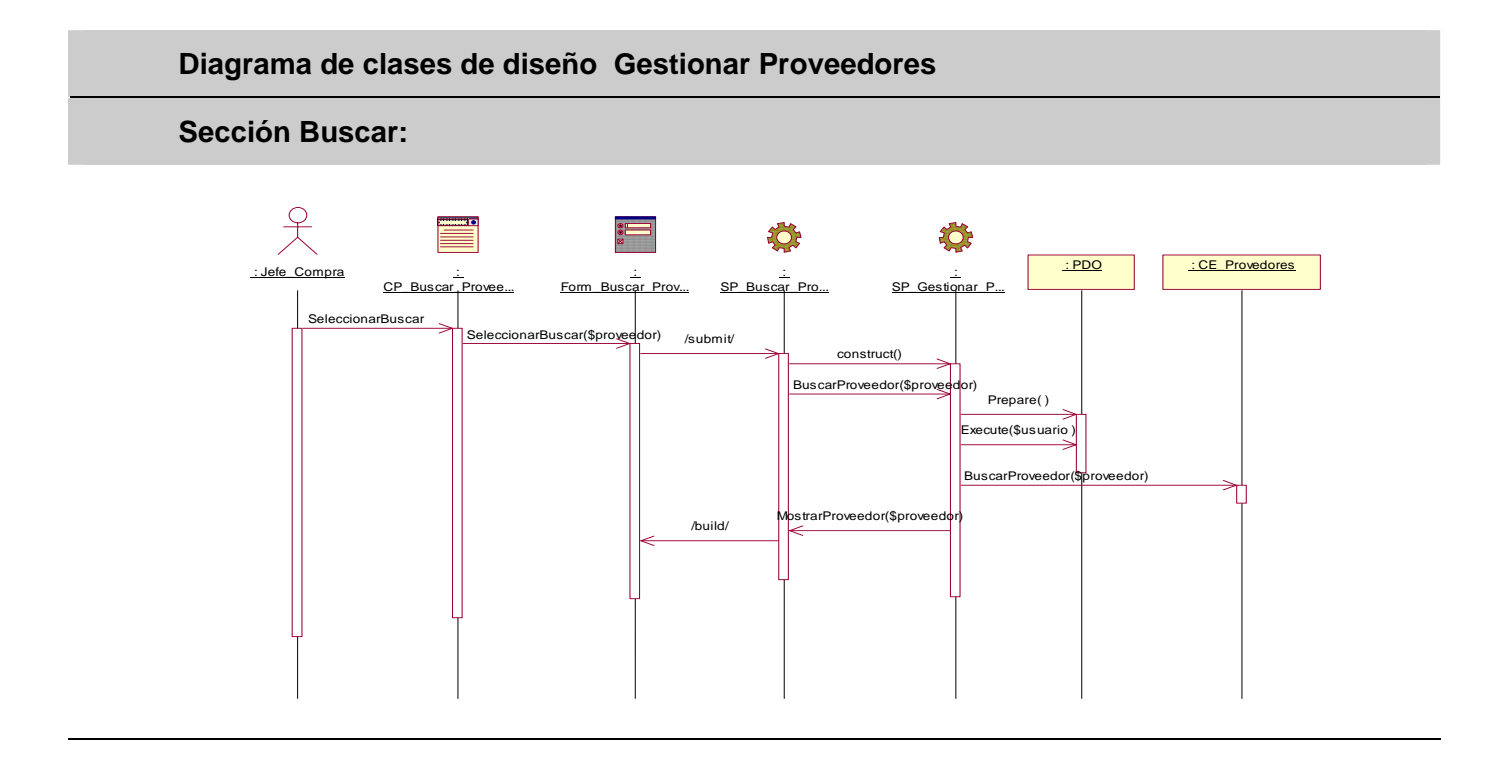

# **Sección Eliminar:**

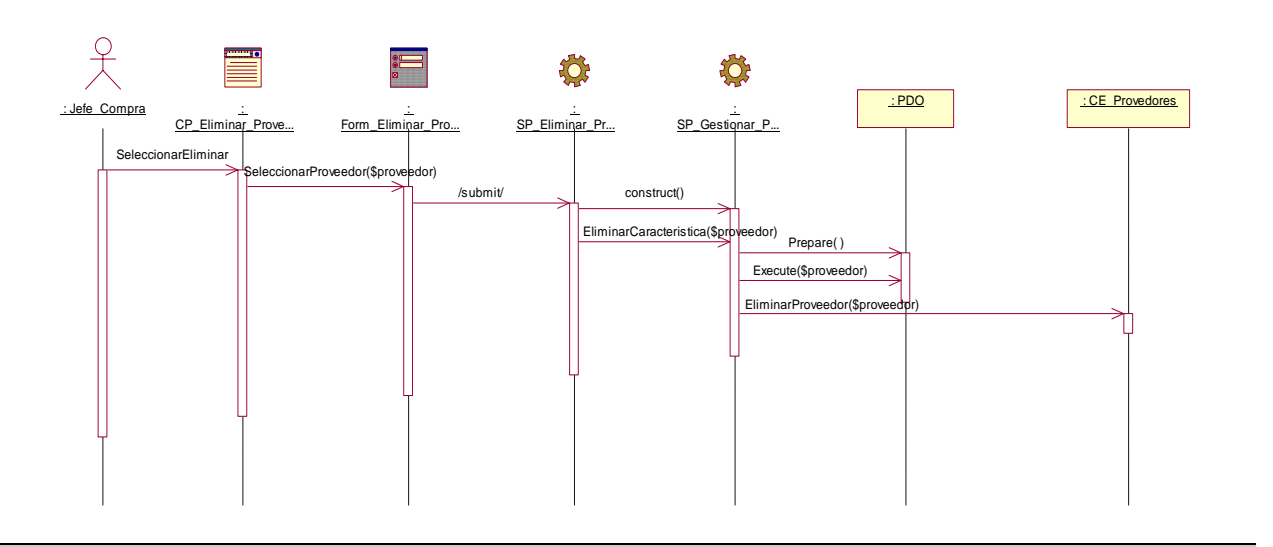

# **Sección Insertar proveedor Extranjero:**

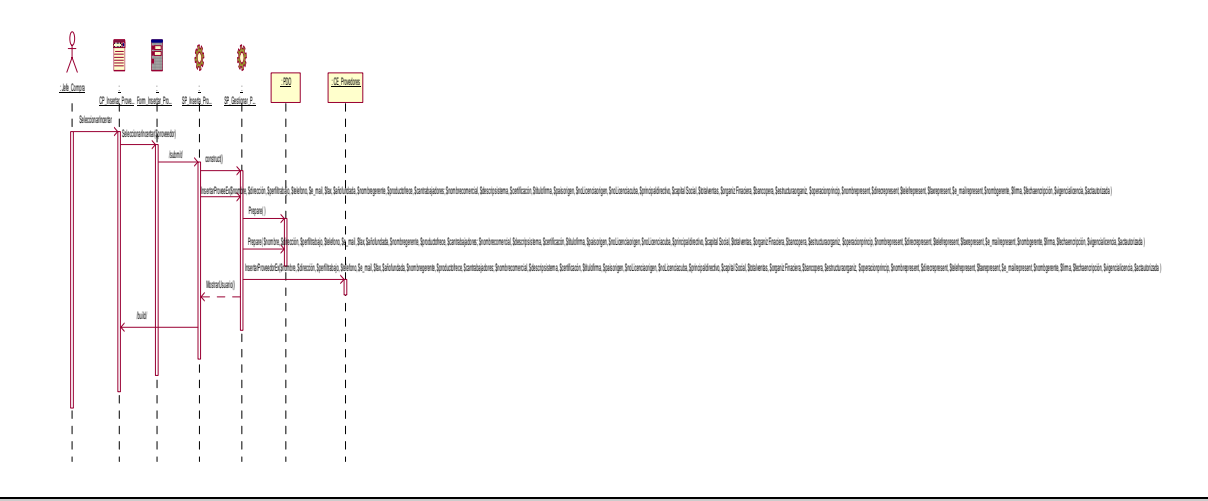

**Sección Insertar proveedor Nacional:** 

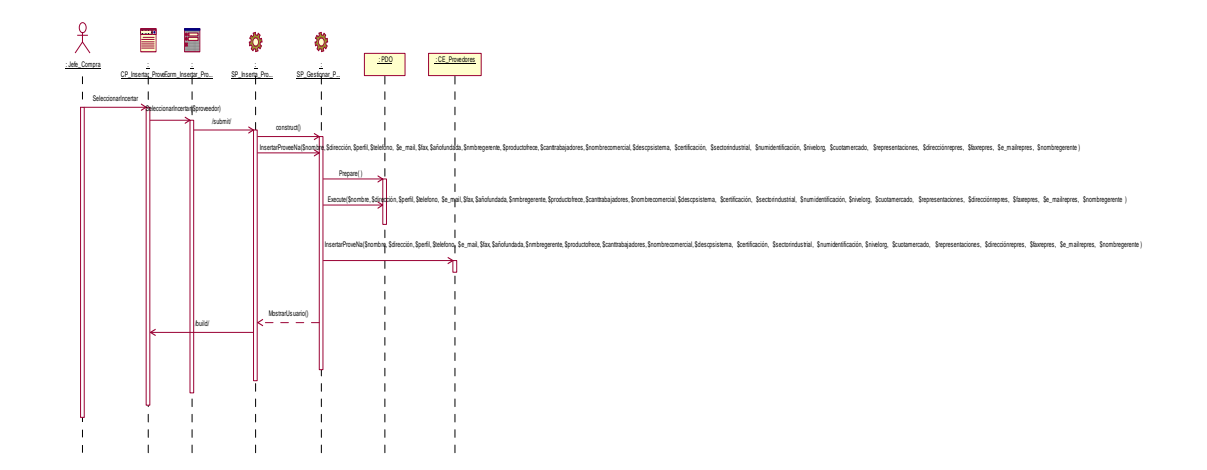

# **Sección Modificar proveedor Extranjero:**

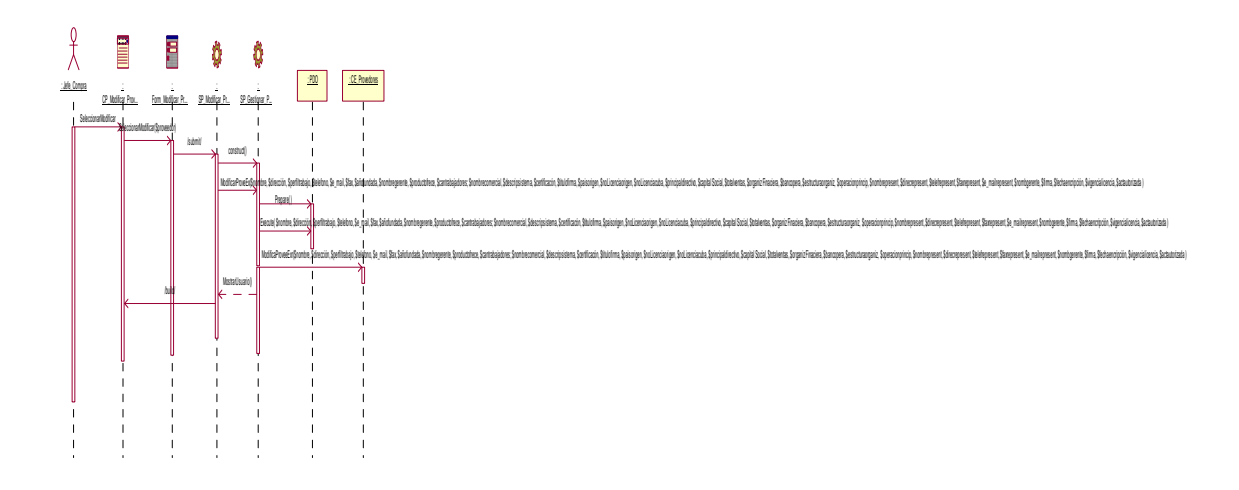

# **Sección Modificar proveedor Nacional:**

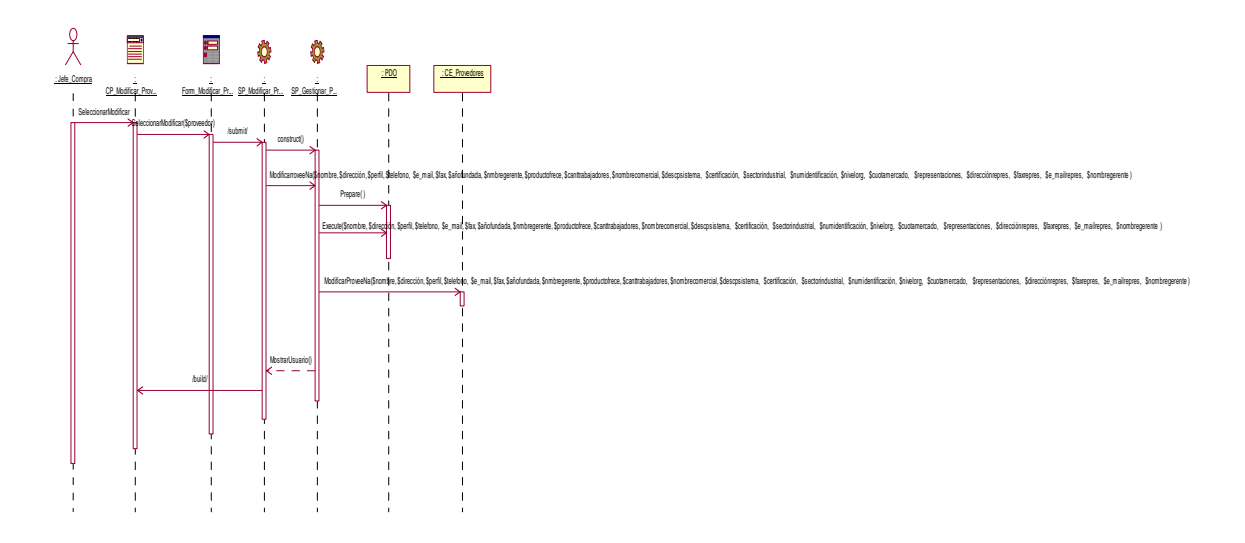

**Figura 7 Diagrama de interacción del diseño del CU Gestionar Proveedores.** 

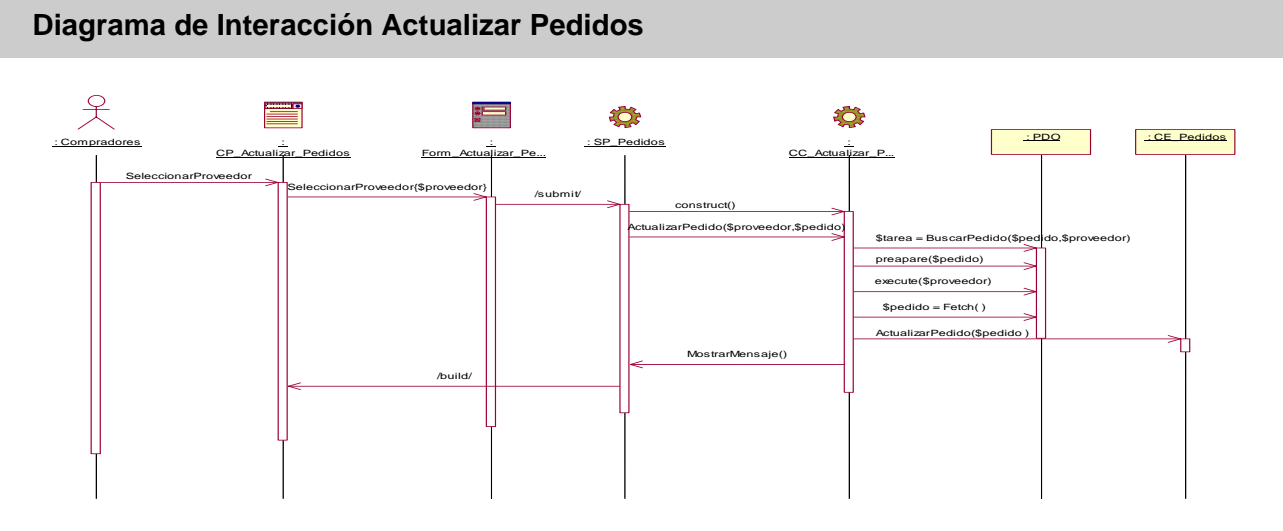

**Figura 8 Diagrama de interacción del diseño del CU Actualizar Pedidos.**

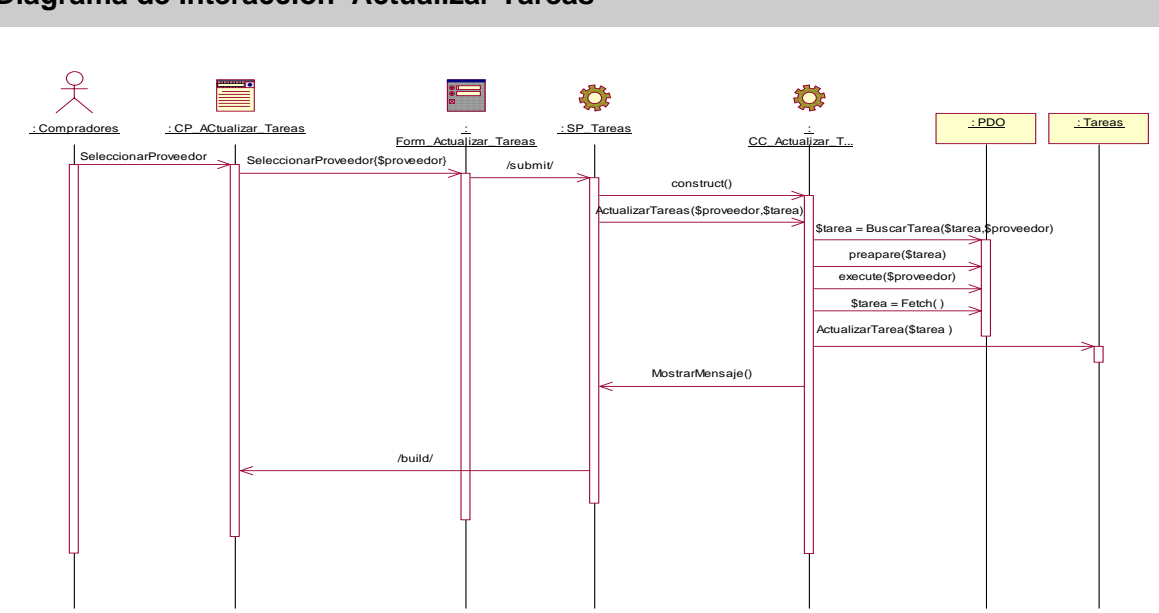

# **Diagrama de Interacción Actualizar Tareas**

**Figura 9 Diagrama de interacción del diseño del CU Actualizar Tareas.**

**Diagrama de Interacción Verificar Legalidad** 

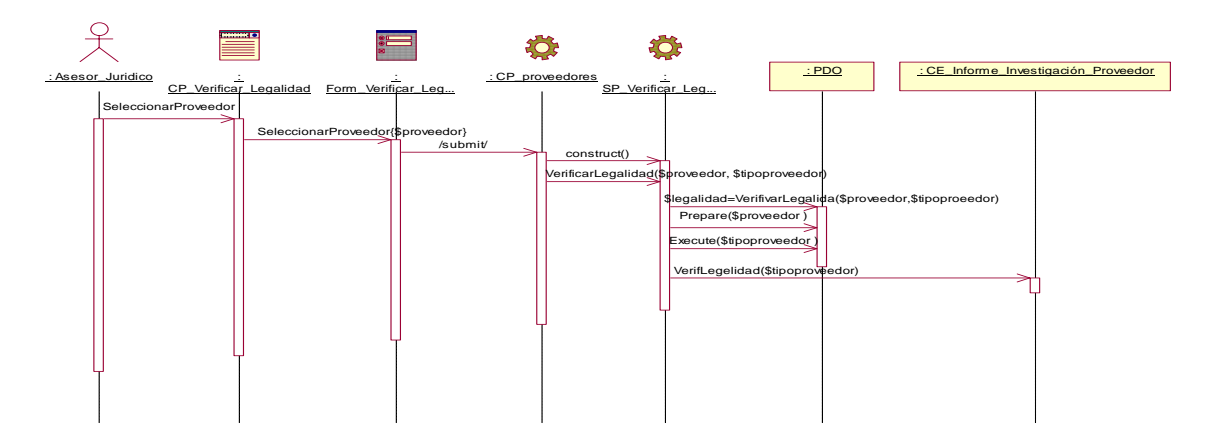

**Figura 10 Diagrama de interacción del diseño del CU Verificar Legalidad.**

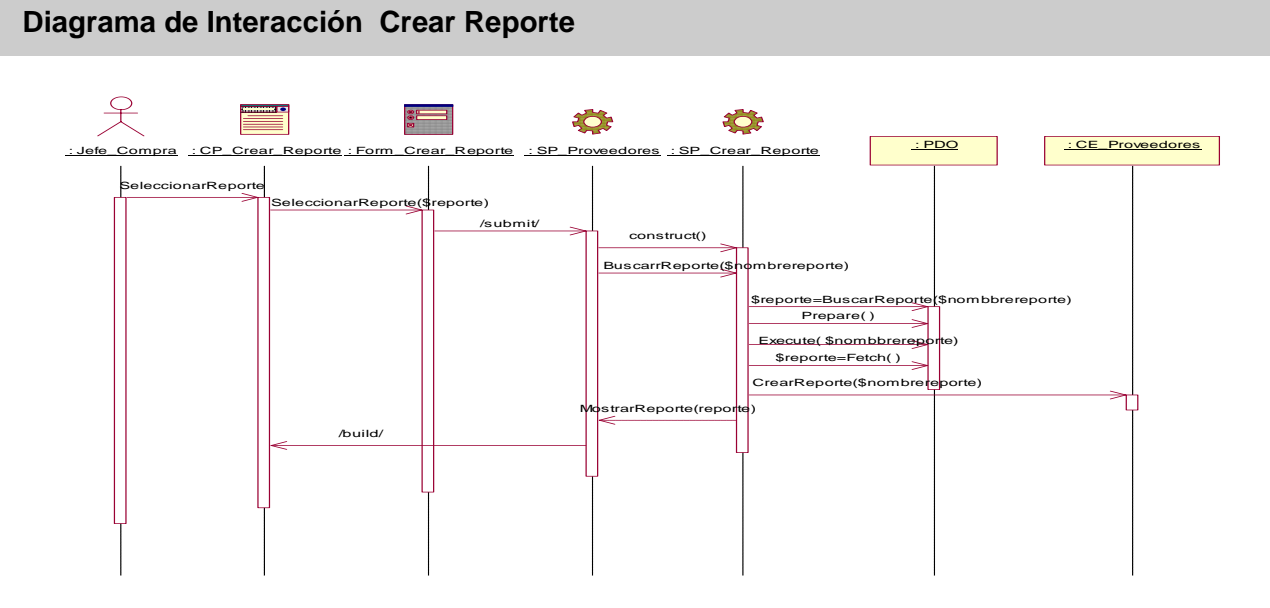

**Figura 11 Diagrama de interacción del diseño del CU Crear Reporte.**

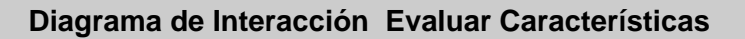

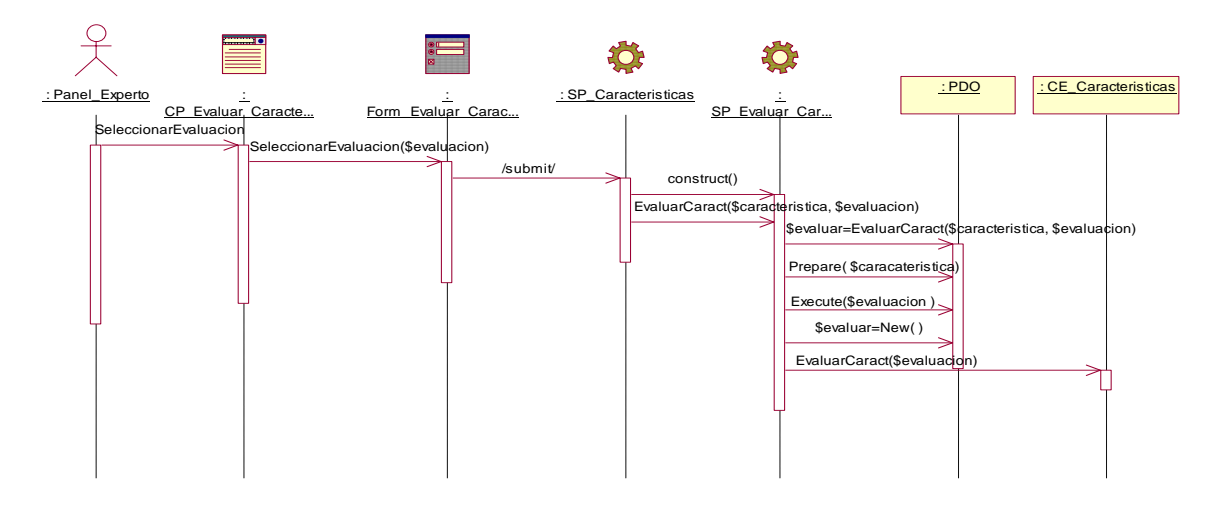

**Figura 12 Diagrama de interacción del diseño del CU Evaluar Características.**

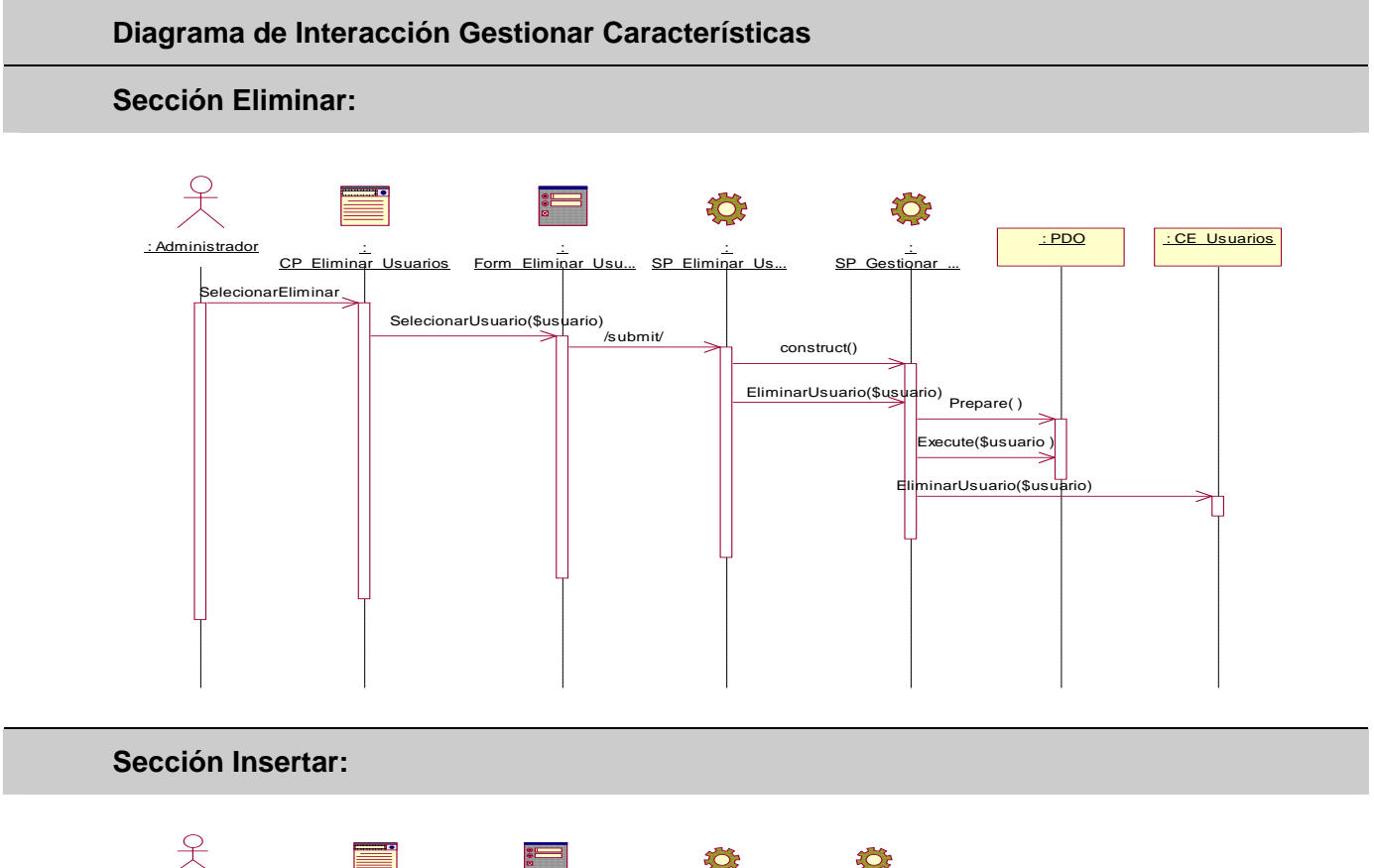

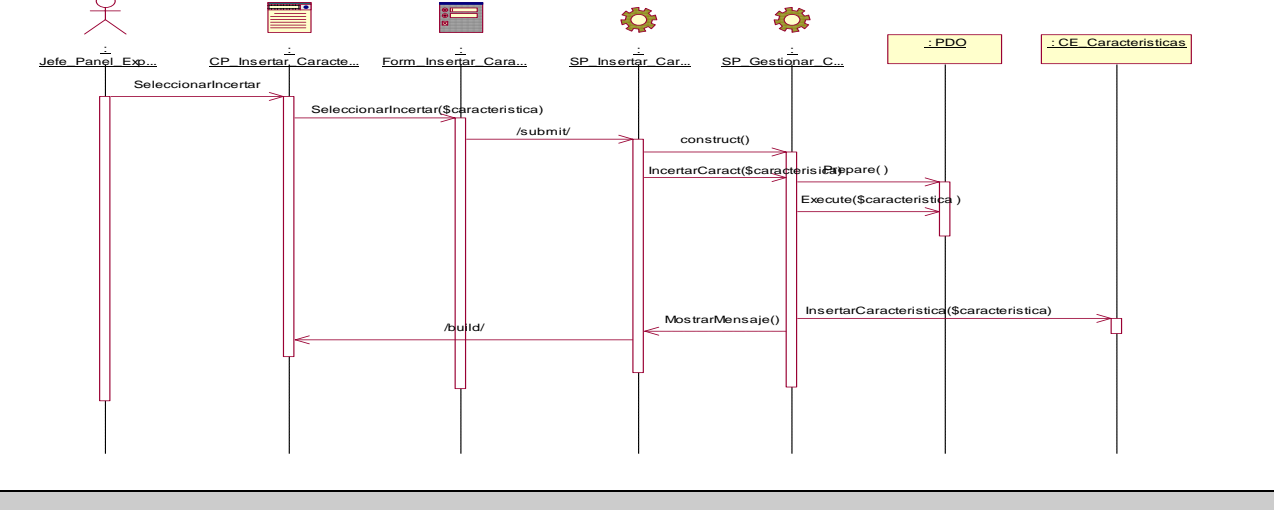

**Sección Modificar:**

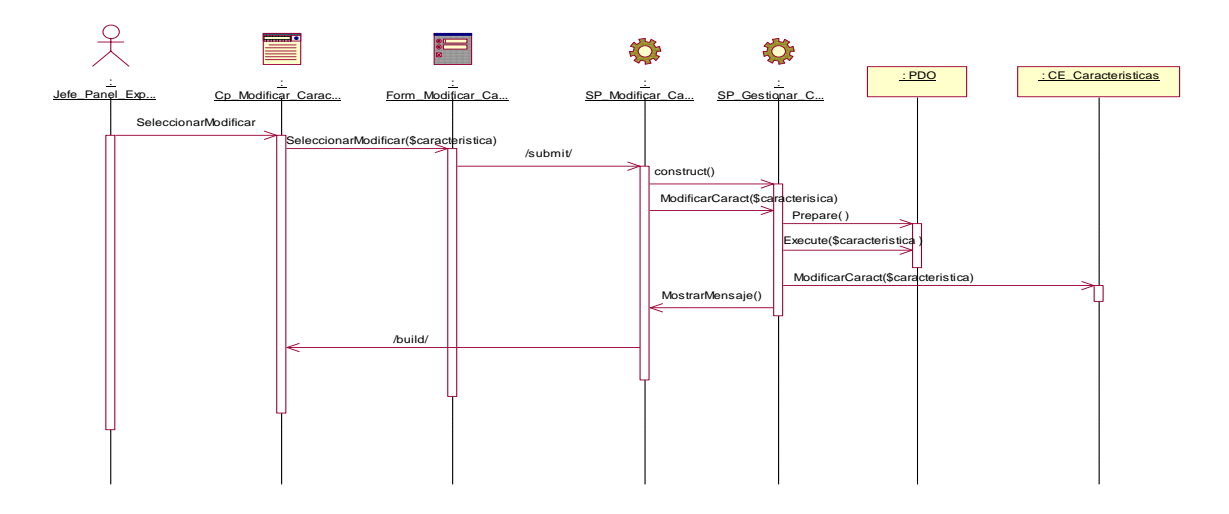

**Figura 13 Diagrama de interacción del diseño del CU Gestionar Características.**

# **A**

**Aplicación Web:** Sitio Web que contiene páginas con contenido sin determinar parcialmente o en su totalidad. El contenido final de estas páginas se determina sólo cuando un visitante solicita una página del servidor Web.

**PHP:** (Hypertext Pre-processor). Lenguaje de programación usado generalmente en la creación de contenidos para sitios Web.

# **B**

**Base de Datos:** Conjunto de datos almacenados en un soporte informático no volátil. En ella los datos se encuentran interrelacionados y estructurados de acuerdo con su modelo capaz de recoger el máximo de contenido. Se organizan en tablas. Cada fila de una tabla constituye un registro de datos, y cada columna constituye un campo del registro. Constituyen una parte integrante y fundamental del sistema de información y tiene su razón de ser en la misma existencia de esta.

#### **H**

**HTML:** "HyperText Marckup Language", lenguaje de marcas, con que se programan las páginas Web. Brinda facilidades para mostrar imágenes, textos hipervínculos, tablas, etc., y es interpretado por los navegadores Web.

#### **I**

**Interfaz:** Una colección de operaciones que se usan para especificar el servicio de una clase o de un componente. Un juego nombrado de operaciones que caracterizan la conducta de un elemento. La Interfaz hombre-máquina es un canal comunicativo entre el usuario y el ordenador.

## **L**

**Lenguaje de programación:** Conjunto de normas «lingüísticas» que permiten escribir un programa y que éste sea entendido por la computadora y pueda ser trasladado a computadoras similares para su funcionamiento en otros sistemas. Cualquier lenguaje artificial que puede utilizarse para definir una secuencia de instrucciones para su procesamiento por computadora.

**P** 

**Página Web:** Documento en formato ASCII que puede ser visualizado en distintos navegadores Web sin importar la plataforma. Este documento en su forma más sencilla permite presentar información textual, gráficos, tablas, etc., y permite el uso de enlaces o hipervínculos para saltar a otras páginas o referenciar a otros archivos.

# **S**

**Servidor Web:** Software que suministra páginas Web en respuesta a las peticiones de los navegadores Web.

**SGDB:** Conjunto de programas de propósito general que permite a los usuarios controlar el acceso y utilización de la Base de Datos, para incluir, modificar o recuperar información, incluyendo prestaciones con el fin de conseguir independencia, integridad y seguridad de los datos y la concurrencia de los usuarios.

**Sistema:** Conjunto de cosas que ordenadamente relacionados entre sí constituyen un determinado objeto.

**T** 

**TCP/IP:** Se refieren a dos protocolos de red: Transmission Control Protocol (Protocolo de Control de Transmisión) e Internet Protocol (Protocolo de Internet). Los diferentes protocolos de la suite TCP/IP trabajan conjuntamente para proporcionar el transporte de datos dentro de Internet (o Intranet). En otras palabras, hacen posible que accedamos a los distintos servicios de la Red.

**U** 

**UML: "**Unified Modeling Language" Lenguaje gráfico que brinda un vocabulario y reglas para especificar, construir, visualizar y documentar los artefactos de un sistema utilizando el enfoque orientado a objetos.